April 1982<br> **if the independent magazine of the independent magazine The independent magazine for the independent user**

> **Issue Noi**

**r Pag** pages **q programs** **6** 

**0**

**",**

**4**

**Inside the Sinclair organisat**

## **. Plus:**

**hardware wo** software scene, new products, **book reviews, helpline, mind games**

**Win a printer**

## **lx81 software**

**fiOlJEFITURES**

**FILIPP**

1

**1**

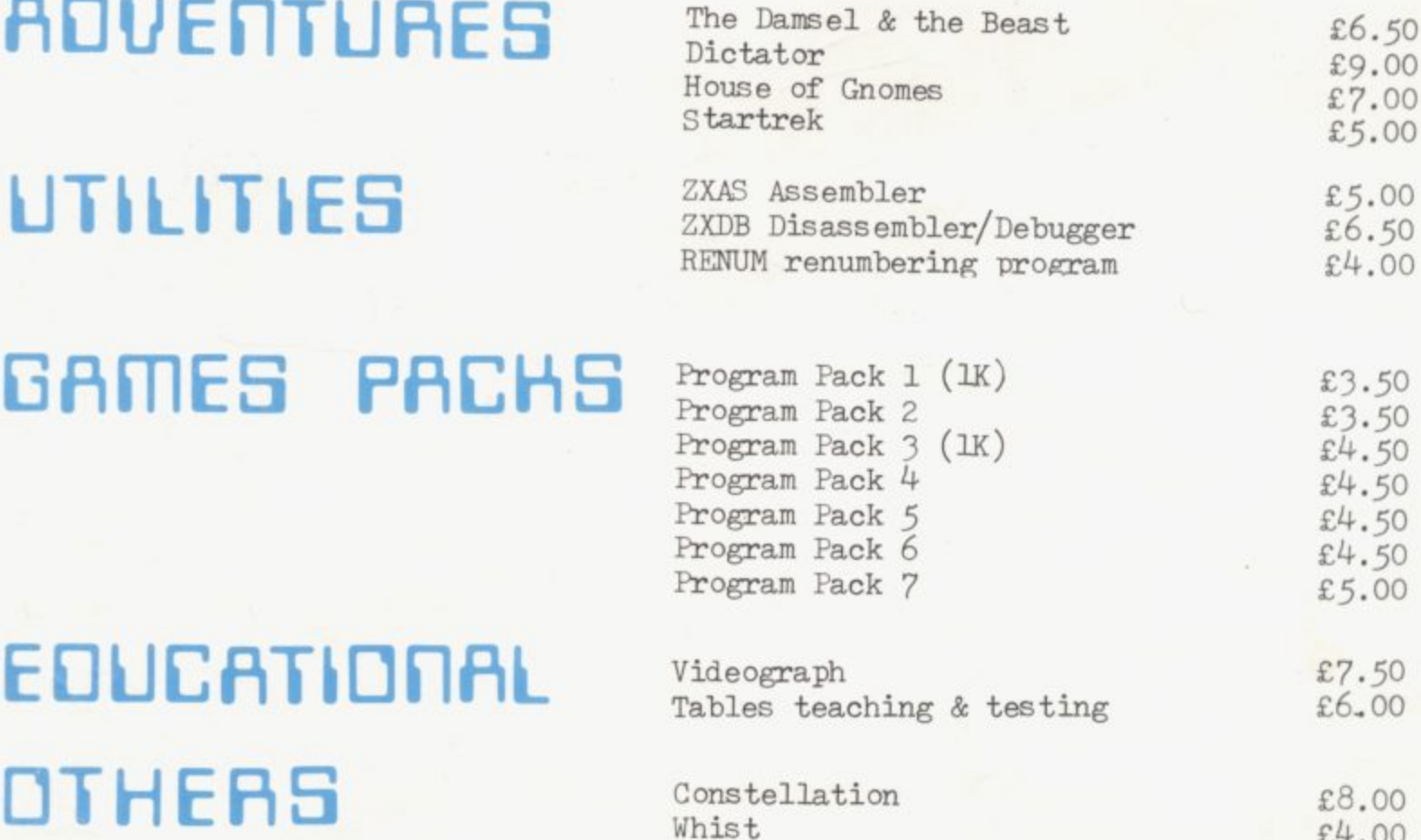

Multifile  $\text{E17.50}$ <br>Invaders  $\text{E4:00}$  $1K$  Breakout  $\mathfrak{L}4.50$ All programs require RAM pack unless Viewtext (information display )  $\frac{£4.50}{£7.00}$ otherwise stated. **BUG-BYTE** Microcomputer Software 98-100 THE ALBANY OLD HALL STREET LIVERPOOL L3 9EP ANL All prices include V.A.T. and postage. Generous discounts available for dealers. **ACCESS/BARCLAYCARD ORDERS ACCEPTED ON 24—HOUR SERVICE ON 051 227 2642 VISA** M M UM MM UM MM UM MM MM MM MM MM MM UM ME MM ME MM ME MM MM MM MM MU P MM MM PLEASE SUPPLY:

Invaders

 $£4.00$ 

•

 $NAME:$  \_ \_ ADDRESS: I ENCLOSE A CHEQUE/P.O. FOR:  $- - \overline{\phantom{0}}$ OR, PLEASE DEBIT MY ACCESS/BARCLAYCARD NUMBER: ------SIGNATURE:

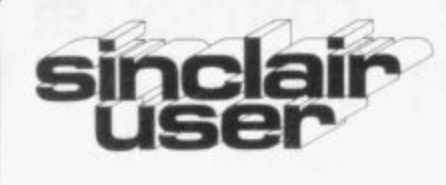

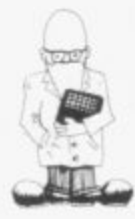

1

**Editorial director** lohn Sterlicchi

**Consultant editor** Mike lohnston

**Production editor** Harold Mayes

**Design** sill Scolding

**Advertisement director** Simon Horgan

**Advertisement manager** Les Morton

**Editorial/production assistant** Sue Hawes

**Managing director** Terry Cartwright

**Chairman** Richard Hease

**Sinclair User is published monthly by ECC Publications Ltd. It is not in anyway connected with Sinclair Research Ltd.**

Telephone All departments 01-359 7481

If you would like to contribute to Sinclair User. please send typed (or beautifully-handwritten)articles or programs to-Sinclair User ECC Publications. 30-31 Islington Green. London N1 8BJ

We will pay EIO for each program printed and E50 for each article which should be approximately 1.000 words long.

©Copyright 1982 Sinclair User ISSN No.0282-5458

Printed and typeset by Bournehall Press Ltd, Welwyn Garden City,<br>Herts.

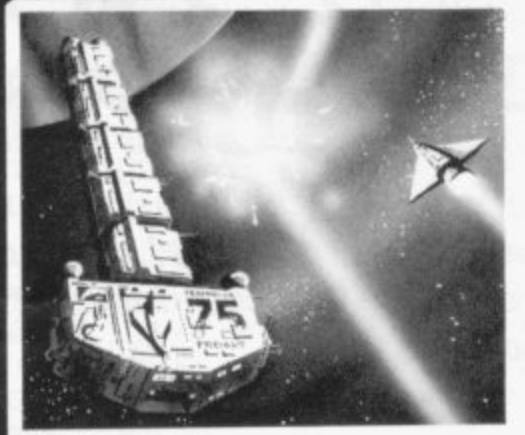

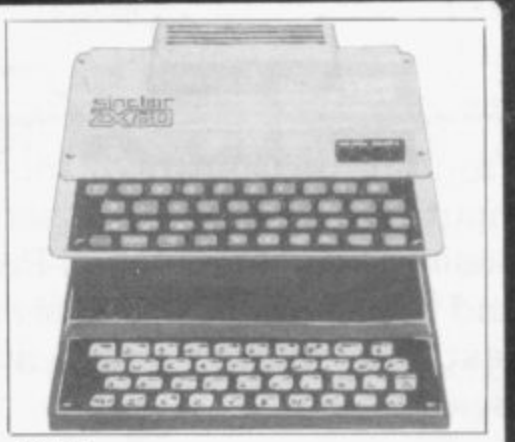

contents

Page 31 Page 44

**3 SINCLAIRVOYANCE** The question every user asks is "What will Clive Sinclair do next?" Each month we will look into our crystal ball.

7 SOFTWARE SCENE Hopefully all new software which comes on to the market will come under our scrutiny and will form the basis of a series of snappy reviews.

11 HARDWARE WORLD The same applies to hardware. This month we look at various boards, systems. kits and assorted goodies.

14 INSIDE SINCLAIR Meet Ruth Bramley, who works for Sinclair answering the hundreds of technical queries the company receives from users.

17 MICROFAIR MANIA Once again thousands queued for hours to go to the ZX Microfair. Our photographer captured the happy scenes.

**18 STARTING FROM SCRATCH** Just bought a ZX-81? Well, here is a guide to help you take those tentative first steps to understanding your system,

22 HELPLINE Is this what you have been waiting for? Our expert, Andrew Hewson, aims to answer problems in his monthly column.

27 SCHOOL SPOT Sinclairs have made such a great impact in our schools that we intend to travel the length and breadth of the U.K. looking for interesting applications

31 EIGHT PAGES OF PROGRAMS Othello, Blackjack and Star Swerver are just three of the programs we list this month. Remember if you have written a program we will pay if we print it.

40 BUSINESS Who said the ZX-81 was no good for business applications? Certainly not Mike Salem, who sets out to prove it is just fine.

43 CONVERSION No. not just to the Gospel according to Clive! This is one for you folks who climbed aboard the ZX-80 bandwagon and want to convert your programs to the ZX-81.

48 BOOKS Almost as much has been written about the ZX-81 as the rest of the micro . scene put together. In each issue we will examine a few offerings.

a s been 31 SUP I WARE some of the products which have been on the market a time before we begin more<br>death depth analyses.  ${\bf 51}$  SOFTWARE OVERVIEW As this is the first issue we thought we would skate over

56 HARDWARE OVERVIEW Ditto on the hardware side. Stephen Adams scans the 1 market before getting down to dissecting Sinclair's 16K RAM next month.

**59 COMPETITION** We know that Sinclair printers are supposed to be as rare as golddust but we have managed to get our hands on five to give away as prizes.

resultante de la construcción de la construcción de la construcción de la construcción de la construcción de l<br>En la construcción de la construcción de la construcción de la construcción de la construcción de la construcc t o Roger Green looks at what doors such an adaptor would open.  $\bf{61}$  PRESTEL There is £1,000 at stake for the inventor of the best ZX-81/Prestel adaptor

f 6 5 MIND GAMES Last but not least we have asked Philip Joy to write a regular column on more thought-provoking games. He, in turn, is asking for help from you the reader.

mich and many states and

.

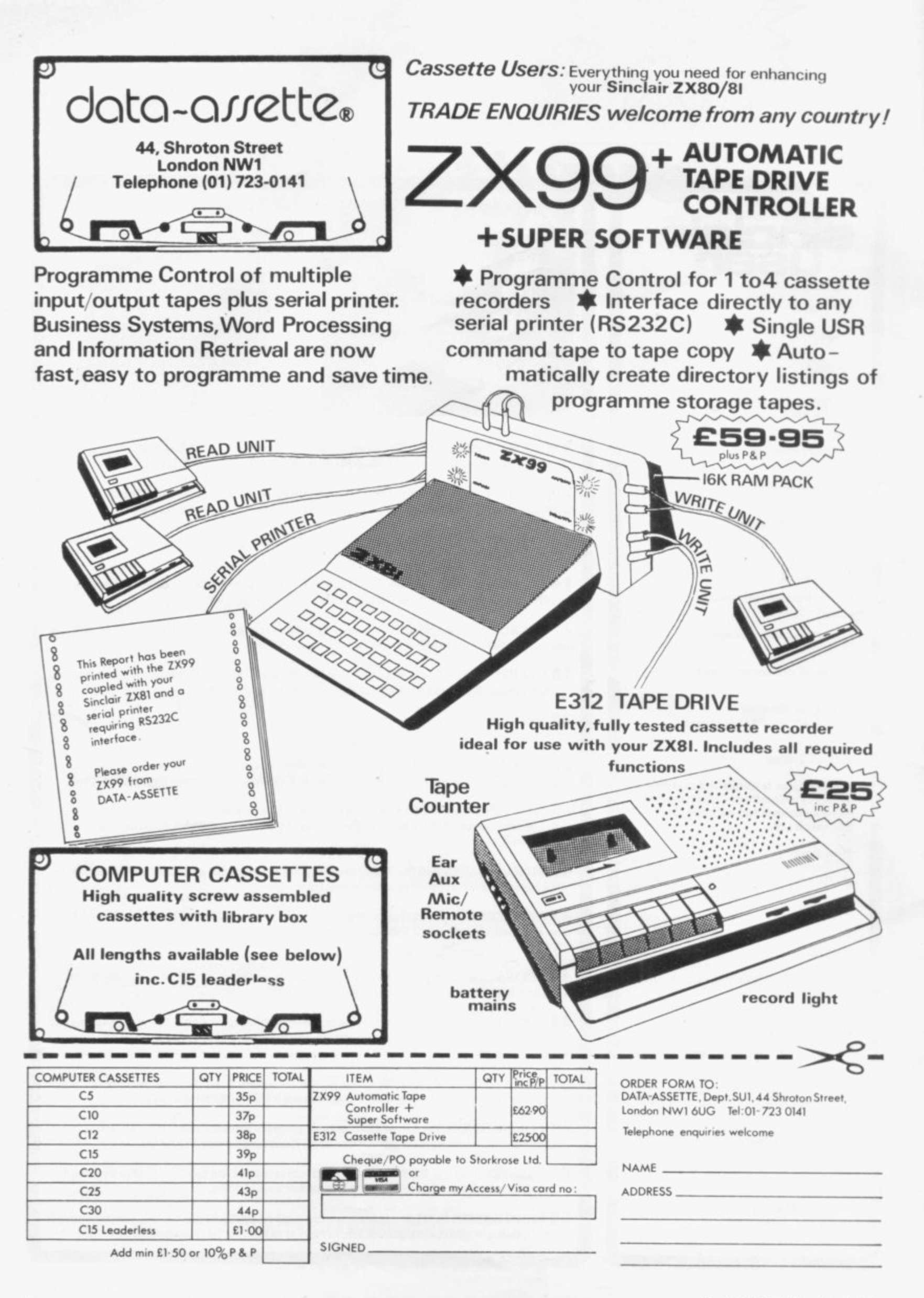

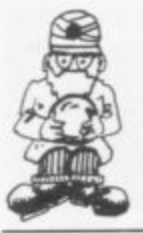

## **Let's begin with a look ahead**

ELCOME to the first issue of Sinclair **User, the independent magazine which W aims to help you make the most of your E machine. Each month we plan to provide you with as L much fun and information as possible. We will always print a good selection of programs. plus news of new C products and in-depth reviews of established hard-O ware and software.**

**E applications stories about how other people are There will also be general interest features and involved with Sinclair and ZX machines.**

**t o insight into the future. On this page every month we intend to give you an**

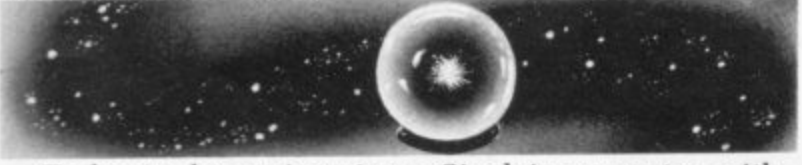

**i built-in screen, colour, discs and extended Basic to r rival the BBC computer at around £200. Or even a s cheap disc system and a Prestel adaptor for the ZX-81. To begin, let us imagine a Sinclair computer with**

**t i Sinclair. is content for the moment to keep us guessing. Rumours abound but the one man who could answer most of those possibilities for certain. Clive**

**s life into the flagging British Telecom system. If the u buy one. BT is reported reliably to be considering at e least 20 applications for its E1,000 prize announced o three months ago for a workable ZX-81 adaptor. The f S story]. First. the Prestel adaptor, which could breathe new 200,000 or so ZX owners around could be persuaded to winner or winners of the competition are expected to be announced in late April. [See page 61 for the full**

**because it would mean they could communicate c shudder to think what that could mean in terms of softl ware piracy. The adaptor makes exciting news for Sinclair users directly with each other—directly via Prestel. that is. I**

**i only one program to see it instantly distributed—free Commercial suppliers may find they need to sell —throughout the country. Rumours of a mass storage device, possibly for the**

**ZX-81, to be produced by Sinclair Research have been circulating for some time. Surely it cannot be a coincidence that he has a research laboratory near to that of IBM at Winchester.**

**The main rumour is that Sinclair is developing a mini-disc, selling for around E100, and that the deve**and may even be announced shortly. Sinclair said **something about discs—across a crowded room—in January. The only problem is that Sinclait seems to** **have a shopping list of products which he would dearly like to make—provided that the technology is available to enable him to do so at the proper price and we do not know how far up that list ZX-81 discs are.**

**Again, it would be marvellous news for ZX users. It is just that it seems too good to be true. Imagine, no more slaving over a hot and possibly unreliable tape recorder, or going to make a cup of tea while the 16K program loads-up. You could make use of that huge** address/telephone/stamp collection program you **wrote because you could probably access the information in a few seconds, instead of the many minutes it takes at present.**

**Finally, there is the vexed question of the ZX-82. Will he or will he not produce it? My guess, for what it is worth, is that he will not, at least not in 1982, although I would be delighted, in thst case, to be proved wrong.**

**Speculation about the ZX-81 began almost as soon as the ZX-81 appeared and it seemed that the 80 in ZX-80 referred not to the Z-80 processor it used, as everyone had assumed, but to the year of its launch. A ZX-80 in 1980, a ZX-81 in 1981. What could be more helpful than a ZX-82?**

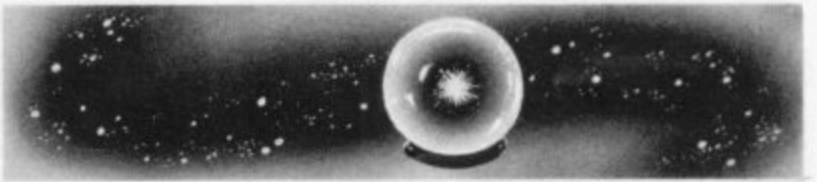

**I Speculation was fuelled further by Clive Sinclair's t reaction to the BBC choice of microcomputer last year. i He is reported to have said he could have met the**  $\frac{a_1}{r}$ **m annoyed that the BBC had failed to select the most o obvious choice for a beginner's machine, the ZX-81.** The question arose at to whether he would meet the **specification for around half the price of the model chosen. Sinclair seemed, perhaps understandably, challenge and produce a competing product.**

**Sinclair said last year that he foresaw a convergence of his computer and flat-screen technologies in 1982. More recently he suggested that it would be a later development—"perhaps 1983-84". He may, of course, have been referring to the negotiations with ICL to produce a small computer terminal incorporating the flat screen and using Sinclair Basic.**

**What now seems certain, especially in view of his recent licensing agreement with Timex in North America and his tie-up with ICL is that he will stay in the computer field. That being the case, there is a tantalising gap in the market between the ZX-81 and the next product up. If you wanted to upgrade where would you go?**

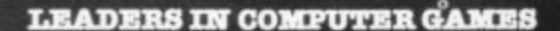

**ZX-81**

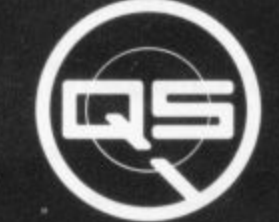

#### **QS DEFENDER.**

 $UP - DOWN - THRUST - FIRE$ First and only full screen display. Software to drive QS SOUND BD Moving Planetary surface. Up to 84 fast moving characters on screen at once. On screen scoring Ten missiles at once. Increasing attack patterns. Requires 8K ROM, and  $4K$  min of RAM.  $$5.50$ .

#### QS SOUND BD.

A programmable sound effects board using the AY-3-8910. 3 TONES, I NOISE; ENVELOPE SHAPER: + TWO 8 BIT I/O PORTS Easily programmable from BASIC. the AY chip does most of the work leaving your computer free for other things. Signal 0/P via 3.5 mm Jack socket Ports O/P via a 16 pin I.C. Socket. **£26.00**.

#### **QS CHAS BD./**

A programmable character generator giving  $-$  128 SEP-ARATELY PROGRAMMABLE CHARACTERS. ON/OFF SWITCH. 1K ON BOARD RAM. Enables creation and display of your own<br>characters to screen or printer. Demo cassette of fast machine. code operation routines and lower case alphabet included See below **for ZX PRINTER listing. £26.00.**

**- LOWER cia5e**

abcdefghijkimnopqrstuvwxyz

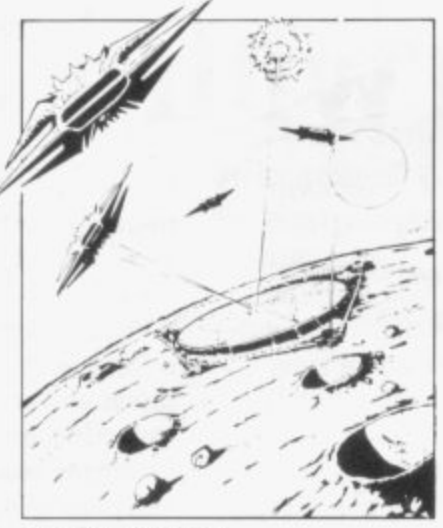

**QS INVADERS.**  $LEFT - RIGHT - FIRE$ 13×7 INVADERS; High score; 3 levels of play; RND saucers. Bonus base; Drives Sound bd. & CHRS bd Requires 7K RAM, 8K ROM + Slow. **£8.50.**

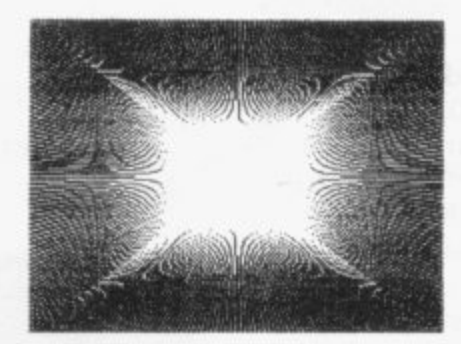

#### **QS HI-RES BD.**

A Hi- res graphics board giving - 256 x 192 PIXELS. 6K ON BD. RAM. SOFTWARE SELECT/ DESELECT. MIXED TEXT AND GRAPHICS. 2K ON BOARD ROM, Resident fast machine code graphics software ( in ROM) provides the following HI-RES Commands. — MOVE x, y; PLOT x, y; DRAW x, y; BOX x,y; UP; DOWN; **LEFT; RIGHT; PRINT AS, SCROLL,** BLACK; WHITE CLEAR COPY, See side for ZX PRINTER listings using COPY. £85.00.

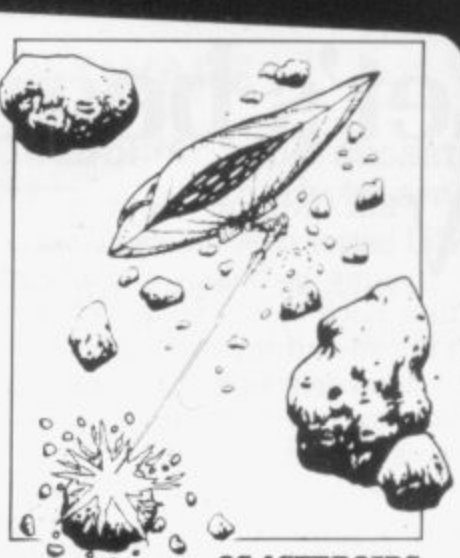

**FIRST CHOICE FOR ZX: SUPPORT:** 

**ZX-80**

**QS ASTEROIDS**  $LEFT - RIGHT - THRUST - FIRE$ Software to drive QS SOUND BD. Multiple missiles firing in 8 directions. On screen scoring Increasing number of asteroids. Full mobility of ship to all areas of the screen. Two asteroid sizes. Bonus ship at 10,000 points Requires 8K ROM. 4K min of RAM + SLOW function. £5.50.

#### **QS 3K RAM Bd.**

An extremely reliable static RAM Bd which combines with the computer's memory to give 4K total. Plugs direct in to the rear port on your ZX Computer.

#### **QS MOTHER BOARD BD. & QS CONNECTOR.**

A reliable expansion system allowing a total of any RAM pack plus two other plug in boards to be in use at once. On board 5V regulator drives all external boards. Fitted with two 23 way double sided edge connectors. Connector is  $2\times 23$  way edge conns soldered back to back. Expansion can operate In two  $ways - (1)$  COMPUTER  $\cdot$  $\overline{\mathrm{CONNECTOR}} \leftrightarrow \mathrm{Any} \; \mathrm{QS}$  add on bd. (but no extra RAM pack). (2)<br>COMPUTER ↔CONNECTOR ←  $MOTHER$   $BD \leftrightarrow ANY$   $RAM$   $PACK$ . (2 bds to fit in mother bd.) Mother board **£12.00** Connector **£4.00**.

#### **Special offers & news**

 $(1)$  QS Mother bd.  $+$ **ARCTIC COMPUTING'S ZX CHESS 11. £45.00.** The strongest chess program with 7 levels of play

connector and the connection  $(2)$  QS MOTHER BD + CONNECTOR + either SOUND or CHRS bd.  $$40.00$ 

We will be at the following shows . . . Come and see us bd. **TILE COMPUTER PAIR, Earle Court, 23rd to 25th April** + **3rd ZX MICROPAER, Central Han, Westminster.** T h **30th April & 1st May**

e **ALL PRODUCTS FULLY GUARRNTREID.**

 $\mathbf{S}$ **Ciamana QUICKSILVA: 95, UPPER BROWNHILL RD. : MAYBUSH : SOTON : HANTS : ENGLAND.**<br>Please state Type of machine, Which ROM, Memory size, when ordering. Please state Type of machine, Witch ROM, Memory size, when ordering.

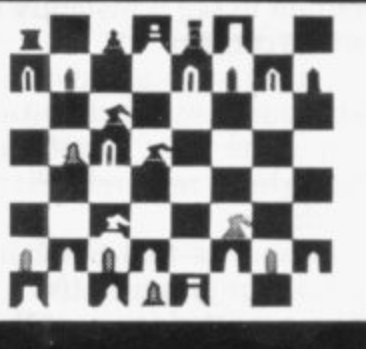

bd.

-

**software scene**

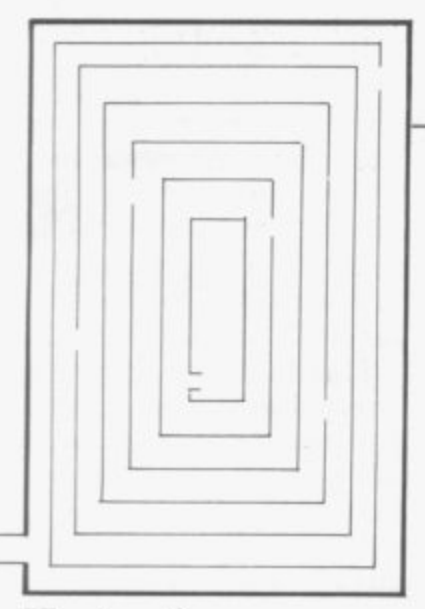

### **Entering the 3D Labyrinth**

THIS GAME is in full 3D and presents you with an ever-changing view of a corridor along which you must travel to get out of the maze. Written in machine code, it gives a quick reaction to the input of a direction and gives help if you are lost.

The maze changes with every new game and an overall view of it is given for a short time before asking for the input of the first move. The maze size can be selected beforehand to give varying levels of difficulty.

The program costs E5.95 and will fit in 14K, so the 16K pack will be required to use it. Axis. 71 Brookfield Avenue, Loughborough, Leics LE11 3LN markets the program.

### **Possible replacement for Basic?**

A NEW language designed to replace Basic for writing programs. It is designed to simplify the writing of word games, multiplechoice tests and quizzes. It is also recommended for writing computer-aided<br>learning packages for packages

## **Each month Sinclair User aims** to introduce new products **What's new in the marketplace**

schools and colleges. The original Mickie was developed by the late Dr Christopher Evans at the National Physical Laboratory and the NPL still considers it important enough to reserve it as a trademark.

The Mickie language also has single-key commands and is written in machine code for a fast response. A manual of examples is provided with the language. The cost is<br>£15 approximately for  $£15$  approximately<br>manual, machine machine code language tape, and

Mickie for the ZX-81 can be obtained from Abies Informatics. 10 Barley Mow Passage, London W4 4PH.

### **Glorious games all in 1K**

ALL THE programs on the two cassettes will run on the basic 1K ZX-81 without the need for extra memory. The first tape costs only E4 and contains four games<br>-Laser Blast, Alien  $-$ Laser Crawler, Ghost Hunt and Torpedo.

It also contains four programs to help your fin-<br>ances balance. Bank balance. Budget will keep a running bank statement for you on your regular payments and check your ZX-81 against the bank's IBM statement Avenue, Luton. Beds.

for any computer errors. Budget will tell you how much you are worth after you deduct your regular payments. Can you afford that new car? Car Log is two programs, one for the dreaded metric litres and one for imperial gallons.

If you want only the finance programs, pay E2.50 for cassette number two. A copy of either tape is available from Zedex, 2 Stone Castle Cottages. Maidstone Road, Five Oak Green, Kent TN12 6SD.

## **Monopoly makes its mark**

BRAND NEW on the market is ZX-81 Monopoly. Up to six players can compete and the ZX-81 functions as board, rule book, dice-thrower. accountant and rent collector. Players are guided through the game by a menu indicating who goes with an update on assets.

As the game is likely to become a marathon a SAVE routine is included. To save a game the QUIT option is used as an interrupt and is followed by a winner so far report. The game can then be saved on tape for future use.<br>Monopoly costs

Monopoly costs  $\mathcal{L}$ and is available from Work 140 Wilsden

## **Putting the ball in the net**

A MODERN, up-to-date game with four divisions, promotion and relegation<br>struggles and several struggles levels of play. After selecting your team and transferring the players you do not like or cannot afford, see what your game results are. You can play as many seasons as you like, but watch for those injuries.

You can save any game on to cassette and continue when you next have spare time. A managerial rating will tell you how good or bad you are. The program obviously requires 16K of RAM and is available for both the ZX-80 and the ZX-8I. The ZX-80, however, must be equipped with an 8K ROM.

The cost is  $£9.95$  from Addictive Games, 267B Conniburrow Boulevard, Milton Keynes MK14 7AF.

## **Helps stop re-inventing the wheel**

THIS PROGRAM is for the programmer who spends most of his time re-inventing the wheel in his programs. It provides routines which can be included in most programs and routines which will

(continued on page 8)

7

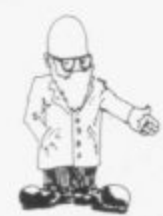

(continued from page 7)

the programmer work. The<br>list includes a includes RENUMBER which will also change GOTOs and GOSUBs. LOADing SAVEing and RUNning machine code, INSPECT-COPY and alter—when COPYd into RAM—ZX-81 ROM routines. REPLACE all lines of Basic in a given program with another.

The cost of the toolkit is E6.50. The author has also written a book on hints and tips for the ZX-at which has been much praised: it includes more routines for data files.

The book and the toolkit can be obtained from Hewson Consultants. 7 Grahame Close. Blewbury. Oxon OX11 9QE.

### **Looking through a window**

A FASCINATING new language. christened Window Language by its author, is for writing large display programs for shop windows, the like of which has never been seen previously. The screen can be<br>divided into sections. sections, which can be scrolled independently up or to the right. in large or small characters. It can also reverse video any chosen window without affecting the rest of the message. The rolling, changing display can be long, as it requires the I6K RAM pack to run it.

The program is obtainable from Campbell Systems. 15 Rous Road, Buckhurst Hill, Essex 1G9 6BL for E7 but overseas orders should include sufficient for an air mail package.

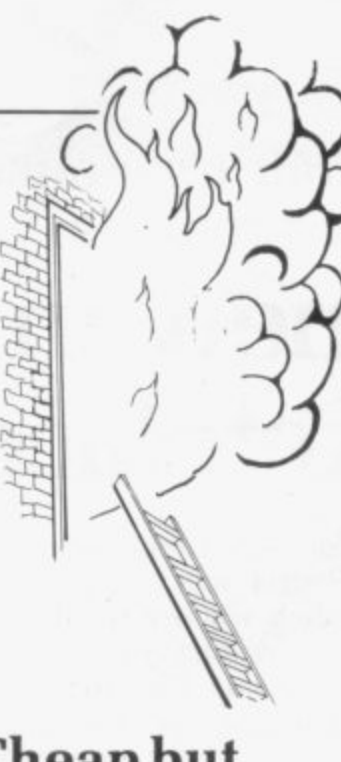

## **Cheap but also very cheerful**

THIS FIRM provides some of the cheapest software listing available, ranging from 55-70 pence. They are all 1K games and include Alien Chase and Nava-<br>rone—shooting games. rone—shooting games. Phototon fire scores hits as space ships cross your star field view of the universe. Fireman's Rescue is a game<br>in which you bounce which you bounce<br>ple from a fire people into a waiting ambulance. Asteroid Belt means that you must avoid the rocks hurtling at you to survive. There are also some 16K pack games available on cassette from E2 to E4.

Heltaskelta Software is at 48 Cranfield Road, London SE4 1UG.

## **Machine code monitor**

THE PROGRAM allows you to write machine code. SAVE and LOAD it at double speed. It provides breakpoints in your routines. so that you can find the results so far as a check as to why your program crashes, The monitor takes

up 3<sup>1</sup><sub>2</sub>K of space on a 16K That then draws a line RAM pack. The 32-page which will follow the<br>manual with the cassette cursor until key 0 is will show you how to pressed. That puts the ENTER, RUN and DEBUG your machine code routines independent of Basic. RAM pack. The 32-page which will follow the

same firm allows you to create and load data files from cassette from within a program. That can be very useful as it can swap the Basic variables for the same program. A new SCROLL is included which will move the screen, up. down, right or left.

The ZX-MC with manual costs E6.50 and the Screen Kit 1 E4,95.

Both cassettes are available from Picturesque, 6<br>Corkscrew Hill, West Corkscrew Wickham, Kent BR49BB.

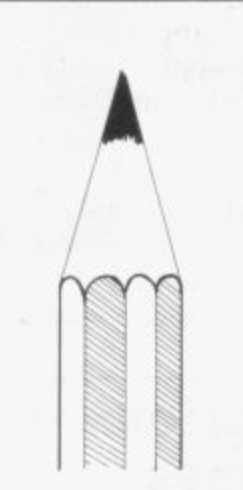

### **Making layouts simpler**

SIMPLIFIES the drawing of program layouts for games or teaching programs. It is menu-driven. which means that you have a multiple-choice question to answer for the things you want to do. The from Control Technology, characters are inserted on 39 Glouster Road, Gee the screen by moving a cursor to the place on the screen where you want the graphic and pressing key 9.

cursor back into the rubout mode.

The Screen Kit 1 by the inserted anywhere on the Text and graphics can be screen and up to 12 screens full can be stored in one 16K RAM pack.<br>The entire

entire program, including all the screens. can be saved on cassette for running later. The cost is E6.95 for the cassette and manual, E8.95 for boxed de-luxe sets.

Video Sketch is available from Video Software, Stone Lane, Kinver, Stourbridge, W. Midlands DY7 6EQ.

## **Aids you on your adventure**

GAMEL is not an adventure program but a program which allows you to write your adventure programs. The game is on cassette with an instruction book explaining how you can write programs in hours rather than weeks. The ZX-81 can now be programmed to find a gold treasure within a pyramid.<br>avoiding the long-lost avoiding the ghosts of his servants and the built-in traps which you have devised. Or. if you fancy discovering infested with monsters and rivals, for rubium. obniberite or titanium, the choice is yours. Game! 81 is available

Hyde. Cheshire Sk14 51G.

'continued on page 9)

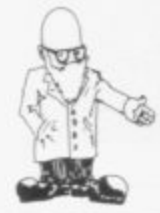

(continued from page 8)

## **Speedy game of Defender**

ENTIRELY in machine code and providing a very fast game if you can survive. The background moves from right to left, giving the impression of movement over varying terrain. The object of the flight of your defender spaceship is to destroy the invaders from the right. They can fire at you, drop bombs on you or crash into you. All you have to defend yourself is your laser cannon. manoeuvrability up and down and the speed at which you attack the enemy.

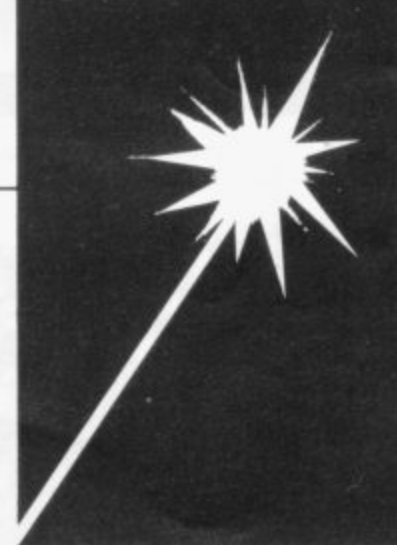

Adjustments can be made to the program if your television set cannot keep up with such a fast game as is included in the instructions. If you have bought a sound board from the same company. you can enjoy all rushes of the explosions crashes, as they are already included in the the pro-

gram. Defender is available from Quicksilva. 95 Upper

Southampton

## **Chess on several levels**

AVAILABLE in two versions. The original, with levels 1-6 which uses standard notation for moves, p<br>.. allows you to play black or white. The full screen is used and the machine code response. presents illegal move if any other is entered and games give a very fast

s t response. ZXchess II has seven a levels, one of which, n ann<br>Lìghn Lightning chess, will respond faster in end moves and opening book

Brownhill Road. Maybush. moves. The game, however, can recommend your best move and recognise stalemate.

> Both games will allow you to set up your own board pieces and start from there, thus allowing you to solve newspaper problems without waiting a week for the results. ZXchess II also allows you to copy the board on to a Sinclair printer or to store a game on to cassette.

> Artic Computing. author of ZXchess, can be reached<br>at 396 James Reckitt 396 James Reckitt<br>nue. Hull. North Avenue. Humberside. ZXchess is E8 and ZXchess II E14, All prices in this review have been rounded - include VAT and postage where possible.<br>

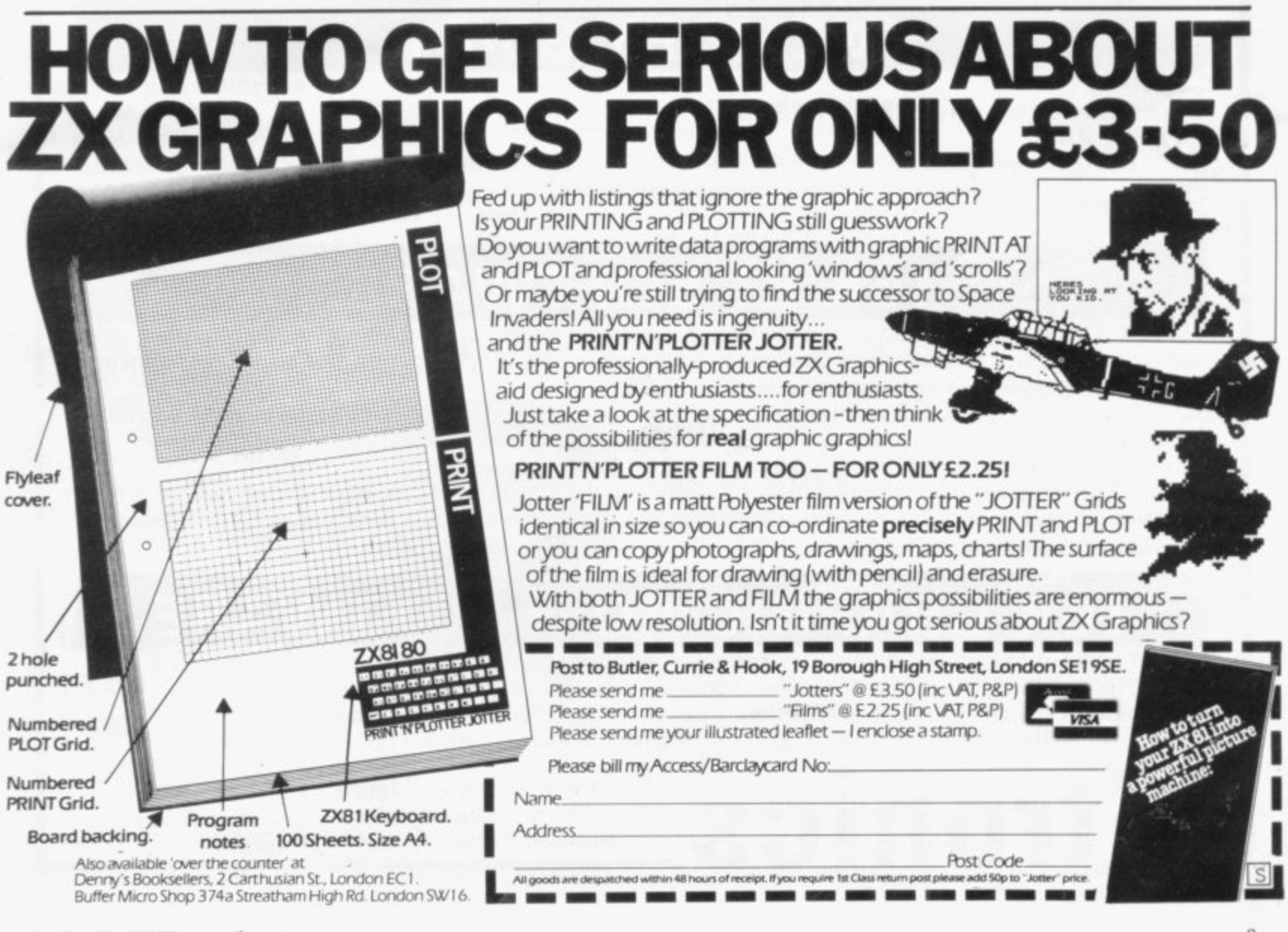

## **ZX 80/81 HARDWARE/SOFTWARE**

## **ZX KEYBOARD**

Now with repeat key facilities to add a numeric pad. The keyboard has all the 80/81 functions on the keys, and will greatly increase your programming speed. It is fitted with push type keys as in larger computers.

The keyboard has been specially designed for the Sinclair computer and is supplied ready-built. It also has facilities for 4 extra buttons which could be used for on/off switch, reset, etc. E27.95. Numeric Pad **£10.00.**

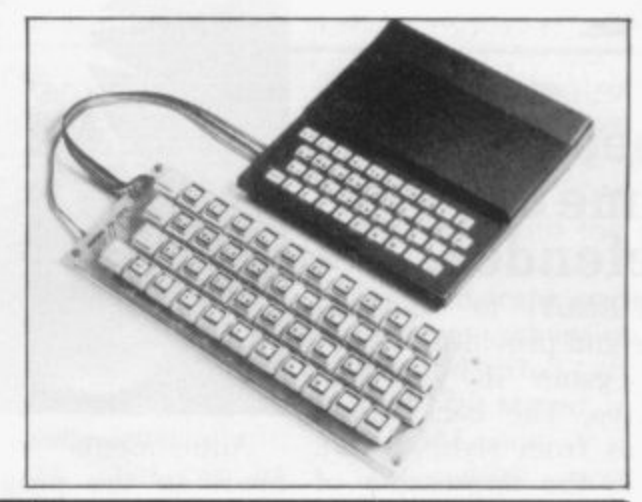

## $\mathbf{G}\mathbf{R}\mathbf{\Delta}$

The dK Graphic module is our latest ZX81 accessory. This module, unlike most other accessories fits neatly inside your computer under the keyboard. The module comes ready built, fully tested and complete with a 4K graphic ROM. This will give you 448 extra pre-programmed graphics, your normal graphic set contains 64. This means that you now have 512 graphics and with there inverse 1024. This now turns the 81 into a very powerful computer, with a graphic set rarely found on larger more expensive machines. In the ROM are lower case letters, bombs, bullets, rockets, tanks, a complete set of invaders graphics and that only accounts for about 50 of them, there are still about 400 left (that may give you an idea as to the scope of the new ROM). However, the module ddes not finish there; it also has a spare holder on the board which will accept a further 4K of ROM/RAM. This can be used with a 1K or 2K RAM chip for user definable graphics, so you can create your own custom character sets. £29.95.

## **MEMORY 80/81**

#### **16K RAM**

### Massive add-on memory for 80/81. E32.95.

**2K & 4K RAM**

Static Ram memory expansion for the  $80/81$ . They both work with onboard Ram i.e. 4K plus onboard= 5K. This is the cheapest small memory expansion available anywhere. 2K RAM £14.95. 4K RAM **E19.95.**

## **16K 81 SOFTWARE**

DEFLEX, This totally new and very addictive game, which was highly acclaimed at the Microfair, uses fast moving graphics to provide a challenge requiring not only quick reaction, but also clever thinking. One and two player versions on same cassette. E3.95.

3D/3D LABYRINTH. You have all seen 3D Labyrinth games, but this goes one stage beyond; you must manoeuvre within a cubic maze and contend with corridors which may go left/right/up/down. Full size 3D graphical representation. £3.95.

CENTIPEDE. This is the first implementation of the popular arcade game on any micro anywhere. Never mind your invaders, etc., this is positively shining, the speed at which this runs makes ZX invaders look like a game of simple snap. E4.95.

## **16K GRAPHIC ROM SOFTWARE**

CENTIPEDE Graphic ROM version of our popular centipede game.

SPACE INVADERS. The only real version of space invaders on the ZX computer. Please add £1 p&p for all hardware, Software p&p free. Specify ZX80/81 on order.<br>ALL OUR PRODUCTS ARE COVERED BY A MONEY BACK GUARANTEE.

ALL OUR PRODUCTS ARE COVERED BY A MONEY BACK GUARANTEE.<br>
23 Sussex Road, Gorleston,<br> **CCS** Breat Yarmouth, Norfolk.<br>
Telephone: Yarmouth (049) **Great Yarmouth, Norfolk.** Telephone: Yarmouth (0493) 602453  $\,$ 

## **Add-ons to make your computing more fun**

As more and more people buy ZX-81s, more and more **companies are bringing out add-on products. Each month we will look briefly at what has arrived recently on the market**

## **Slow mode kit**

**NOW a kit for a ZX-80 which will allow you to have a constant static screen when used with the 8K ROM. Compshop will not assemble kits or attach them to a ZX-80. The kit is for the ZX-80 enthusiast who can use a soldering iron, as it takes care and patience to fit it inside the ZX-80 case.**

**It stops that annoying flicker when accepting an INPUT or entering a program from the keyboard. The top line will tend to slant to the left and the power supply may have to be changed. as the unit draws 300ma from the +5V regulator but the cost is only E15.99.**

**Compshop Ltd. 14 Station Road, New Barnet, Hertfordshire EN5 IQW. There are Compshops in the U.S. and the Republic of Ireland.**

launched the first of its when the 16K or other used to give Spaced hardware add-ons for the memory pack was fitted. Invaders real explosions. **hardware add-ons for the memory pack was fitted. Invaders real explosions. ZX-81. Called the ZX** the device slots into the

expansion board and from 3K RAM packs at £18 **according to the company gives the ZX-81 real computing power.**

**Four tape recorders can be handled at one time and business applications are now within reach.**

**The ZX-99 also provides an RS232C serial output interface which allows a wide range of printers to be driven.**

**The ZX-90 is available from Data-assette, 44 Shroton Street. London NW1.**

## **Boards galore from Quicksilva**

**THIS COMPANY was one of the first to introduce a motherboard, so that other things could be connected**

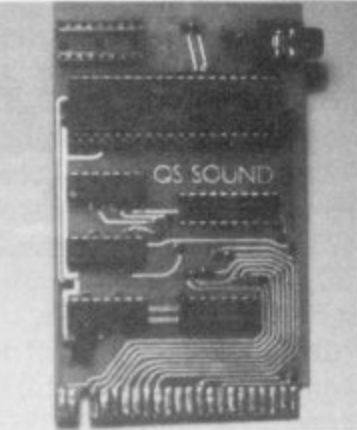

**the device slots into the goods has been produced. of a soldering iron toattach**

**to sound and programmable graphics boards. All the boards, apart from the RAM, will plug in either direct to the ZX-81 via a QS connector—a double-sided edge connector—or into the motherboard.**

**The sound board also has included a 16-bit port which can be used to control devices external to the ZX-81 by PEEK and POKE commands. The boards are all supplied with very clear, easy-to- understand instructions and Quicksilva provides test programs for each unit.**

**QS motherboard E12; QS sound board E26: QS CHRS board E26: QS RAM from El 8-E35. Quicksilva is at 95 Upper Brownhill Road,** Southampton, **Hampshire.**

## **Making the proper noises**

**THIS UNIT will allow ZX-80 or ZX-81 owners to put any audio sounds Aiming** through their TV loud-<br> **for real** the sounds can<br> *o* **<b>***o o o speakers***</u>. The sounds can**<br> **o fed-in** from a tape **for real be fed-in from a tape**<br> **power** *Power Part of the range.* **Power** *Power* **Part of the range. Part of the range. Part of the range Part of the range Part of the range Part of the range Part of DATA-ASSErTE has to the ZX-80 or ZX-81 perhaps? They can also be**

**it to the ZX-81 video modulator but derives all its power from the internal +5V regulator. The kit is a metal box which fits on top of the modulator inside the ZX machines. A separate audio lead which can be plugged into a tape recorder ear socket or the output of a sound board is also provided. The audio transferred in the slow mode is unaffected by the ZX-81 computing. The audio modulator**

costs £10 and is available **for Compusound (U.K.), 32 Langley Close. Redditch, Worcs 1398 OET. It is called a Telesound 82.**

### **Keying out of industry**

**THIS PROFESSIONAL keyboard is from a manufacturer of keyboards for** computer industry **generally. It consists of 46 microswitch keys with the correct stepped arrangement for a QWERTY keyboard. It requires no soldering to attach it to the**  $ZX-81$  -only the opening - **of the ZX-81 plastic case**  $\frac{1}{2}$ - - **replacement leads. and the insertion of the**

- - **instructions. Forty keys** are labelled with the Sinclair codes, leaving six t **spare keys for the user and** h **the space bar unmarked.** e **The overall dimensions are** o **10in. x 4 in. x 2in. It is complete with**

p **keyboard and E43.95 for** e **the keyboard in a metal** n **case. Computer Keyboards** i **is at Glendale Park. Fren**bank g **Berkshire. The cost is £28.95 for the** Road, Ascot,

**(continued on page 12)**

11

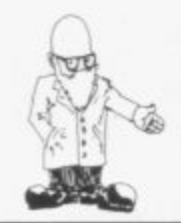

### (continued from page **Taping-out your problems**

**THIS tape recorder has been designed by a manufacturer of floppy discs to eliminate the problems with LOADing and SAVE**ing tapes. Each tape **recorder, which looks the same as any portable tape recorder, is tested and sold complete with a certification tape. The ECR81 has a long-life recording head adjusted for the correct alignment to TDK Cr02**

**high bias tapes. It takes the data from a tape and passes it through a special circuit, so that** variations cannot **effect the data LOADed into the ZX-81. The output is through a DIN socket. Program names can be entered for recording on tape through a condenser microphone fitted within the tape recorder.**

**The ERC81 tape recorder can be obtained from The Monolith Electronics Co Ltd. 5-7 Church Street, Crewkerne, Somerset TA18 7FIR.**

### **A port only for the ZX-81**

**A MEMORY-MAPPED port which can be PEEKed and POKEd from a Basic program located at 11.000 for the ZX-81 or 25,000 on a ZX-80. That means that it cannot be used with the 16K RAM pack on the ZX-130; the 16K RAM can be used only on the ZX-81. That port allows the user access to control printers, to light LEDs, to use joy-** **sticks. Technomatic can also supply a booklet of applications for 40 pence if you want some ideas. Demonstrated at the ZX Microfair was the use of -switching-off the ear the OUTPUT port to generate tones through an external loudspeaker. The INPUT and OUTPUT ports are mounted on a printed circuit board which plugs into the back of the ZX machines, so an extra printed circuit board will have to be used to attach the 16K RAM pack—also obtainable from the same firm.**

**Technomatic can be contacted at 17. Burnley Road. London NWIO 1ED. The** port costs £18.

### **One switch from Abacus**

**THIS BOX has one switch to control all your tape recorder functions. LOADing and SAVEing, cueing the tape up to the correct position and inserting a voice on to the tape all**

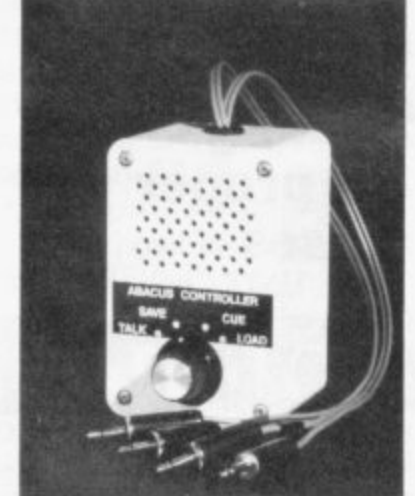

#### **Controlling your tope**

**have one switch position. Cueing is done by listening to the tape via the amplifier and loudspeaker included in the unit. The same loud-** **speaker is used for**  $\mathbf{b}$  efore the program starts.

**Feedback causing hum or a high-pitched tone on recordings is eliminated by connection when SAVEng. Therefore all the leads can be left plugged-in all the time.**

**The unit is also supplied with 70 centimetres of cable so that the tape recorder does not have to be sited next to the ZX machine.**

**Abacus can be contacted at 186 St. Helens Avenue, Swansea. West Glamorgan. The controller costs £12. including postage and packing.**

### **Helping to expand up to 32K**

**THIS RANI pack fits on to the back of a ZX-81 to give 32KB of memory for use by the Sinclair 8K Basic. The original I6K can be expanded to 32K on the ZX-81** by altering **RAMTOP variable and giving the command NEW. After that is done there is 16K for programs and 19K for variables and data.**

**Audio Computers now supplies some programs for storing the screen and program in high memory —above RAMTOR That allows you to change the screen within a program and swap programs stored in RAM. It is not possible with the programs just to IF YOU become disinterswap the variables (data) to a new program.**

**Audio Computers is at 87 Bournemouth Park Road. Southend-on-Sea, Essex. The 32K RAM pack costs E46 for a kit and E54 read y- built.**

### **Screwingmaa system**

**THE FULLER DP system consists of a keyboard unit which contains your ZX-80 or ZX-81 printed circuit board and a keyboard made up of 40 microswitches in the same layout as the Sinclair flat keyboard. The tops of the keys are stepped and have on the key-tops the same symbols as the Sinclair keyboard. covered with a clear plastic top to prevent wear.**

**The system can be builtup using the I8K RAM pack and a motherboard which will accept any** into the standard 23 x **2-way edge connectors.**

**The power supply can be fitted inside the case and can reduce the number of cables required to connect the unit. The system requires only a screwdriver to assemble unless you have ZX-80; if that scares you. Fuller will do it for CIO. The basic system, which consists of the cased** keyboard, costs £32.75 as a kit or £38.75 built.

**Fuller Micro Systems is at Sandfield Park East.** Liverpool L12 9HP.

## **. Aiming at 'proper' invaders**

**3**

**ested in Space Invaders looking as if they were made from Lego, you can.** Sinclair letters and charac-

**(continued on page 13,1**

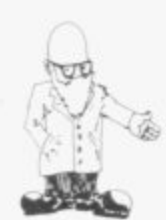

**(continued from pose 12)**

ters for proper Space Invaders. It fits beneath the keyboard in the ZX-81 and requires three soldered<br>connections to the ZX-81 printed circuit board. If that worries you. send the ZX-81 and an extra E3 and it will be done for you.

There are 448 extra characters within the ROM which require no special taped program or RAM to use; a simple instruction of  $LET X = USR$  $(???????)$  is all that is required. There is a spare ) required. There is a spare socket on the unit so that i graphics symbols of your choice can be used. A RAM chip-4118 or 6116-must be inserted in the socket to store all these user-defined characters.

The 4K graphics ROM and printed circuit board is available for £30.95 from dK'tronics, 23 Sussex Road, Gorleston, Gt. Yarmouth. Norfolk.

### **Mum's the word for facilities**

THIS SYSTEM, usable on the ZX-80 or ZX-81, consists of a motherboard into which cassette case-type modules plug, giving extra facilities. The motherboard consists of a connector to plug into the ZX machine and vertical printed circuit boards on to which the modules fit. The printed circuit expansion port at the back connects to the

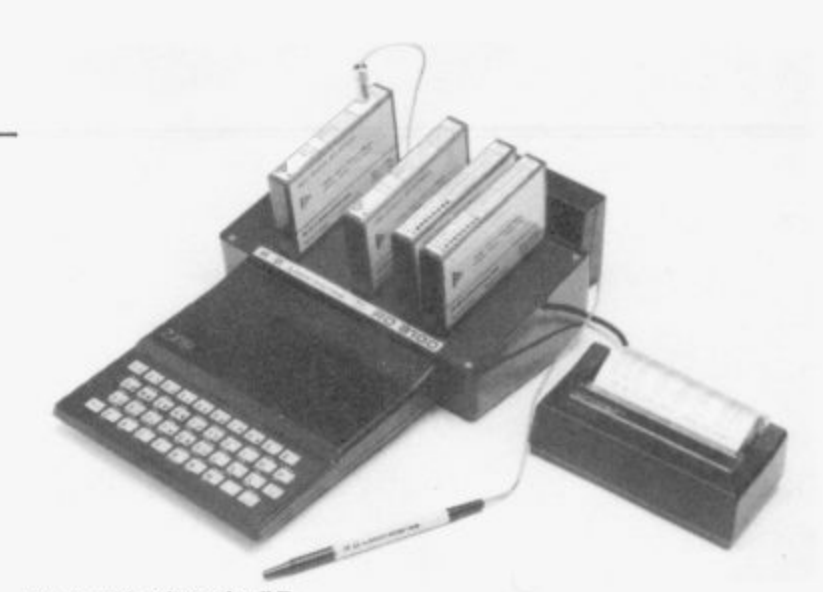

Plenty of facilities for RD.

two sizes of motherboard, the Micro-mum which will take two boards and the Super-mum which will take eight boards. The unit is supplied from the ZX machine +9V line via its +5 V regulator. All the devices from light pen to analogue and digital inputs are available

16K RAM pack. There are PEEKing and POKEing **location 15360 to 18383. The Mini-mum costs** £15.80, the Super-mum £40.80. The modules cost between  $£23.30$  and  $£33.30$ .

RD Laboratories is at 5 Kennedy Road, Dane End. Ware, Herts SG12 oLU.

Al! prices in this review are rounded-up to include VAT at 15 percent and p+p

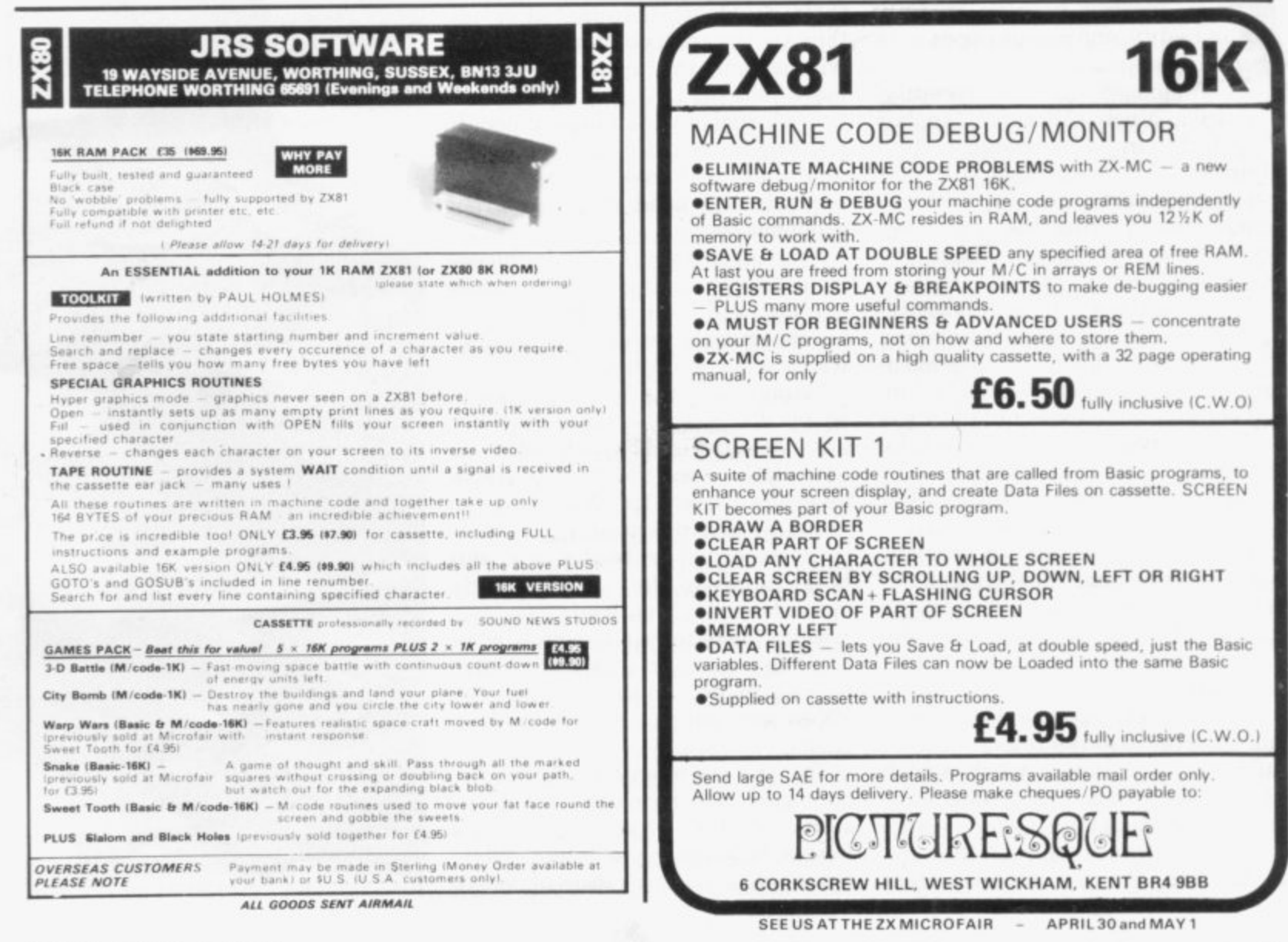

SINCLAIR USER April 1982 **NCLAIR** 

19

## **Introducing with more fair share o**

Every day Sinclair receives up to 50 pleas for help. And incredibly they are all dealt

**-**

ITH 250,000 ZX-81 sales under the belt of Sinclair W Research, the technical advice department is inundated with enquiries every day, covering an ever-wider range of points.<br>Many people might the

Sinclair employs an entire team of experts to deal with the mounds of technical queries pouring in daily , them single-handed. Many people might think that but, in reality, one person copes with

acquired, plush offices of Sinclair  $\frac{1}{T}$ secretary, deals every day with the sometimes daunting task of replying to technical enquiries about the Now housed in the recently-Research in Cambridge. Ruth Bramley, with some help from her ZX-80 and ZX-81.

8 clair operation appears a simple one. If you write to the Cambridge heada will be given a prompt, helpful answer. On the surface that part of the Sinquarters or telephone with a technical enquiry. nine times out of 10 you

Behind the scenes, however, it resembles organised chaos. As the only technical adviser for Sinclair, Miss Bramley has to deal with all the letters and telephone calls on the subject. On an average day she handles between 30 and 50 letters and calls.

About a year ago she was receiving something in the region of 20 to 30 letters and calls a week, which shows how much ZX-81 sales have increased in that ime.

People of every age like to know about the ZX-81. ranging from schoolchildren who have just started using the machine to middle-aged people verging on retirement who do not want to let their brains go stale. through to the elderly who find tackling some such new concept an interesting challenge.

"If children write or telephone me, I will take extra trouble to sort out their problems because. after all, they are the adults of tomorrow who will be using this technology all the more". she says.

With such a wide range of people wanting information, It is inevitable that they will make a variety of requests and need many different

"The biggest query is undoubtedly from people asking about cassette loading and almost always it is because people are using a recorder which is not compatible". she adds.

To cope with the demand generated by that query. a standard letter has been devised which tells the user how to set the correct signal level, the correct type of jack-plug to use, how to avoid noise from mains being recorded on to the tape, and how to align the tape properly against the playback head.

With the letter is also sent a list of cassette recorders which have proved to be compatible with the ZX-81 and which produce the best results.

The process of answering written enquiries is time-consuming. It starts at the Cambridge King's Parade HQ where the letters arrive. Once opened. a small team of people

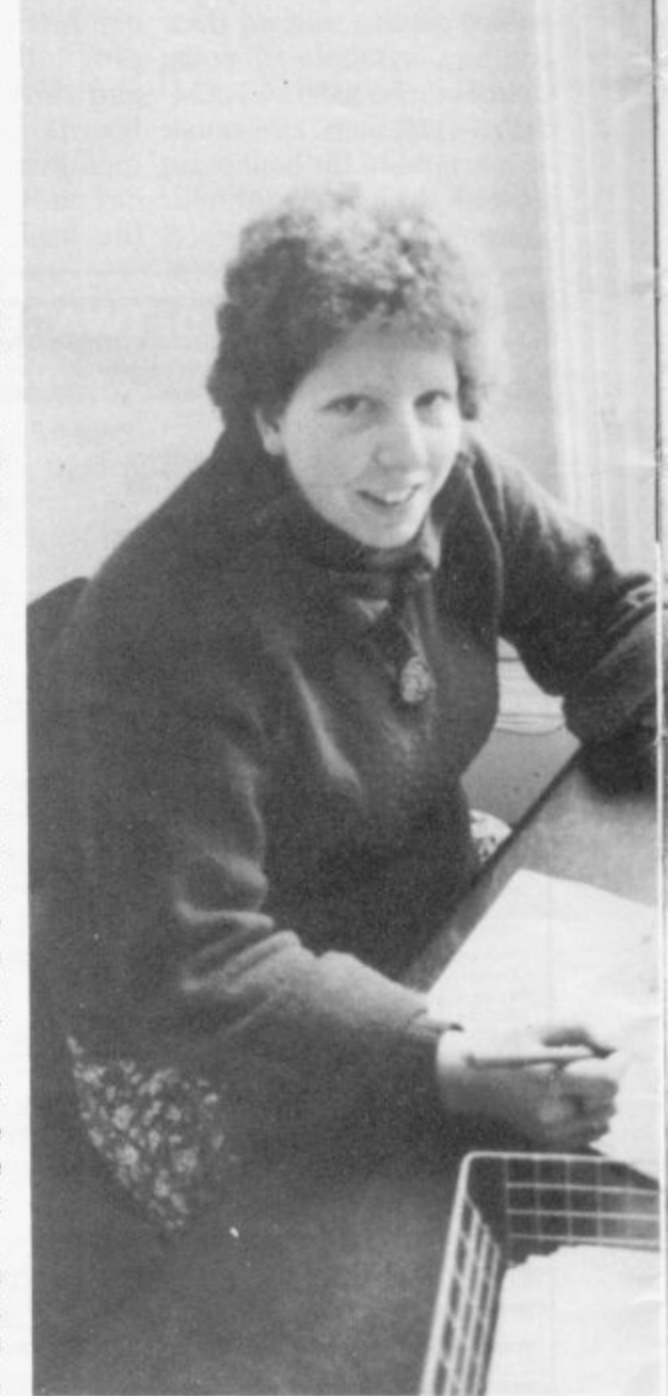

Ruth Bromley: up to 50 letters a day.

**-**

# **lg the lady than her if problems**

with by one woman, Ruth Bramley. Here we look at how she manages to cope

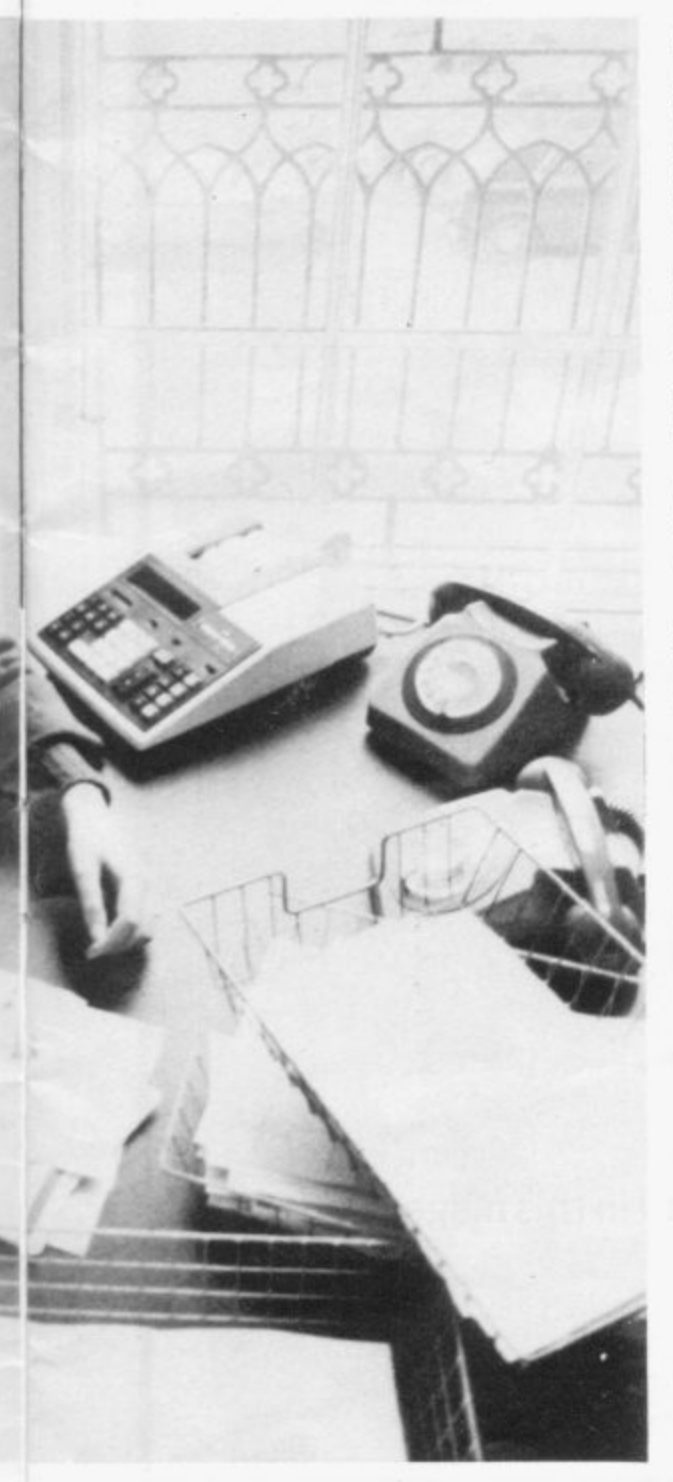

sort them into various categories. Many require a standard brochure<br>about the computer containing details about both the hardware and applications software available and how to order goods.

Anything of a remotely technical nature goes straight to Miss Bramley. Others are sent to her equivalent in the sales, engineering. production and complaints depart- ments.

"I like to have the letters in and out the same day, otherwise I accumulate an enormous backlog", she explains.

Most of the letters are helping people with programming problems. With programming forming part of her mathematics degree course, together with a spell with a software house, she is unlikely to experience great difficulty.<br>"Many of

the programming enquiries are from people. often children, wanting to know how to deal with data read and store. There are two standard letters we send dealing with cassette loading difficulties, problems experienced with the 16K RAM pack. and hints on how to save and load with the ZX-61.

"If there is anything really specific which requires a separate answer, I will see what needs to be done and send a reply". she says.

If she receives a number of queries about one subject, she considers compiling a new standard letter to

solve the problem.<br>The only queries in her sphere which she sometimes finds difficult

to handle are those connected with engineering. Yet there is no problem there, because she can go to the engineers at any time.

Questions she deals with alone include modification of the ZX-61 and enquiries about the circuit in the machine.

Her secretary deals with the general administration of the small technical enquiries department but the two share an office with five girls comprising the sales and administrative department.

If she is particularly inundated with paperwork and is unable to answer a telephone enquiry. the other girls are capable of dealing with basic technical questions. like saving and loading.

The method of handling enquiries by telephone- is just as efficient as dealing with the mounds of mail. Since December she has set up a logging system recording every telephone enquiry with which she deals. For each call she answers she notes the date on which it occurred, the<br>time of day, the caller, and the points the caller makes—in her own code.

Frequently callers telephone again and her log enables her to find quickly and easily what the previous enquiry was about.

At the moment there are no plans<br>to employ another technical expert to lessen the workload but if interest in the ZX-61 continues to grow as much this year as it did last year, it will not be long before the technical advice department expands to keep customers satisfied.

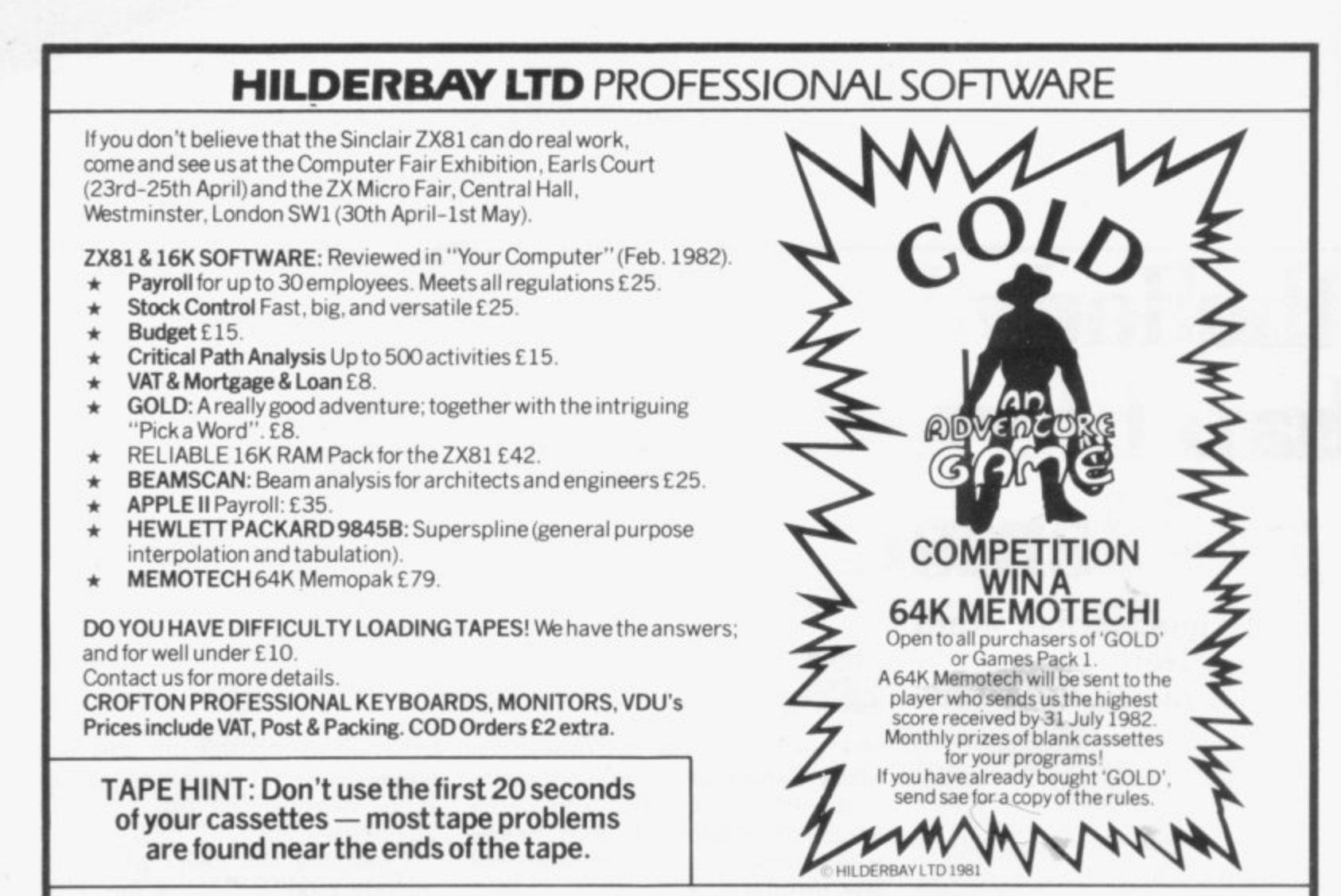

HILDERBAY LTD (YCM), 8/10 Parkway, Regents Park, London NW1 7AA.

Telephone enquiries for Hilderbay Ltd. will now be handled by HOLDCO LTD. Tel. 01-251 3090

### ZX81 & 16K SOFTWARE

EQUATION PACK: linear and quadratic equations, sets, equations of higher degree. E8.

**MATRIX ROUTINES:** the matrix statements of normal basic (MAT . . . ) £8.

CALCULATOR PACK :the equivalent of RPN calculators. 40 operations and functions. E8.

ELEMENTARY STATPACK : mean, variance, stand.dev., stand.err., covariance, corr.  $coeff.,$  anal. of variance, lin. regression  $£10.$ 

METRIC/IMPERIAL/US CONVERSIONS: length, surface, volume, weights and measures, speed E6.

TRIANGLES : complete trigs package E8.

POLYNOMIAL EVALUATION : operations, zero's (int., real, complex)and  $Descartes £10.$ 

BARCHARTS FOR ARCHITECTS: a simplified version, takes away the tedious task of manually handling the problem E25.

BANK ACCOUNT : calculate your bank charges whilst keeping your account E5.

**HOLDCO GAMES — See our special advertisement in this magazine Prices include VAI, Post & Packing. COD Orders E2 extra.**

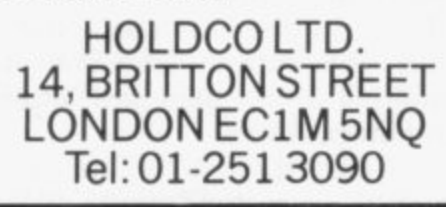

## **Microfair mania**

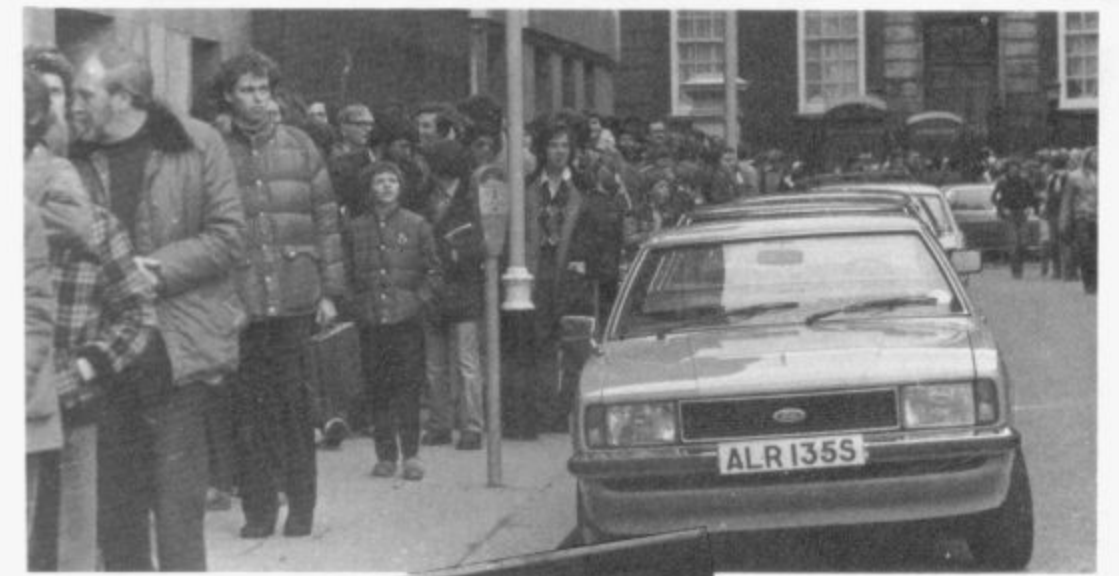

ICROMANIA hit Westminster Central Halls again recently when the second ZX Microfair was held there.

Our photographer has captured the atmosphere of the thronging crowds who had to wail up to four hours before getting into the show.

No wonder show organiser Mike Johnston is looking exhausted but  $p$ leased (bottom right)  $\ldots$  some 7,000 people paid 50p each to fight their way round to the 70 exhibitors.

**Mike, who is pictured with his band of helpers, is at the moment planning his next Microfair which, to help avoid the massive queues, is being held over two days on Friday,** April 30 and Saturday. May

**81**

 $\overline{Z}X$   $\bigcirc$  0 YOU have taken the plunge **ZX** and bought your ZX-81—now  $\frac{81}{81}$  what? You may have a<br>**ZX** specific use for the machine in zx specific use for the machine in **81** mind or you may simply be **81** fascinated by the prospect of own-81 fascinated by the prospect of own-<br>**ZX** ing your own computer and keen **81** to learn more about it. Here are a<br>**81** few general hints to help you. few general hints to help you.

**ZX 81**

**81**

**ZX 81 Don't panic zx** If all you know about com-<br>**81** puters so far is that they usually **EXECUTE:** Butters so far is that they usually  $\begin{bmatrix} 81 \\ 81 \end{bmatrix}$  try to take over the world in  $\frac{28}{81}$  try to take over the world in  $\frac{28}{81}$  science fiction films, do not  $\overrightarrow{zx}$  science fiction films, do not **EX** worry. The ZX-81 was designed<br>**81** for you. You do not have to be a **EX**<br>81 for you. You do not have to be a manual, an aerial lead and a pair your ZX-81; you can buy a cheap<br>81 genius or a mathematical wizard on the power—remembering to obtain a second-hand one even zenius or a mathematical wizard on the power—remembering to obtain a second-hand one even to use it. This computer was made  $\frac{2x}{81}$  with the beginner in mind and  $\frac{2x}{81}$  keep the TV volume low to save more cheaply. Similarly, it makes 81 with the beginner in mind and keep the TV volume low to save more cheaply. Similarly, it makes<br>2X will let you learn in easy stages your eardrums—and tune to life easier if you can find a corner zx will let you learn in easy stages your eardrums—and tune to life easier if you can find a corner channel 36UHF. You may have somewhere to leave your equip-<br>and take you on to advanced slight difficulty locating the UHF  $\frac{\text{g1}}{\text{g2}}$  and take you on to advanced channel 36UHF. You may have somewhere to leave your equip-<br> $\frac{\text{g1}}{\text{g3}}$  computing.

 $\frac{20}{100}$  The ZX-91 is fairly robust and tuneral manufacturers manage to con-use a few power sockets for your cause any damage to it, or to your a push-button model, switch to an nector of extension or cassette recorder.

 $\begin{array}{r} \n\mathbf{z} \\
\mathbf{g}_1 \\
\mathbf{z} \\
\mathbf{x}\n\end{array}$  from the keyboard; it will not On other models the tuner is at  $\begin{array}{r} \n\mathbf{g}_1 \\
\mathbf{g}_2 \\
\mathbf{x}\n\end{array}$  from the keyboard; it will not the back of the set or sometimes in **Talkin** zx necessarily work but it certainly<br>  $\begin{array}{c}\n\text{are back of the set of sometimes in}\\
\text{all do no harm. If the worst}\\
\text{zx} \quad \text{boundary, find the second line} \end{array}$  a pull-out tray at the front. Once  $\begin{array}{c}\n\text{In example, the first line of the first line.}\n\end{array}$ will do no harm. If the worst a pull-out tray at the front. Once The ZX-81, like a pocket calcu-<br>harmone and you find strange you have tuned-in, you should see lator, 'understands' numbers and and you find strange you have tuned-in, you should see lator, understands numbers and  $\frac{1}{2}$  happens and you find strange a black square in the corner of the signs like plus and minus. It is far  $\frac{z}{x}$  pictures on the screens, or the a black square in the corner of the signs like plus and minus. It is far  $\frac{\text{81}}{\text{2} \times \text{2}}$  keyboard will not respond, you screen with a white  $\kappa$  like the more sophisticated, however,  $\frac{\text{82}}{\text{2} \times \text{2}}$  multiple the more sophisticated, however, zecond or two, plug it back and does not appear, double-check cope with letters and words—<br>that you have everything those on the keyboard—provided

81 Remember only to do that as a plugged-in to the correct sockets they are property in the present way. zx last resort, because you will lose and that power is on, then re-set way.<br>81 conservating you have typed in the machine by unplugging the Acalculator follows the rules of The programs you put in will stay bower for a second or so and try arithemic: the  $ZX-81$  uses and there only while the power is on.

**EX**<br>
your computer on page seven of may need to adjust the vertical or specialists to learn and found<br> **ZX** the manual are reasonably horizontal hold on the TV and widely on microcomputers.<br> **81** comprehensive and you sho the manual are reasonably horizontal hold on the TV and widely on microcomputers.<br>
comprehensive and you should check the aerial lead for loose Most manufacturers have their 81 comprehensive and you should check the aerial lead for loose Most manufacturers have their **ZX** normally have no problems. It is connections. If all that fails, try own slightly different version or  $\frac{1}{81}$  normally have no problems. It is connections. If all that fails, try own slightly different version or  $\mathsf{Z} \mathsf{X}$  worth checking, if you have just another set before you send for a dialect of Basic and Sinc zx worth checking, if you have just another set before you send for a dialect of Basic and Sinclair is no<br> $\frac{1}{2}$  opened the box, to make sure you replacement. **ZX** opened the box, to make sure you replacement.<br> **B1** have all the correct pieces— a It can save family arguments if  $ZX$   $ZX$   $ZX$  a nower supply unit a you can afford a separate TV for have all the correct pieces— a It can save family arguments if practice, is that a program—a ZX-81, a power supply unit, a you can afford a separate TV for series of instructions to the com**zx** ZX-81, a power supply unit, a you can afford a separate TV for **81** 

**all computing.** Suppose tuner on your TV because some unplugged. You will find that you zx tolerant of mistakes, so nothing<br>
you do to it in ordinary use will<br>
zx any damage to it, or to your<br>
zx television or cassette recorder.<br>
zx television or cassette recorder.<br>  $\frac{1}{2}$ you do to it in ordinary use will ceal it fairly skilluly. If you have system and a four-way block con-<br>a push-button model, switch to an a fector on a short length of extenzx television or cassette recorder.<br>
The state is the state of the state of the state in the push sion cable helps to tidy trailing<br>
State of the state of the state of the state is the state of the state of the state of th

zx second or two, plug it back and<br>
your machine is as good as new.<br>  $\frac{1}{2}$  a second or two, plug it back and<br>  $\frac{1}{2}$  back and<br>  $\frac{1}{2}$  that you have everything those on the keyboard—provided<br>  $\frac{1}{2}$  they are pr your machine is as good as new.<br> **EX** your machine is as good as new.<br> **EX** Remember only to do that as a plugged-in to the correct sockets they are presented in the proper

zx<br>**81** longer to appear if you have a 16K<br>**2x** Setting up memory connected. If the picture **zx** Setting up<br>
The instructions for setting-up remains fuzzy or unsteady you one, fairly easy for non-computer

Exterption of the machine by unplugging the A calculator follows the rules of<br>
The programs you put in will stay a power for a second or so and try arithemtic; the ZX-81 uses and<br>  $\frac{2 \times 2 \times 31}{\frac{2 \times 31}{\frac{2 \times 41}{\frac{1}{2$ The 'K' will take fractionally computers, called Basic. There are nger to appear if you have a 16K many computer languages but

**ZX 81ZX81lX81lX81ZX81ZX81ZX81ZX81ZX81ZX81ZX81ZX81ZX81ZX81ZX81ZX81ZX81ZX81ZX81ZX81ZX81ZX81 lX81ZX81i**

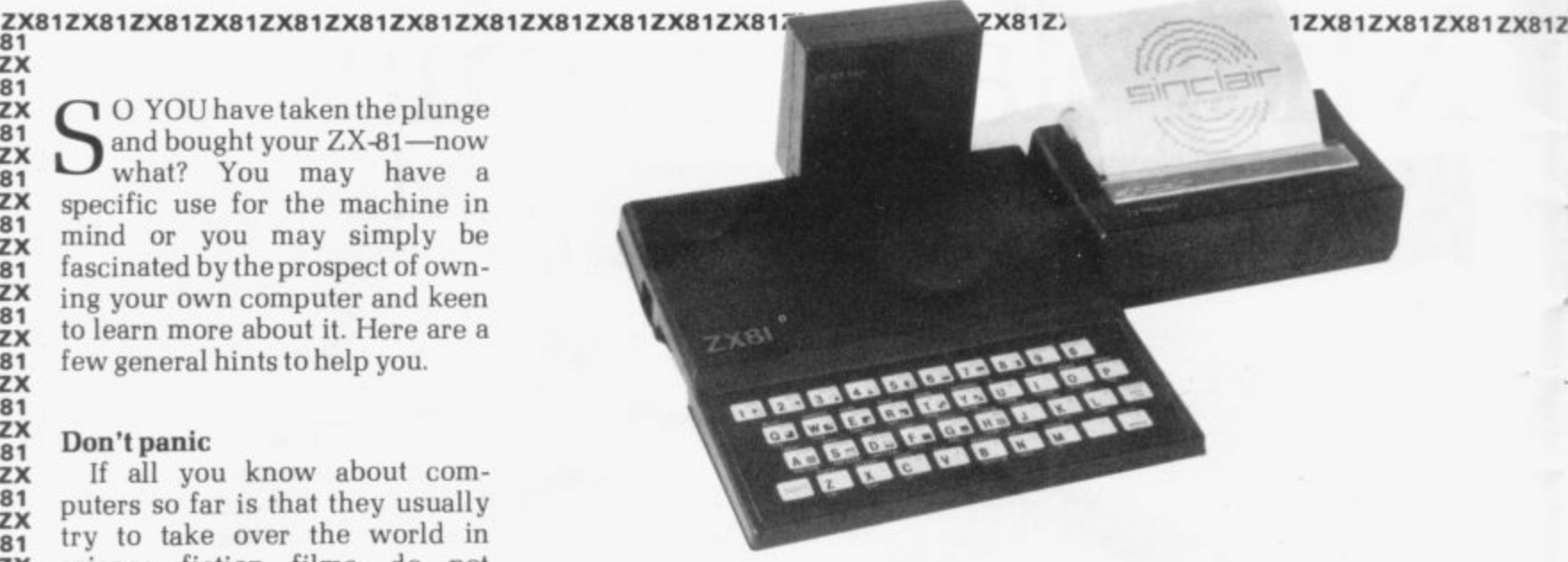

**ZX 81 ZX 81 ZX 81 ZX 81 ZX 81 ZX 81 ZX 81 ZX 81 ZX 81 ZX 81 ZX 81 ZX 81 ZX 81 ZX 81 ZX 81 ZX 81 ZX 81 ZX 81 ZX 81 ZX 81 ZX 81 ZX 81 ZX 81 ZX 81 ZX 81 ZX 81 ZX 81 ZX 81 ZX B**<sub>1</sub> **ZX 81 ZX 81 ZX 81 ZX 81 ZX 81 ZX 81**

## **What to do now you have bought your Sinclair 1 7**

## **Don't panic! Here is the Sinclair User beginners' guide**

puter—written for one machine will not work on another without some modification but if you understand Sinclair Basic you can of other versions and, with a little practice, adapt them for the ZX-81.

**8 1**

**8 1**

**8 1**

**8 1**

**112**

You do not need to wait to learn the language to start. You can copy the programs you find in Sinclair User. A word of warning. Make sure you copy them exactly. You may understand a sentence with a comma or a quote omitted but your ZX-81 relies on those cues and the program will not work without them.

For that reason. it is a good idea to SAVE a program on cassette tape before you press RUN and NEWLINE to make it work. That way, if you have made a mistake and you lose the program from the computer. you can LOAD it look for the error, without having to type it in from the beginning.

You can also buy a wide variety of commercially-produced, prerecorded programs on cassette. They can vary a good deal in quality and you will need to read the reviews and use your judgment to choose the best.

A good deal of the interest and fun of having your own computer is in writing your own programs, which is easily as fascinating as playing even the best game of Space Invaders written by someone else. The manual deals thoroughly with Sinclair Basic but if you find it heavy going or<br>not to your taste, there are plenty of books available for the ZX-81. Check your local bookshop and find one which suits you.

Many people feel that the best way to learn is to plunge in at the deep end and see what you can make the computer do. Refer to the manual if you have difficulties. You can ignore the functions and calculations initially and experiment with PRINT statements to get the feel of your machine. The beauty of having your own computer is that you can learn at your own pace in the style which suits you best.

#### **Keeping your programs**

You lose the program contents of your computer when you turn off the power but you can take a copy of the program, because the ZX-81 can reproduce the instructions you have typed-in as a coded sound signal which you can record on to ordinary cassette tape. When you want to use the program you play it back to the ZX-81 and it translates the coded sound back as your program.

To record a program. you SAVE it and to play it back you LOAD it. Chapter 16 of the manuals tells you in detail how to do it. You may have problems occasionally in LOADing, usually with tapes recorded by other people. One way to deal with that is to wind the tape to the middle of the program and type LOAD" "followed by NEWLINE. then slowly turn up the volume of the recorder with the tape running until the television screen shows four or five horizontal black bands. If you then re-wind the tape, the program should load normally at the volume setting.

#### Carry on computing

Finally,a health warning. Apart from any practical uses, computing with your ZX-8I can be a very entertaining hobby and is almost certainly habit-forming. You may easily find yourself crouched over your machine, red-eyed, in the early hours of the morning. thinking that in another five minutes you will sort out the problem. Try to break that habit by getting into the fresh air and meeting other Sinclair users; it undoubtedly will help your programming—and your non-computing friends, poor souls, will probably be sick to death of hearing about computers by that time in any case.

By getting a ZX-81 you will find you have joined a not very exclusive club with many thousands of members. many of whom would be only too happy to advise you if you have problems. Sinclair User will help you to get in touch with clubs each month. c clubs each month. 81 **ZX** other users by printing a list of  $\overline{zx}$ <br>subsecoch month

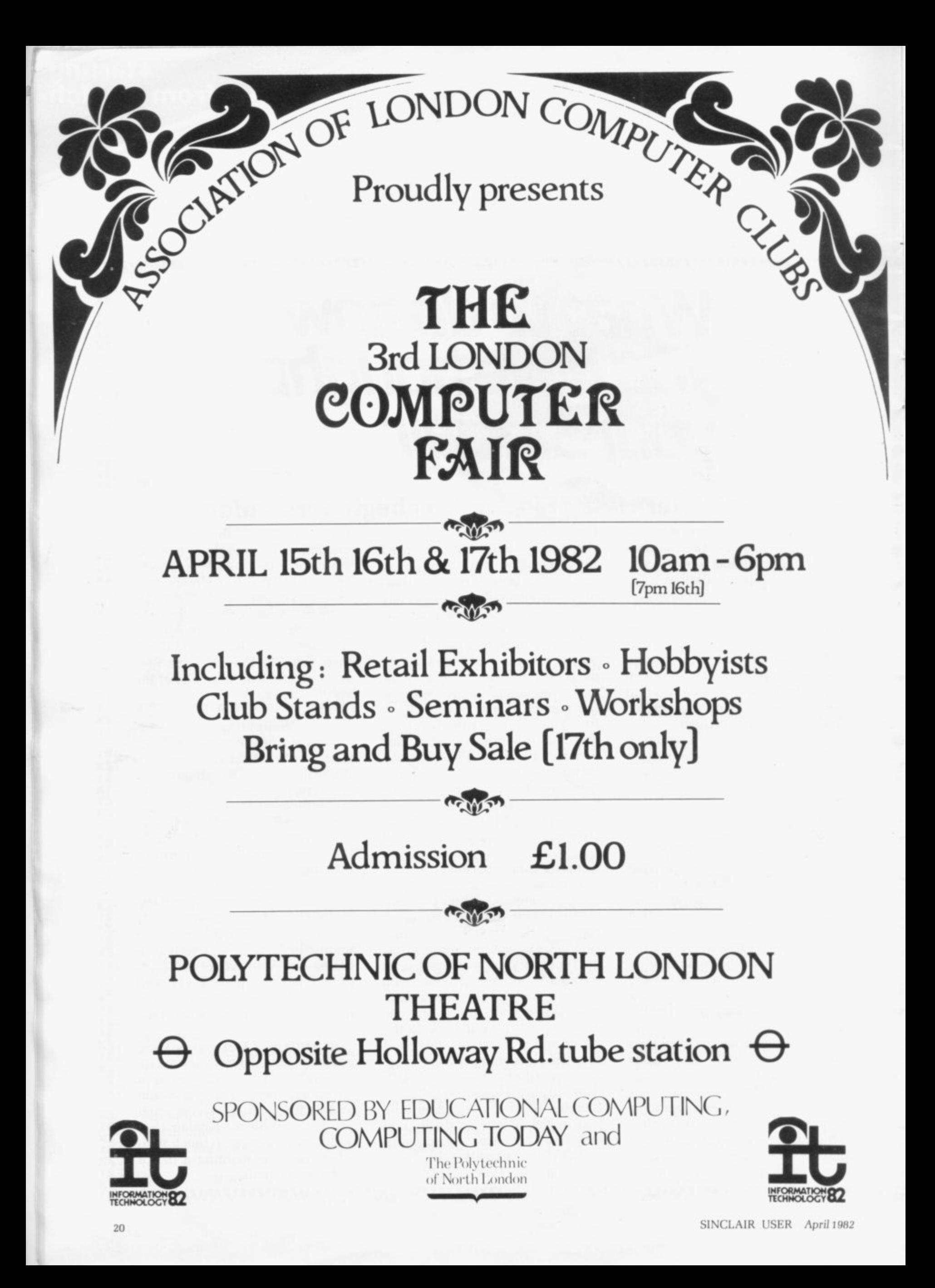

## **ZX81 USERS**

**From "BYG BYTE" comes a fully compatible, assembled, tested and guaranteed**

## **16k RAM PACK PLUG-IN MEMORY**

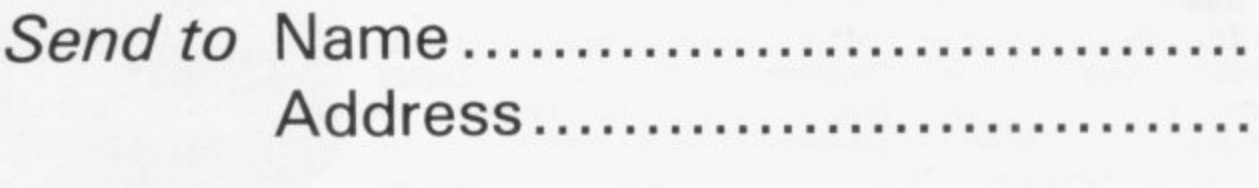

All cheques and postal orders made payable to

## **CAPS LTD**

And forward to 28 The Spain **Peterstield, Hampshire GU32 3LA**

**Allow 28 days for delivery**

**WHY PAY MORE?**

**Fully inclusive price each**

**E34.95**

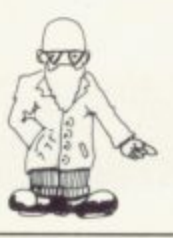

ELLO and welcome to HELP-LINE. Each month I shall H answer a selection of letters from my postbag on a theme of interest to Sinclair users. Often shall refer to pages in the manual supplied with the ZX machines and a this month the questions centre on n chapters 27 and 28 of the ZX-81 manual which are about the Organ- $\ddot{a}$ isation of Memory and the System w Variables. The first request, from Mr Adler of Harpenden is:

an "address". How can a byte, which is a number, have an address?" **"Please explain the meaning of**

e computers have several thousand memory locations available for immediate use. Clearly each location E needs a separate label or address to distinguish it from its fellows. The word address came into use because writing information to one of many An important part of a computer is its memory and typical micromemory locations is similar to writ-<br>ing a letter to one of many people. Letters are sent to an address so that they reach the person who lives there. Similarly, a computer sends information to the memory location at a given address.

Computer addresses are simply whole numbers starting at zero; so, for example, in the unexpanded ZX-81 locations 0 to 8191 are used by the ROM, locations 8192 to 16383 are unused. and locations 16384 to 17407 are used by the RAM. The add-on 16K RAM uses locations 16384 to 32767. Only the contents of RAM may be altered and so users are generally interested in addresses 16384 and upwards.

Each location in memory contains one byte of information. A byte can be thought of as a whole number between 0 and 255 inclusive. In practice. the word byte is often also used to mean a "location in memory" as well as to mean the number which is stored at that location. Thus if location 17000 contains 34, we might say "byte 17000 is 34

. Lypartin of Paignton develops our The next question, from Mr theme:

"I am keen to understand how

**my ZX-81 works but as a beginner I am perplexed by the manner in which addresses are stored in the system variables. I know, for example, that D-FILE is the beginning of the display file—but how is that information stored?"**

The area at the bottom of RAM between 16384 and 16508 holds the system variables and is followed by the program area, starting at 16509. The display file is next but as programs can vary in length, the display<br>file does not start at a fixed address. The ZX-81 keeps track of it by storing the current value of the starting address in D-FILE.

If you look at page 178 of the manual you will see that the value of D-FILE is stored at address 16396 and so you might infer that you have only to look at the contents of 16396 to find the value of D-FILE.

Unfortunately, that is not true. Remember that the value of D-FILE is an address and that addresses are whole numbers, like 16384 and 17407 and 32767. A single location can only hold a number between 0 and 255 and so two adjacent locations are used to store larger numbers. The value of D-FILE is given by:

#### **value of D-FILE is given by: value held in 16396 + 256\* value held** in 16397

Any whole number between 0 and 65535 inclusive can be stored using this system.

The value held at an address can be found by PEEKing at it and so you can PRINT the value of D-FILE by

#### **entering:** PRINT PEEK 16396+256\* PEEK 16397

You may know that the contents of the first location in the display file is always 118 and you can show that by 8 entering:

#### PRINT PEEK (PEEK 16396 + 256 \* PEEK 16397)

Einell times if there is a simple way of n allowing two programs to use the same variables. Mr Peters of Blackpool asks: Finally, I have been asked many

h **grams which use the same data but**  $\ddot{\ }$ t **have to write routines to save and "I want to write several prothere seems to be no way to do so using the Sinclair functions. Do I**

Andrew Hewson, author of Hints & Tips for the ZX-80 and Hints & Tips for the ZX-81, answers questions on hardware and software for

## **uestions organise**

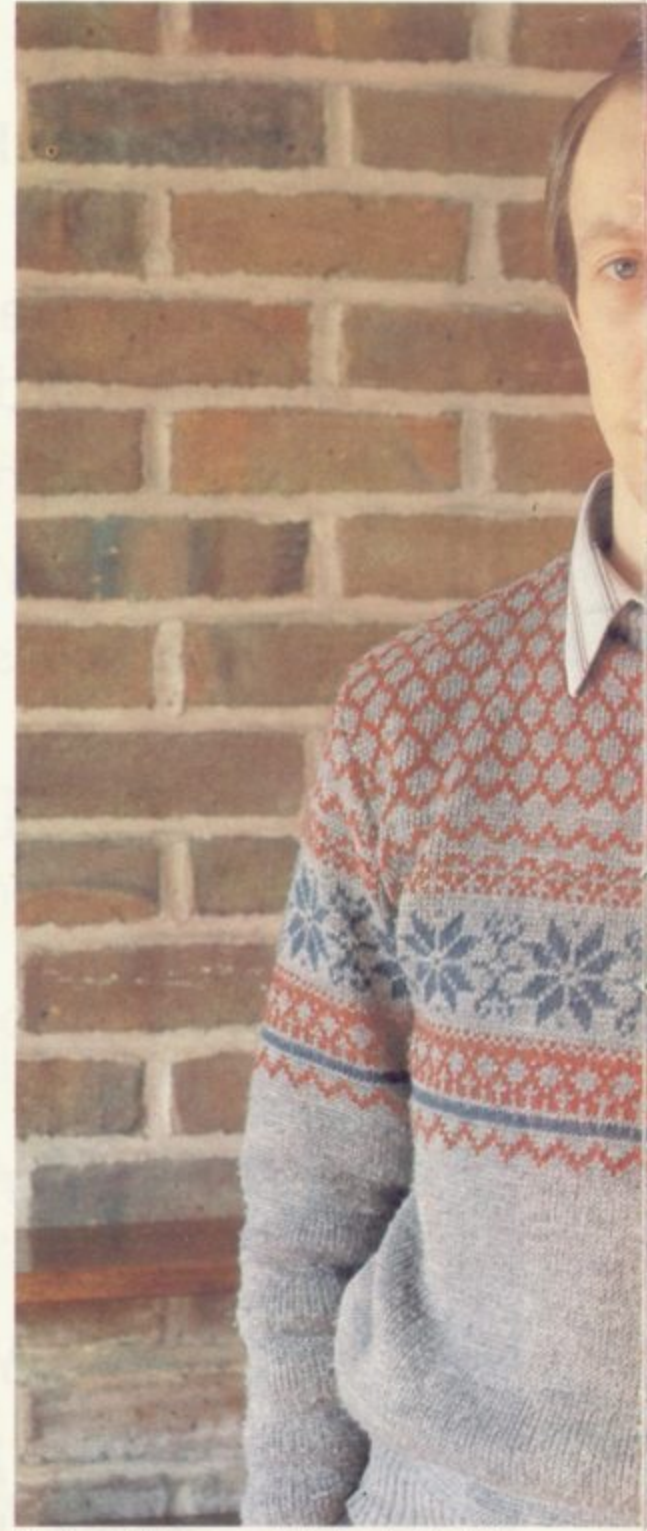

Andrew Hewson: with the right advice.

Sinclair ZX computers. Please address your problems, queries and comments to Andrew at 7 Grahame Close, Blewbury, Oxon.

## **on how to memory**

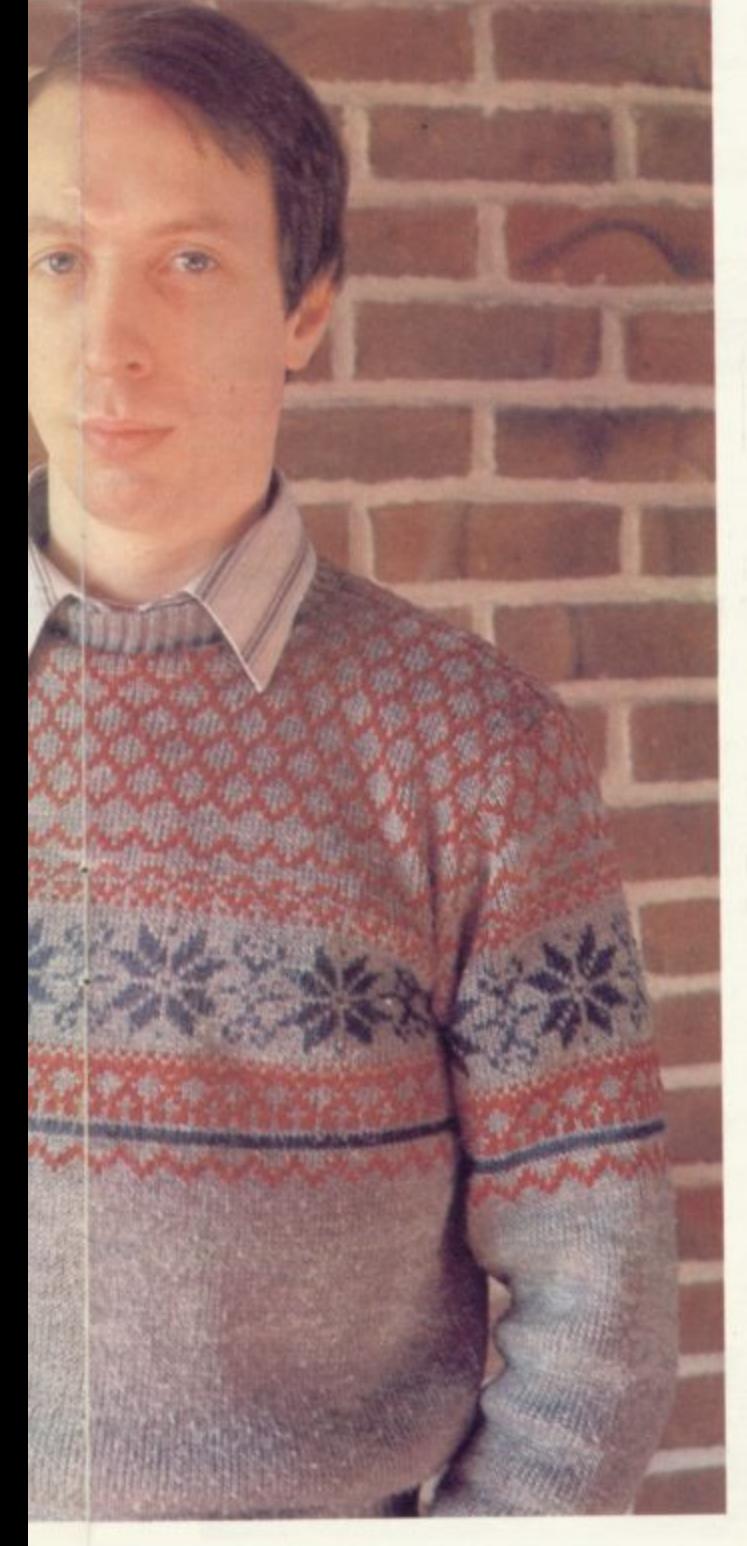

### load data on cassette or is there some way of passing data between<br>programs directly?

There is. The trick is to alter the RAMTOP system variable to give you some space at the top of RAM which is out of reach of the Sinclair system in normal use. Your first program can then copy data into the area above RAMTOP. You can then load a second program, replacing the first, but the data saved above RAM-TOP will still be intact. The second program can then copy the data back into its own variables area.

Let us take the job step by step. All the calculations following refer to the unexpended ZX-81 with values for the 16K expansion in square brackets where they are different.

**• Moving RAMTOP. Suppose you** want to pass a 10-element array between programs. A single-dimensional array occupies five bytes per element plus another six making 56 bytes in all. and so you need at least 56 bytes above RAMTOR

When you switch on your ZX-81. RAMTOP is set automatically to one more than the top of RAM, i.e.. 17408 [32768 with the 16K RAM]. The address is stored as a system variable at 16388 and 16389 as the values 0 and 68 respectively [0 and 128]. because  $0 + 256 * 68 = 17408 [0 + 256 *$  $128=32768$ ].

You can use your ZX-81 to calculate the new value to be POK Ed into 16388 by entering:

PRINT17408-N-258\*INT(117408- N<sub>1</sub>/256]

[PRINT32768 -N -256 \* INT(I32768  $-N$  $/256$ ]]

Using  $N = 56$  for our example gives 200.

The value to be POKEd into 16389 is given by:

PRINT INT ((17408 - N)/256)

 $[PRINT INT([32768 - N]/256]]$ In our example the result is 67 [128].

The ZX-81 will ignore any alterations to RAMTOP until you enter NEW, so do so at that point. Of course. if you have a program in your machine you should SAVE it first.

**• Finding your array. Variables are** stored at the address held in VARS at 16400 and 18401 so you can PRINT

the current value by entering: PRINT PEEK 16400+256\* PEEK 16401

**• Saving an array above RAMTOP.** The following program demonstrates the technique: 10 DIM A(10) 20 FOR 1=1 TO 10  $30$  LET  $A(I)=I$ 40 NEXT 1 50 LET j = PEEK 16400 +256 \* PEEK 16401

60 LET K = PEEK 16388 +256\* PEEK 16389<br>70 FOR I=0 TO 55

 $80$  POKE  $(K + I)$ , PEEK  $(J + I)$ 

90 NEXT

Lines 10 to 40 assign the array and set its values to 1 ...10—these values have been chosen for the purposes of this demonstration and have no special significance. Line 50 stores the value of VARS in I and line 60 stores the value of RAMTOP in K. The loop at lines 70 to 90 copies the contents of the array above RAMTOP.

**Retrieving an array from above** RAMTOP. Now delete the first program and enter the following: 10 DIM A(10)

50 LET I = PEEK 16400 +258 \* PEEK 16401

60 LET K = PEEK 16388+258\* PEEK 16389

**70 FOR 1=0T055**

80 POKE  $(J + I)$ , PEEK  $(K + I)$ 

90 NEXT!

100 FOR I=1 TO 10

110 PRINT A(I)

120 NEXT I

 $\frac{1}{1}$ In this program the array is assigned and I and K are set to VARS and RAMTOP as before but the loop at lines 50 to 780 now copies the data from above RAMTOP to the variables area. The loop at lines 100 to 120 PRINTs the values of the array as set by the first program.

In each case. lines 50 to 90 represent the essential part of the program but it is important to assign the array at the beginning of the program. so that it lies at the bottom of the variables area. The same technique works for ordinary variables but strings cannot. in general, be copied in this manner. because they can move around in RAM.

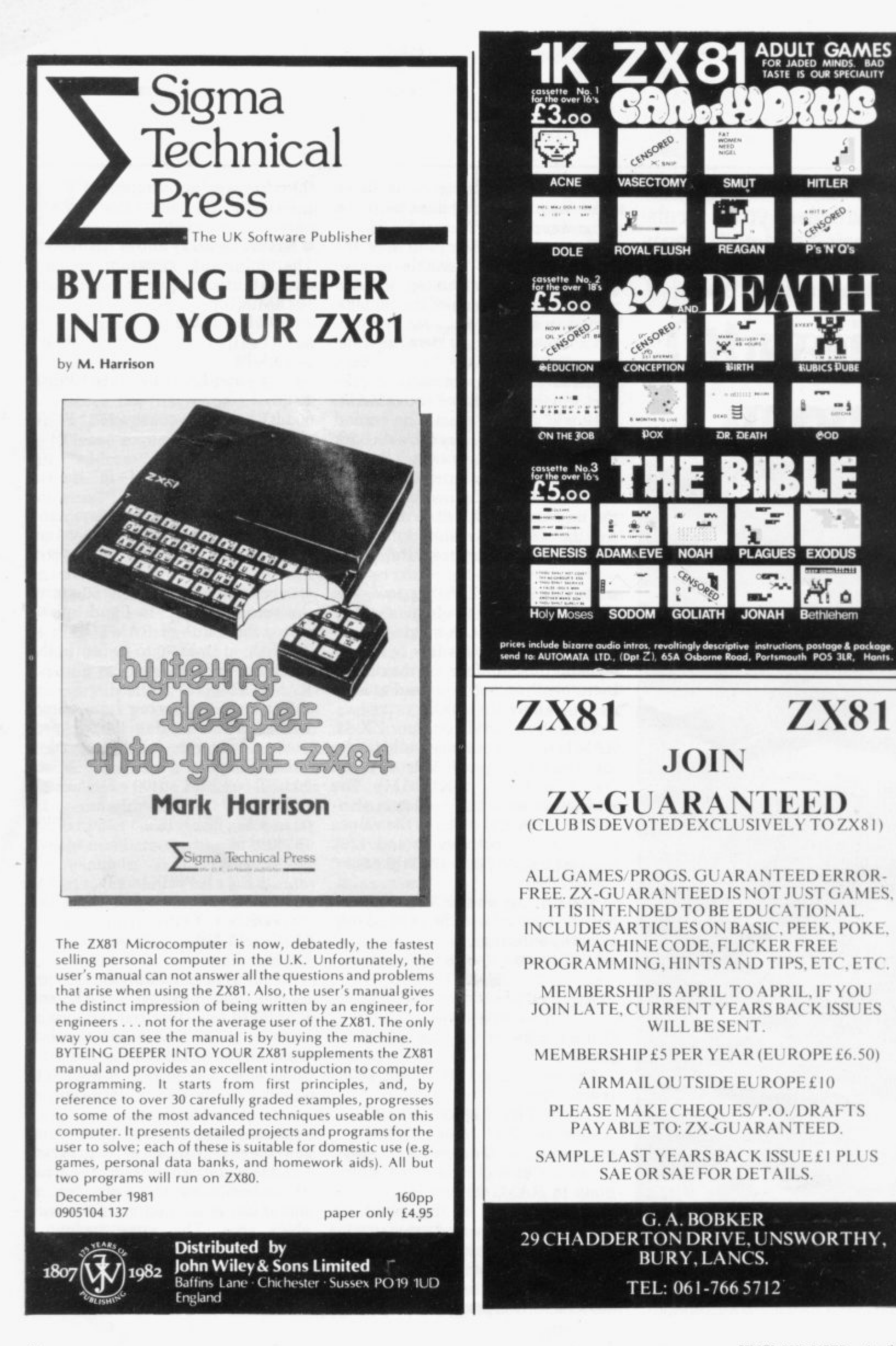

# **Lack of ZX81 memory giving you headaches.?**

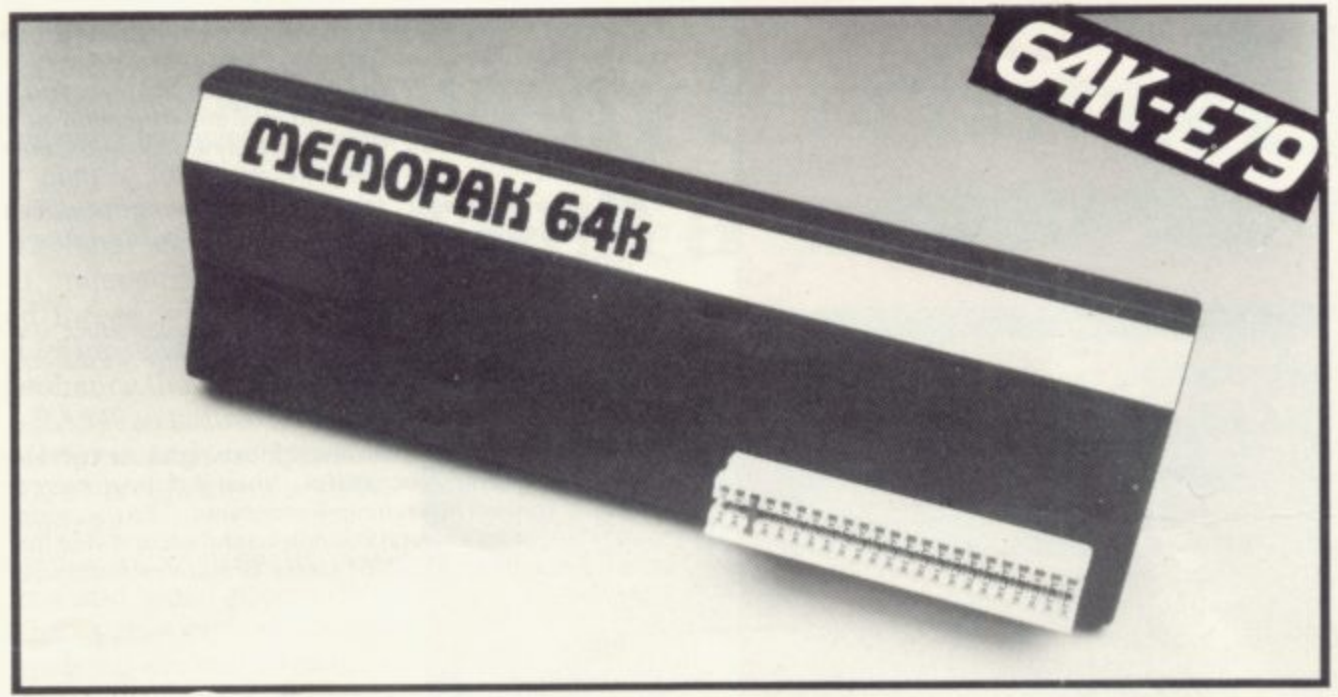

### **The Memotech 64K Memopak**

The growth of interest in computer use caused by the introduction of the Sinclair ZX81 has made new and exciting demands on the ingenuity of electronic engineers. At Memotech we have focused our attention on the design of an inexpensive, reliable memory extension.

The Memopak is a 64K RAM pack which extends the memory of the ZX81 by a further 56K. Following the success of our 48K memory board the new memory extension is designed to be within the price range expected by Sinclair users. It plugs directly into the back of the ZX81 and does not inhibit the use of the printer or other add-on boards. There is no need for an additional power supply or for leads.

The Memopak together with the ZX81 gives a full 64K, which is neither switched nor paged, and is directly addressable. The unit is user transparent and accepts such basic commands as 10 DIM A(9000) 0-8K ...Sinclair ROM

8-16K...This section of memory switches in or out in 4K blocks to leave space for memory mapping, holds its contents during cassette loads, allows communication between programmes. and can be used to run assembly language routines.

16 -32K...This area can be used for basic programmes

32-64K...32K of RAM memory for basic variables and large arrays.

With the Memopak extension the ZX81 is transformed into a powerful computer, suitable for business leisure and educational **ANMAN** 

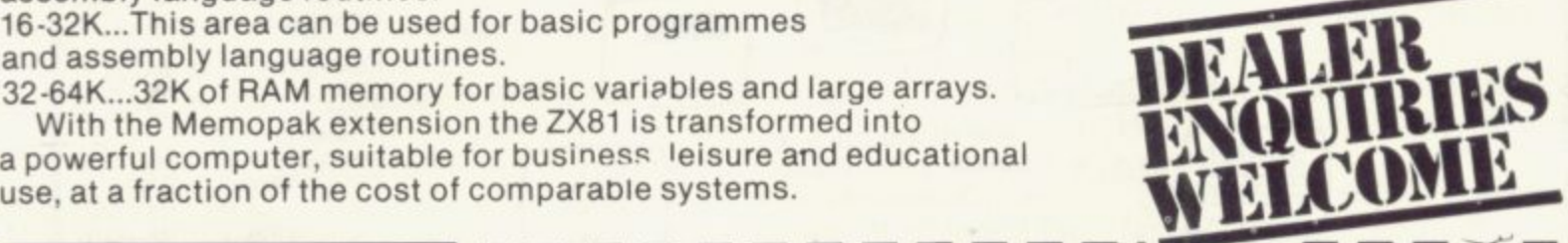

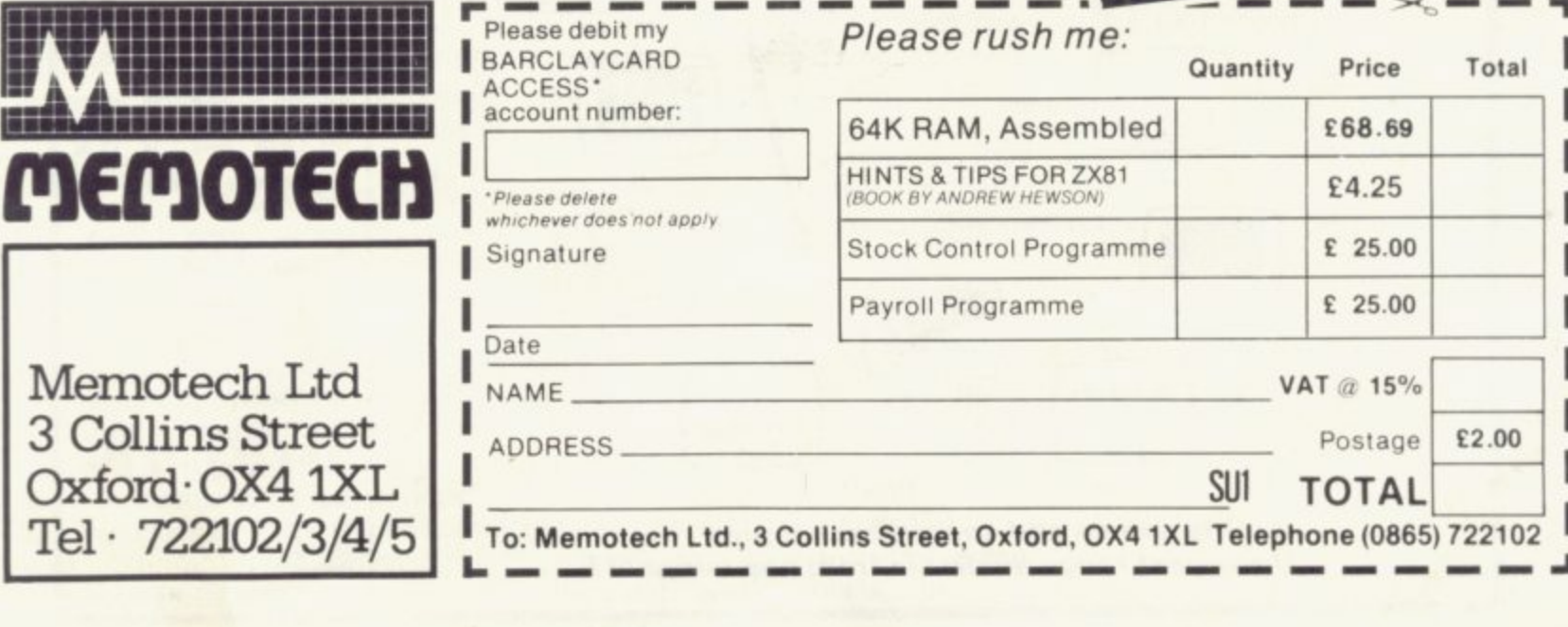

**lionman "1" a tio nes sea s e**

 $Tel -$ 

## $=$  "THE BEST ZX81 BOOK" $=$

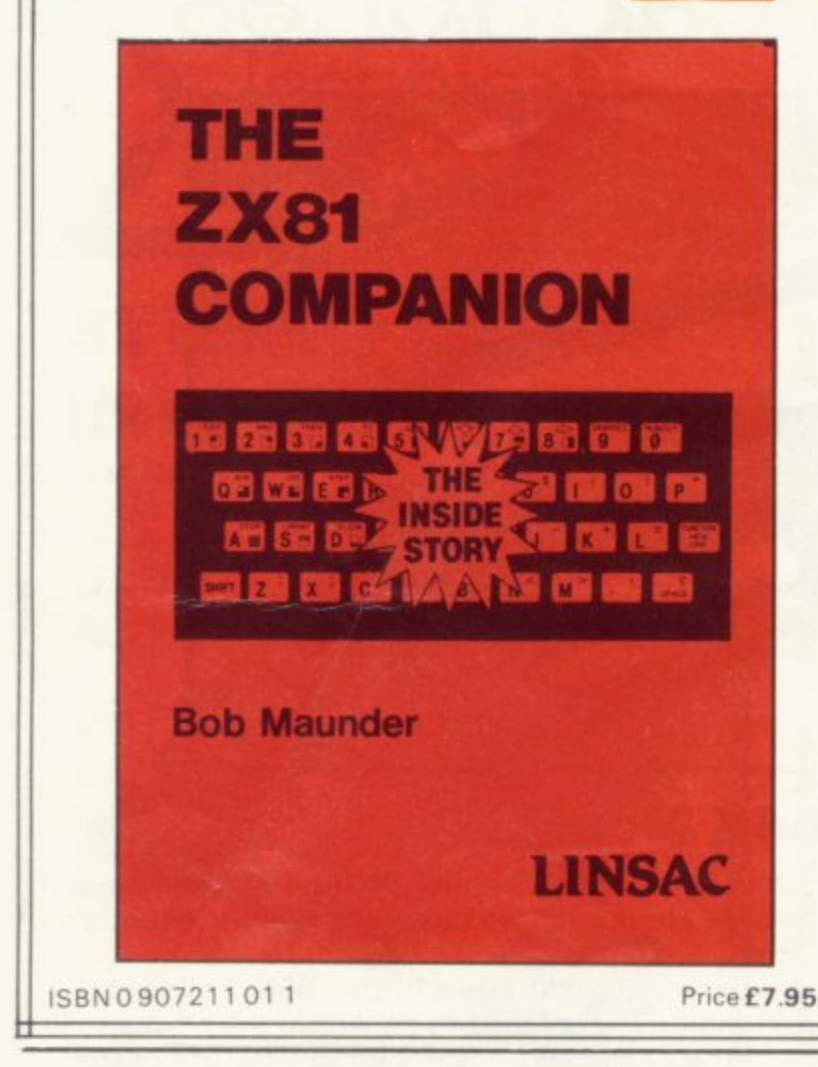

If you have a Sinclair ZX81 and want to use it to its full potential then, as the experts have all agreed, this is the book for you. It contains detailed guidelines and documented programs in the areas of gaming, information retrieval and education, as well as a unique listing of the SK ROM for machine code applications.

'Far and away the best ... once again Linsac has produced the book for the serious end of the market'. - Your Computer, November 1987

The ZX81 Companion is a most professional product ... with many good illustrative programs, tips and warnings' .- Education Equipment. October 1981.

'Bob Maunder's attempt to show meaningful uses of the machine is brilliantly successful ... thoughtfully written, detailed and illustrated with meaningful programs ... To conclude - the book is definitely an outstandingly useful second step for the ZX81 user'.-Educational ZX80/81 Users' Group Newsletter, September<br>1981.

Send your cheque for £7.95 (includes UK p&p) to:

LINSAC (SU) 68 Barker Road, Linthorpe,

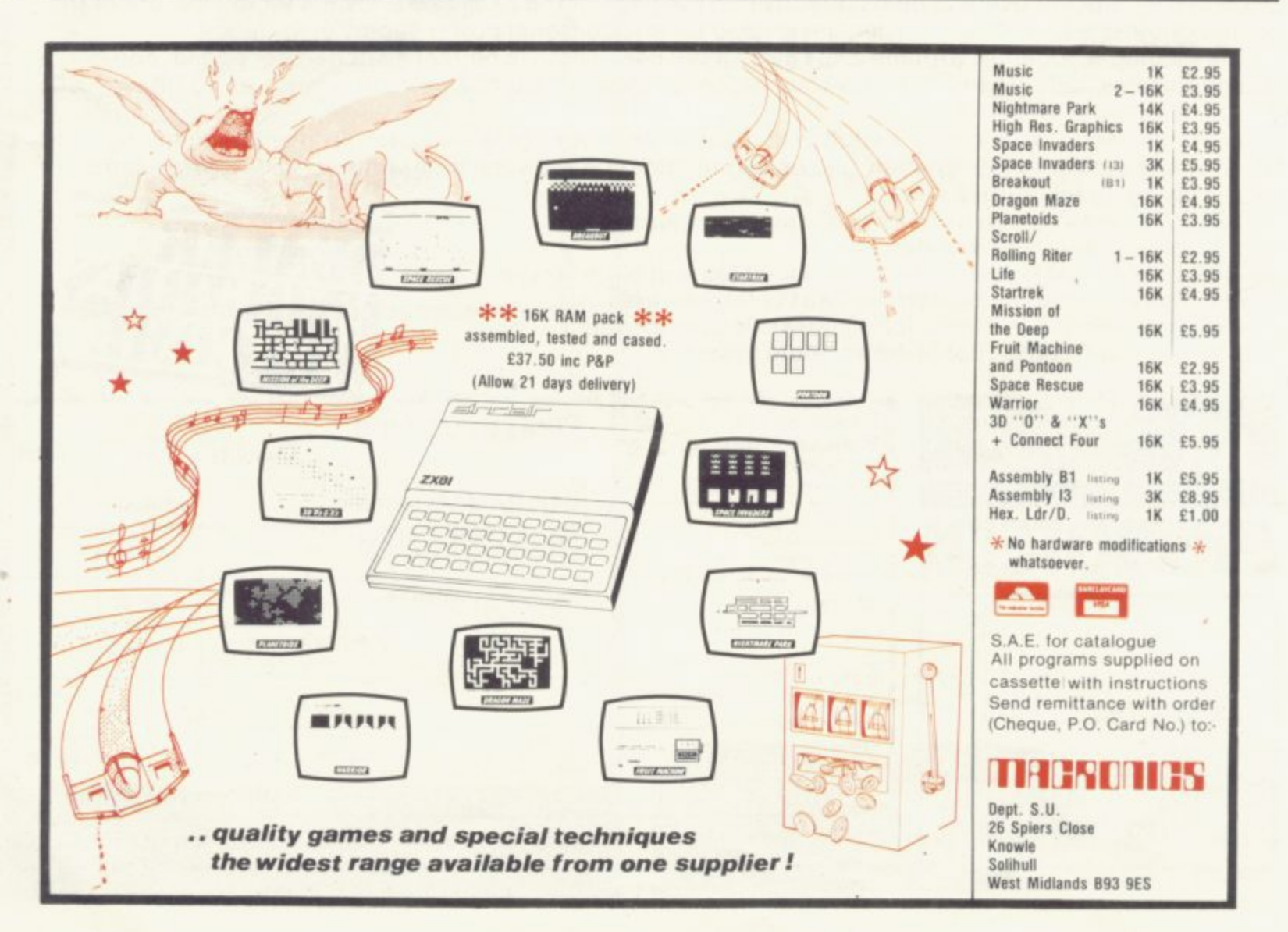

THE INTRODUCTION of the **ZX-8I into an educational T environment has greater value** than many people imagine. It may **E than many people imagine. It may look like a toy—and perhaps deserved the label when first intro-I duced—but independent suppliers N have joined forces with Sinclair to T produce an impressive array of add**ons which enhance the machine con**siderably, RAM expansion, high-O quality software and peripherals** mean the ZX-81 is capable of sophis-**U ticated operations.**

gram writing and word processing, gram writing and word processing,<br>the ZX-81 has value and can with-**I stand a surprising amount of robust** hands-on use, given a certain **N iron. The beauty of this particular o micro is. of course. its price. Educaf tional suppliers include Sinclair h range of hardware and software, e most with educational discounts. From simple awareness to proamount of attention with a soldering Research. Griffin and George and W H Smith, all of which offer the offical**

**For the same price as the Pet or Apple. for instance, you could buy lo ZX-81s, providing a greater spread of usage. The machine obviously has limitations—the absence of disc storage. for example—and cannot compare to the versatility of some of the more powerful micros but it performs admirably within its scope.**

**Students at North London Polytechnic and at many other higher education establishments consider the ZX-81 to be a standard piece of equipment. something without which they cannot manage to handle standard number-crunching.** statistical study in specific subject applications.

**applications. At the other end of the curriculum, the ZX-81 is a useful tool in primary education. The only disadvantage might be the keying-in of input—the touch-sensitive keyboard may prove difficult for younger children to use. The cost of the ZX-81 is well within the limited budget of a primary school and is a worthwhile investment to enable children to develop an awareness and can be used to present material in an unusual and interesting way.**

## **Why Sinclairs are such a smash hit**

From primaries to polytechnics . . the whole **education spectrum is using ZX-81s**

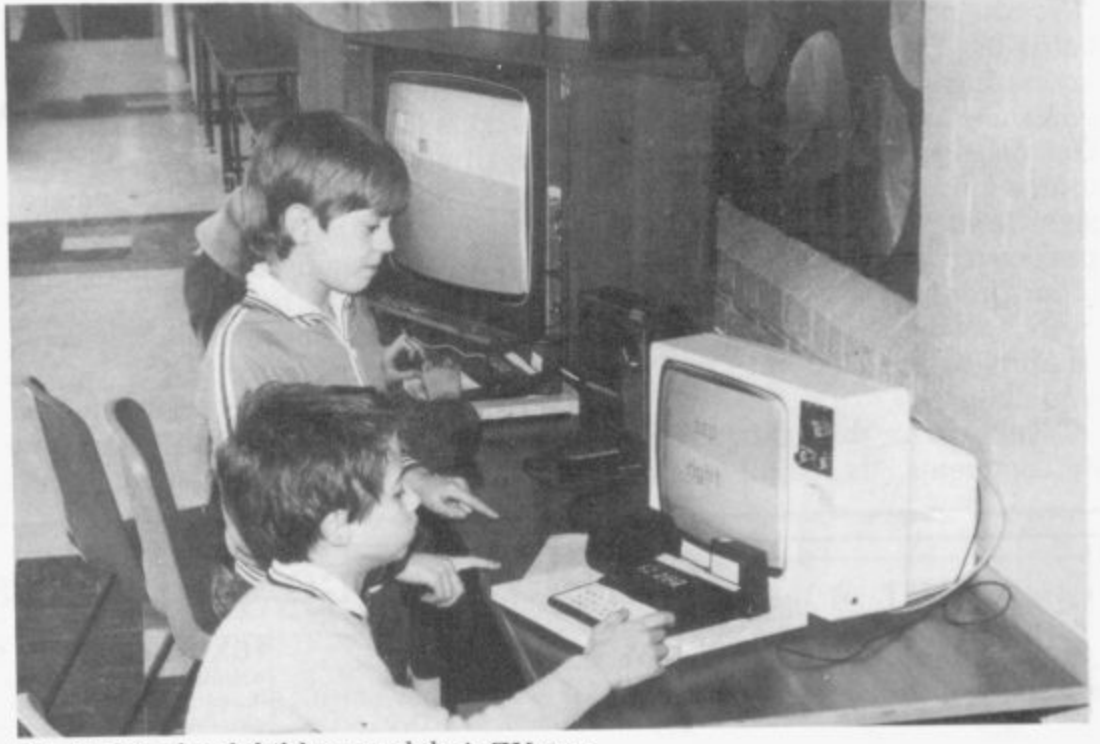

**Sheffield schoolchildren and their ZX-8 Is.**

**One branch of the Youth Opportunities Programme aims to give hands-on experience to a number of unemployed teenagers. Using two ZX-81s, the youngsters tried simple programming techniques, gaining a valuable awareness of what a computer is capable of doing. Some of the users have written their own programs and developed some interesting applications, including control**

**experiments. One school which, despite a long wait for delivery of two ZX-81s. is now using the micros happily is** Arbourthorne **Sheffield. Originally. it was intended to use the ZX-81s for staff familiarisation in computer hardware and programming techniques. Stephen Dommett. a member of staff keen to promote the use of micros in the school, decided to try the equipment with his pupils.**

**Together with a series of homedesigned work sheets, he was** **encouraged by pupil response, Interested children in his class arrived early. worked through their lunch break and stayed after hours. He had this to say about his experience:**

**"The single-stroke keywords? Confusing at first, I admit, but it takes about two minutes to get the idea and it makes children's typing much faster. Non-standard Basic? Who cares? By the time children using the ZX-81s are ready for something with disc drives and high-resolution colour graphics, all the machines and languages will have developed**

**anyway". After only a short period of work with the ZX-81s, Dommett makes the following observations:**

**• Computer programming is a valid** subject for 11-year-olds—possibly **younger. They have to discipline**

(continued on page 28)

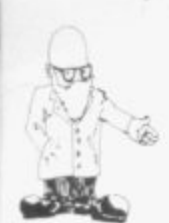

#### (contirued from page 27)

their thoughts to use the language, yet creativity and imagination are also required. and rewarded, when a

 $\bullet$  The Sinclair is the ideal machine to start, not just because you can afford sufficient of them to make it worthwhile but because of the single-stroke keywords and user-

"We do not envisage our ZX-81s being used solely for learning proe programs take longer to develop". In fact, because of increased usage and interest in the ZXn packages, both commercial and<br>home-produced. The educational users group, EZUG, produces a comprehensive list of programs<br>curilable available<br>The o gramming. It is just that educational - significant number of educational home-produced. The educational

v "The plan for this academic year", he comments, "is for all interested

pupils to start programming and for every child in the school to lay hands on a micro for a few minutes each week, playing games which will be entertaining and useful. Only time will tell if it works but it will have been fun for me, too".

The ZX-8I is, there can be no doubt, a sound microcomputer. The PCB is Z-80-based and can cope with the majority of tasks. The area which causes concern, however, when one talks about continued usage with children, is the connections and sockets at the back and sides of the machine.

One hint is to solder the power supply and UHF lead for video output into the main body of the ZX-81. That prevents program crashes, especially in the unstable environment of a school classroom.

The same is true for the RAM expansion packs now available—up to 48K-which greatly enhance the capabilities of the machine. The connection at the rear is vulnerable and it is advisable to construct some kind of base to which the micro and expansion packs can be attached. Another advisable amendment to the basic system is the addition of a mechanical QWERTY keyboard.

With those changes, however, you are no longer considering a E70 micro but one more in the region of £150. You then have to consider the point of buying an inexpensive system compared to something like the Atom or BBC machine which is more expensive initially but gives you a more sophisticated tool without the need for add-ons.

All things considered, the ZX-81 has an important role to play in the<br>classroom, within its inherent physical limitations. When the sockets are<br>secured and more RAM added, you have a useful piece of equipment—<br>there is no doubt about that.

#### $NST$ gre **ZX81 HEWSON CONSULTANTS ZX81**

#### **HINTS & TIPS for the ZX81 by ANDREW HEWSON**

expensive way of acquiring months value and quite lascifi of programming experience.  $-SYNC$ 

Excellent ... very good value for money Excellent . . . very good value for money '' – SY NC.<br>Chapters on: Saving Space . . . Understanding the Display File . . . Converting<br>7X80 B  $v$ ergramma $\ldots$ it causand debut load, edit, save and debug machine code).<br>load, edit, save and debug machine code). E R ZX80 Programs...Chaining Programs (pass data between programs, call<br>subroutines from cassette, establish data files)...Machine Code Program

consists of chapter consists of twelve useful, interesting and entertaining pro load, edit, save and debug machine code).<br>Routines and programs are scattered liberally throughout the text and the final

#### 16K RAM £37.50

A top quality add-on 16K dynamic memory specially designed for the ZX81. Simply plugs into the port at the back of your Sinclair. Can be used in conjunction with the ZX printer Neatly packaged in a black plastic shell to match your ZX81. Incredible value, why pay<br>more? more?

## t e

-

#### m s **MEMOPACK 64K RAM E79.00**

i Simply plugs neatly and firmly into the rear port of your ZX81. Can be used with t the ZX printer and other add.on hardware.  $S$  imply plugs neatly and firmly into the rear port of your  $L[X8]$ . Can be used with Just look at these features

- s • a concentrative switched in and out in 4K blocks to leave space for memory mapping.
- 

i

- f 12-16K can be protected against overwriting during loading from cassette.
- t Directly addressable and user transparent.
- w Up to 15K of basic program area.
- $^{\star}$ l

#### v . , **Z80 OP CODES El .45**

e ጉ<br>re hexadecimal with their mnemonics. Each Op Code is succinctly explained and<br>Cross referenced Succiliation cross-referenced. Supplied in a protective transparent wallet for easy reference and<br>durability f du nability reckoner lists all 600 plus Z80 machine code instructions in decimal and ready ready

#### **16K SOFTWARE SPACE INTRUDERS £4.95**

S

**e . 1 " Ns , • adliCedibb'Iab 466**

S

40 alien ships in each squadron. All action display. Automatic option-the machine l machine code for super fast fun. Squadron s alter squadron attack your position. three laser bases. Full score display. plays itself, can you do better? Written in

#### i **PROGRAMMERS** k k **TOOLKIT E6.50**

, CX81? Then use our TOOLKIT to do<br>for key work. Consult into BAM heft t start work then you will have it at your<br>fingertips. Comprehensive LINE t. a RENUMBER includingOOTOsand code programs; INSPECT the ZX81 system routines; COPY them into RAM and PATCH and/or EXTEND them; FIND a given piece of Basic code and REPLACE all occurrences of it; move blocks of Basic lines Are you writing your own programs for the fonkey work. Copy it into RAM before you GOSI !Bs, LOAD, EDIT and KU N machine

#### with EDI<sup>.</sup> i **LANGUAGE DICTIONARY E3.75**

o with our LANGUAGE DICTIONARY, UPDATE the entries, SEARCH for a word. CREATE a new dictionary and SAVE it on tape all with the same fully-<br>detailed program. detailed program

#### h **1K STATISTICS E3•75** Three programs on the one cassette.

- 1) i Statistics prints the current mean and standard deviation after each value is entered.
- $\frac{value}{T}$ it Regression – prints the current mean and standard deviation of the  $y$  and  $x$  values and the intercept and slope of the regression line.
- n u e sin and the intercept and slope ot the trend lines di Trend – prints the current mean and standard deviation of the y and x values
- e d ine current sample size.<br>GRAPH PLOT – plots i 2)(111 SQUARED I ES' - prints the c UlTenit catue orthe C hi %cowed i a n d
- 11 OR APPLE LOT plots a graph of data entered from the keyboard

h **Cheque with order or quote Access or Barclaycard number to:** i **HEWSON CONSULTANTS. DEPT. SU. 7 GRAHAME CLOSE, BLEWBURY. DI DCOT, OXON OX11 9C1E\_ Tel: (0235)850075.** Tel: (0235) 850075. t

s

Ø  $\mathbf{u}_{\mathbf{v}}$  eto  $L^{\circ}$  if  $\mathbf{H}^{\circ}$  is gong  $u^{12}$  $29$   $10^{10}$  is formula.  $400$ do'  $in$   $\alpha$  $\ddot{\phantom{0}}$ o  $De<sup>10</sup>$  - – t t **t** k  $\ddot{\hbar}$  $\int$ <sup>th clair</sup> d'  $\overline{e}$ •••• s  $\overline{)}$  $h, V''$  sinc e o  $\overline{\mathcal{C}}$ **%** o hello Userams which is the **Victor**  $v^{\text{th}}$  iont s e •  $i$  on  $i$ e  $tan$ <sup>1</sup>,  $b$ <sub>1</sub>  $c$ <sup>2</sup>,  $c$ <sub>10</sub>  $m$ <sup>10</sup><sub>4</sub>  $f$ or  $\sqrt{2}$ s t  $\cdot \sin$ es including postal , i **0**  $\frac{1}{10}$ o  $\alpha$ **9?4'1,ciivc,c'av( .,,o4 ,•","ro** - , " sto,,o coeok 0'01' ä -  $\lim_{\epsilon \to 0}$   $\lim_{\epsilon \to 0}$  are  $\lim_{\epsilon \to 0}$  of  $\epsilon$ **2**  $\mathcal{C}$ announce Sincompany whage hours of example to a speak company was all the section of the contract of the contract of the contract of the contract of the contract of the contract of the contract of the contract of the contr ations  $e$  $e$ .  $n$  $\overline{a}$ o  $u_{\rm 12}$ o lica<sup>1</sup> NO  $\mathcal{L}$ c - - 6e  $n^{00}$  a green program and vou o° **1** g -  $d$  to  $\frac{a}{c}$  inclair rum of ante  $\cdot$ to Eu E.<br>G " ,• " , -'" .---  $C_0$   $C_1$ <sup>trum</sup> arante  $C_1$   $C_2$  at  $C_3$ e O  $\delta$ **:** ted  $o^t$ <sup> $\geq$ </sup> ectricial and contained to sinclair Program and Bayabre Prod  $\hat{\partial}_i$ s 5 t ì, e e first edition whole the client ILIC  $\mathbf{c}$ ed  $\overline{\mathbf{a}}$ • . isoe t ( 4  $rh$ . '- ' - t'o o  $\epsilon$ ,  $\frac{1}{2}$  covering eceive the cubscription a single of E. **dAilq**  $59$ **ER FORM** me a subset only in the a only t k<sub>W</sub> e a su only in me w only in cheque to  $-205$ Ĩ r  $RDE_{eq}$ sta ase stanplies arease applies  $-68$ , .<br>المالي i enclose Name Address Also a 2 I  $\mathcal{Q}$ "  $D_{\mathbf{h}}$ (  $D_{\text{kin}}$ . ' 3 e s 10  $- - - - -$ -----3 .  $\overline{1}$  $\overline{a}$ ° 9

#### o te 881 N o e  $i \neq n-1$ 1 SOFTW 4 <u>saati miisaati minna valmaa on ka</u> ' ' O ARE FROM VIDEO SOFTV! <u>ZX81 SOFTWARE FROM VIDEO SOFTWARE LTD 1K & 16</u>

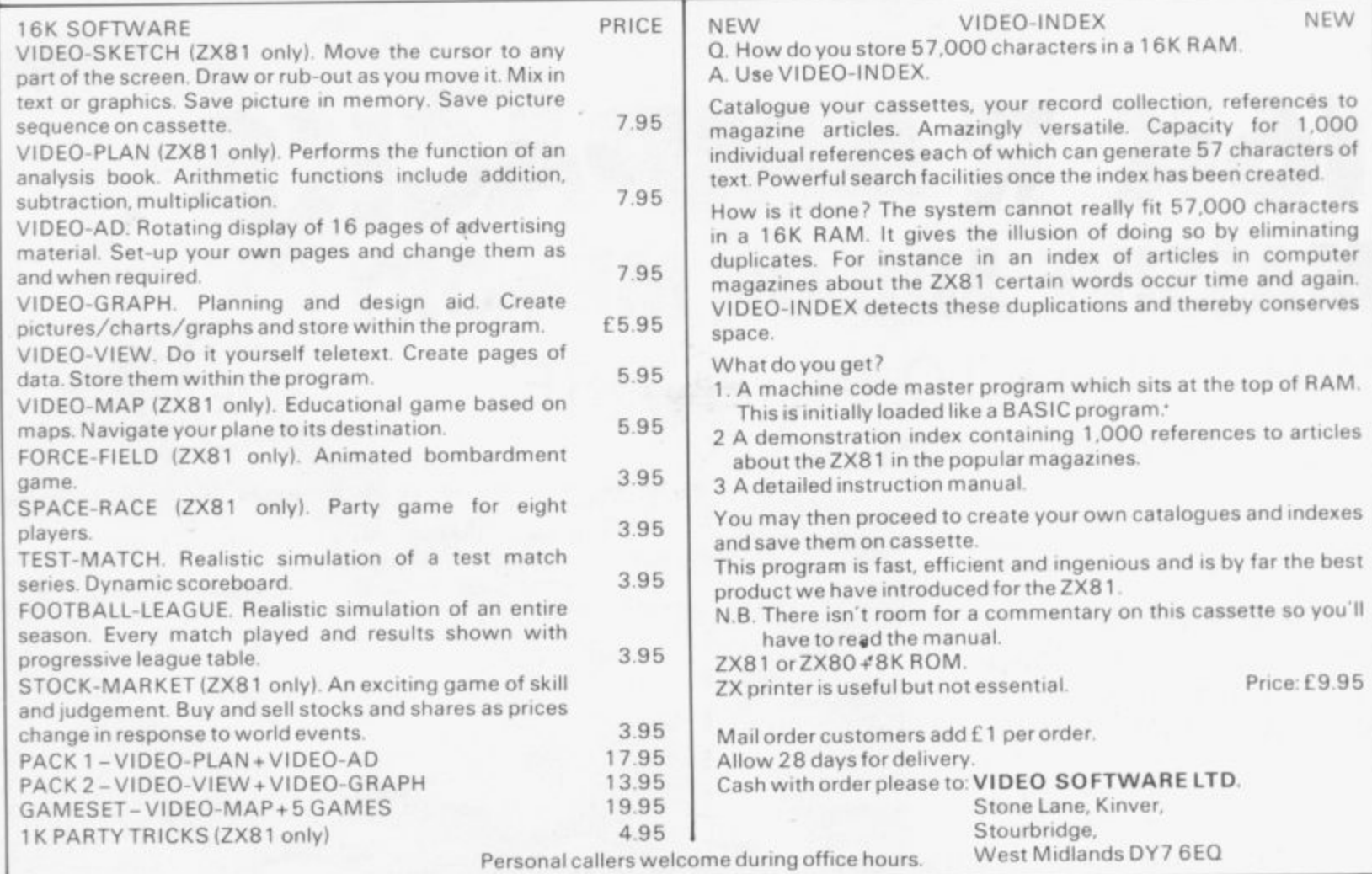

T

## **A** ZX80/1 Price **4** WAR **, 4 ZX KEYBOARD Z FULLY CASED : 3 WITH REPEAT KEY** |<br>|<br>|<br>|<br>| FULLY CASED KEYBOARD E37.95 CAS<br>ED |<br>ARD UNCASED KEYBOARD £27.95 KEYBOARD CASE £10.95

This is a highly professional keyboard using executive buttons as found on top quality computers. It has a repeat key and comes, complete in its own luxury case. This is a genuine<br>professional keyboard and should not be professional keyboard and should not be confused with toy keyboards currently available on ghly <sub>I</sub><br>It has<br>I keyb s is<br>npu<br>fess

## **16K RAMPACKS MASSIVE ADD ON MEMORY** E32.95 WHY WAIT TO PAY MORE **0 , \*** (H)<br>ST

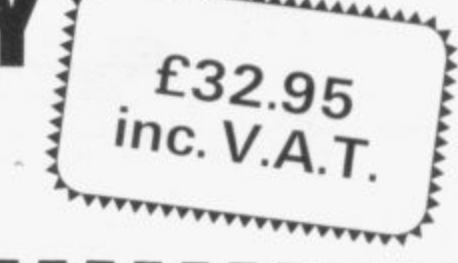

FAST IMMEDIATE DELIVERY<br>Post to: Post to: Dept SCU Kayde Electronic Systems<br>48/49 Exmouth Road<br>Great Yarmouth<br>Norfolk NR30 3DP<sub>Tel:0493</sub> 48/49 Exmouth Road Great Yarmouth Norfolk NR30 3DP Tel: 0493 57867 ot SCU<br>pt SCU<br>/de Elect<br>/49 Exm<br>eat Yarm

All products include VAT are fully<br>built and tested and come with a COMPLETE MONEY BACK GUARANTEE **A**

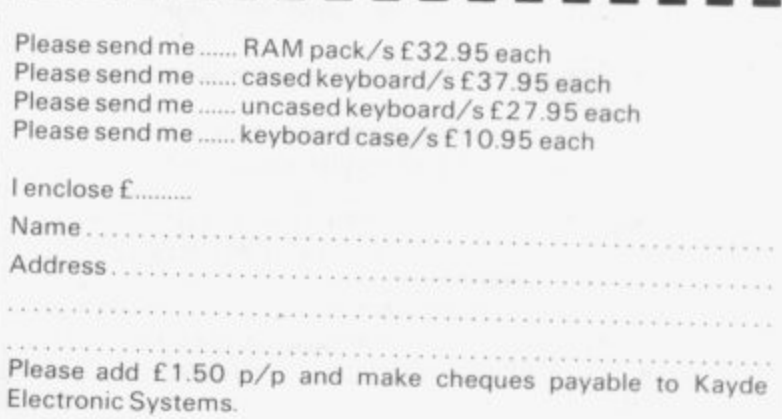

# **0 PAGES DI PROGRAM for both the ZX-80 and the ZX-81**

I POKEing to the screen. The aim of the game is to destroy the enemy E missile—a less-than symbol—with your intercept missile (\*) before the Federation Freighter—an inverse E plus sign—is destroyed. ZX-80 by Ian Wright of Weybread. Diss, makes good use of

P If you succeed, the Freighter

message INTERCEPTED. If you do and FOR  $F = 1$  TO (527 – 66), and not, the missile hits and only the message DESTROYED remains. The game is relatively simple if no mistakes are made.

The missile is launched from a different position each time. To make the game more difficult, once you have mastered the version as listed you can delete several lines, making, for example. D equal to 14 allowing the enemy missile to move at random.

Then, of course, you have the problem of how to make it destroy the Freighter each time, without writing more program than you can fit in 1K. You may well like to tackle the problem. We would be interested in seeing what variations on the game you produce.

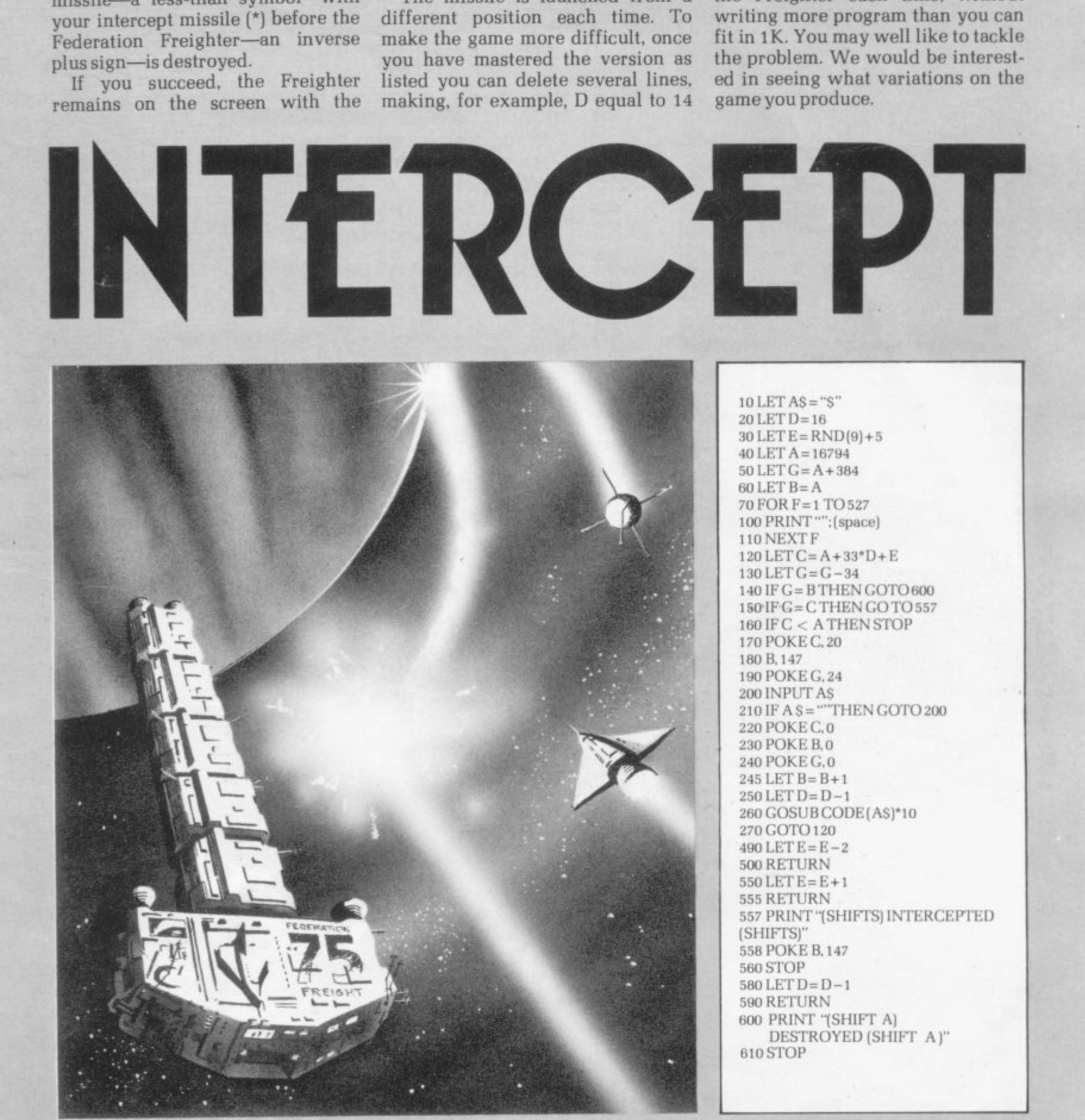

**TOURTEEN-year-old Tim Rogers** of Richmond, Surrey. provided F us with this splendid game, in which you have to steer your space ship—a minus sign followed by a less-than symbol—past the stars which block your path as you whizz across the little inverse universe which the 1K ZX-81 sets up  $\frac{M}{R}$ for you in SLOW mode.<br>Footh time the come

the universe with stars, you have a chance to see where they are placed, so that when your ship enters the Each time the computer creates

a

o

m R o g e

universe at a random height from the right, you will have some idea of where to steer to avoid them.

Your score is given at the end of the game. Some weird thing happens. about which I will not warn you. when you hit a star. Rogers writes about his program:

"In this game I have used nearly every memory-saving technique I know, including using PI-PI instead of 0 and PI/PI instead of 1.

"I have also used VAL "10" instead of just the number 10. I took the

**9 OL5**

50.NEXT F

(ND), **P VAL -•**

K 16399)  $- 15.4$  $51 - 7$  $120$ 

 $94$ - , T

**'**  $AD$ **O P** - 1 **R I** 7 **N T -**

**.**

**. . . M .** " 2 **M . M .** 2

**. -**

 $\sim$  $R_{\rm F}$ 

205

**M** 2 **230 PRINT 5**

**130 NEXT A**

**150 NEXT G**

<u>L</u>=VRL<br>5=PI-PI

0 FOR A=PI/PI TO VAL "10

 $10"$ 

**9 2 IF PEEK t,PEE K 1539,S +256 \*PEE**

**200 PRINT AT P A -VAL "2" "mom**

**I F I\_PI/PI THEN GOTO L**

**T (RND \*VAL "5") \*VAL "2"; "** 

**7 0 LET P = wr RND i-RND) S O FOR A " IS" TO PI -PI**

85 PRINT AT P.A. "-(" **S O PRINT AT P A -P / /PI.;**

**.95 LET R=Ri-iINKE**

**R)-(INKEYS="7" OR r-'=-L) 120 LET 5=5 -iLP//PA/**

30 NEVT O **40 FOR G=L** 

**190 COTO VAL "9"**

**140 FOR G=L TO**

**LET L= - L-RI/**

**1 0 FOR A=PI-PI TO L**

50 PRINT AT INT (P

INKEYS line from Mark Charlton's book The Gateway Guide to the  $ZX-81$  and  $ZX-80$  and I think it is very clever. It works like this:

 $95$  LET  $P = P + (INKEYS = "6" OR P)$  $= P - P$ ) – (INKEYS = "7" OR  $P = L$ ). The variable P is the position up the screen of the space ship, so that if someone is pressing "6", the statement made the brackets is true and<br>thus returns a 1, which is added to P, and as it is false—i.e., "7" not being pressed-0 is returned and taken away from P". ment inside the brackets is true and

t h

erver

### programs

10 REM SQUARE ROOT SOLVER **2 0 REM (C) HRIRTNELL 1S6S2** 30 SCROLL<br>40 PRINT "WHICH NUMBER DO YOU **4 0 PRINT -** NT ME" EQ **DOTNT E R D - 6 0 INPUT 6 O Y E** 100<br>110 15 PI **c4PNT 1'1E SCROLL**<br>PRINT "TO FIND THE SQUARE R **5 0 PRINT - T O 30T OF7A FIND** 80 LI  $\frac{1}{2}$   $\frac{1}{2}$ **R E R R (5)) 7 0 IF 5<0 THEN COTO 60 8 0 LET R=INT (RND\*B) + 1 9 0 LET X=B/R 100 LET Y=tXfR)/2 110 SCROLL 225 PRINT Y 117 SCROLL 120 PRINT -**  $\frac{1}{120}$ **I40 LET 8** 150 GOTO **(f-155 SCROLL** 165 SCROL<br>*170 PRINT* **130 IF R=Y THEN GOTO 160 140 LET R=Y 150 GOTO 90 160 SCROLL 170 PRINT THE SOURRE ROOT IS •** •**; V**

**UHICH NUMBER DO YOU URNT ME T o FIND THE SOURRE ROOT OF' 7 ERROR IS 2 5 3.4 ERROR 15 0.4 3.0235294 ERROR IS .023529412 3.0000916 ERROR IS .000091554597** ERROR IS **ERROR IS 1.8626452E-9 ERROR IS 0 3 ERROR IS 0** 

**THE SOURRE ROOT IS 3**

**UHICH NUMBER DO YOU URNT ME T O FIND THE SQUARE ROOT OF? 1.5 ERROR IS .085786437 1.4166667 ERROR IS .0024531037 1.4142157 ERROR IS 2.1234155E-6 1.4142136 ERROR IS 4.6565129E-10 1.4142136 ERROR IS 4.5566129E-10 THE SQUARE ROOT IS 1.4142135**

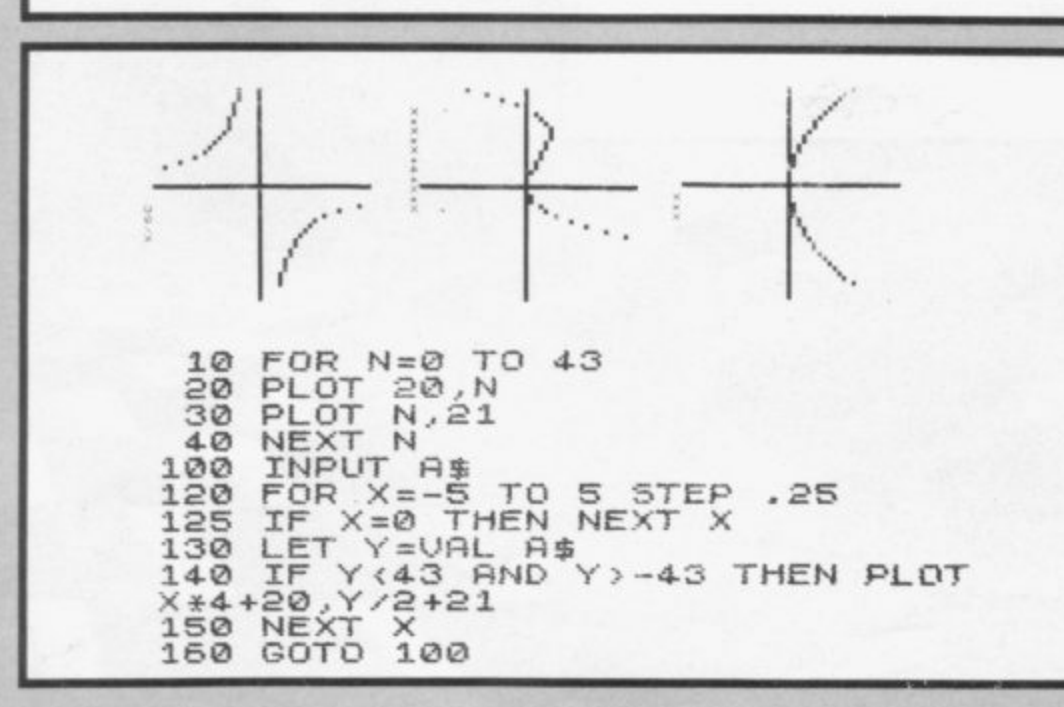

 $\overline{\phantom{a}}$ 

 $\sqrt{ }$ 

uh).  $-252$ 

 $1.44$ 

 $-157$ 

**1QUARE ROOT Solver will** work out the square root of any L number you enter. It first Q guesses—line 80—by picking any number between zero and the number chosen. The computer then refines that guess by division, over and over again, checking each time to see how close to the correct answer it is.

n. puter checking apparatus—which you can verify by deleting the line but is there so that you can watch the o action of the computer as it searches for the correct answer. Line 120 is not part of the com-

v  $\frac{1}{1}$ how quickly it finds the correct answer. In the two sample runs, the computer is looking for the square l root of nine—example one—and of l two—example two. As the ZX-81 has SQR function. the program is of little practical use but it is fascinating to run and watch

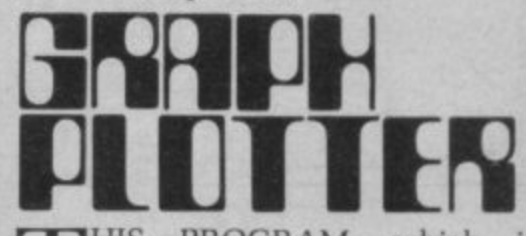

PROGRAM, which is **IHIS** fascinating to run, was written T for a 1K ZX-81 by R Easto of H Reigate, Surrey. He describes it as follows:

any curve entered in the form  $'X^*X 2 + 4*X$  or even '1/X'. Line 130 is the heart of the program, where the VAL  $\frac{1}{2}$ (entered in line 100). The program A (entered in line 100). The program allows more than one curve to be viewed at once." "The program plots the graph of command puts Y equal to the values of X required by your formula

w are X\*X. X\* X\*X + X\* X and 39/X. Do h not use the shift 11 key (\*\*) for i powers of X as an error will result. The three sample curves plotted

1 REM OTHELLO BY G.D. CHARLTON 10 GOTO 710<br>20 LET D=B<br>30 LET D=D+D(X) **I C GOTO 7 10 3 0 LET D=D+0 (X) 4 0 LET C=CODE PS 5 0 RETLIPN ci5T -**  $H = \emptyset$ **6 0 FOR Et =12 TO 89 7 9 0 LET 0 100 LET 0=0 L liet LET 0=8 15** A\$(D) <>"<br>FOR X=1 TO 8<br>LET K=0<br>GOSUB 20 **120 IF RS (0) < > " THEN GOTO 330** 120<br>130 **140 LET K=0** 140 **150 GO5U5 20 H 160 LET K =K + 1 = 170 IF C < >45 THEN GOTO 200 3.80 GOSUB 30** 180<br>190 **190 GOTO 1E0 200 IF C< >40 THEN GOTO 230 210 IF <2 THEN LET K =0 22228888888 220 LET 0 =0 +K -** 240 LET B\$=STR\$ **1 250 LET Y\* 1 250 LET Z=VRL Et5t2) - 0 - - 2 N 1 - 200 IF Z=2 OR 2=9 THEN LET 0=0\* E ) 2**  $180$ **290 IF Y=2 OR Y=7 OR 2=3 OR 2=8 7 X** THEN LE **THEN LET 0=0/2 0 T 300 IF 1'1=1 OR Y=8 OR 2=2 OR 2= ) F**<br> **FHEN**<br> **FHEN**<br> **F I 9 ) RND (f=2 OR Y=7 OR 2=3 OR 2=5 X ) THEN LET 0=0/4 330 NEXT B**<br> **330 NEXT B**<br> **330 NEXT B**<br> **340 NEXT B 310 IF O>H THEN LET M=8 Y 320 IF 0>11 THEN LET =** 340<br>350 **340 IF 11=0 THEN GOTO 440 350 FOR X=1 TO 8 O 350 LET 0=M** 370<br>380 **370 GO5U8 30 380 IF C=45 THEN GOTO 370 Y 390 IF C4>40 THEN GOTO 430 = 400 FOR R=M TO 0 STEP D(X) 410 LET FISR)C" 420 NEXT R 8**  $\ddot{\textbf{r}}$ **430 NEXT X** 440<br>450 **440 IF 11=0 THEN LET J=320 605UB 640<br>PRINT "YOUR MOVE?"**<br>INPUT G\$ **450 GO5U8 640 E 460 PRINT "YOUR MOVE?" N L PRINT AT 16,8; PIP 490 FR5T E 500 LET G=VAL GS 510 IF G=0 THEN COTO 804.J T 520 IF 0<0 OR G>100 THEN GOTO 4 0 e•c!) = 530 FOR X=1 TO 8 540 LET D=G 0 550 GOSUB 30 \* 560 IF 0=4-0 THEN GOTO 550 570 IF 0<>45 THEN GOTO 6 - 580 FOR R=G TO 0 5TEP DX) 590 LET R\$(0=0="H" 500 NEWT R** 500<br>510<br>520 **510 NEXT X 520 GOSUE 840 GOTO 50**

THELLO is based on the game **Reversi, which was invented O in 1888. Reversi was played on** a standard draughts board, using **H a standard draughts board, using pieces which were double-sided. E black on one side, red on the other, R C Bell explains, in his book Discover-L ing Old Board Games, Shire Publica-L tions Ltd. Aylesbury,1980. that black O begins the game by placing a piece black side up on one of the four i central squares on the empty board.**

**b piece red side up on another central a square. "The four squares are covers then the players continue alternatee ly. placing their pieces on a square d adjacent to one occupied by an o enemy piece", says Bell. Red replies by placing his first ed in the first four turns of play and**

**n line between the latest piece placed t and another one of the player's h pieces is then flipped over to show** is the player with the most pieces **g is the player with the most pieces when the board is covered, or when a neither player may move. Any enemy pieces in a straight the colour of the player. The winner**

**m and ZX-81 Users' Club, G j Suggett. e of Chichester, Sussex points out, A member of the National zx-80 when discussing computer Othello, which is simply Reversi with a restriction on the opening position:**

**"Most published Othello programs evaluate the best move for the** computer to make on the basis of

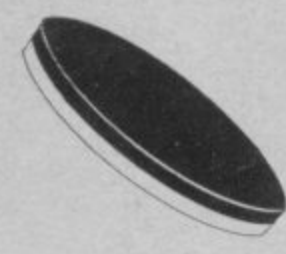

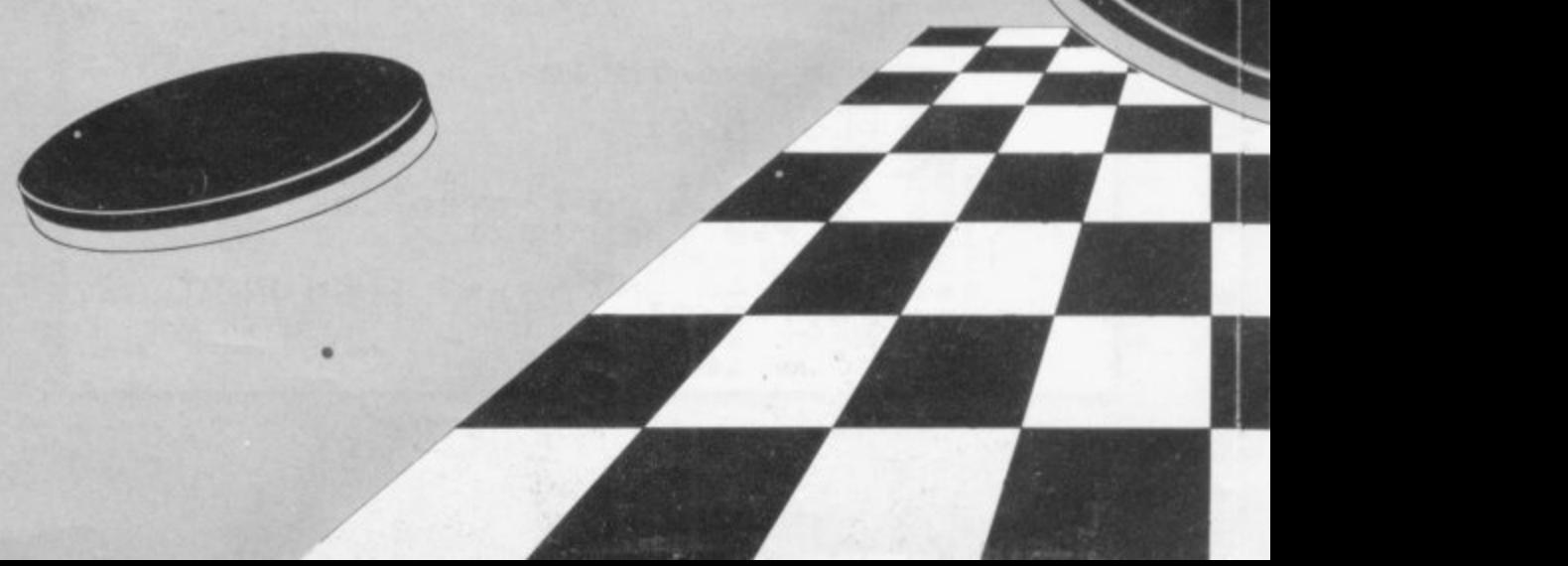

maximising the number of captures made with a possible extra score given to certain positions. such as the corners.

"In fact, in the early stages of the game, positional play is far more important than making a large number of captures".<br>This program,

This program. by Graham Charlton and Tim Hartnell, lends more weight to position than to the number of pieces available to convert. When you press RUN, you will see the board appear with the four first pieces in place. You enter a move by entering the number down the left-hand edge of the board next to the square where you want to move, then the number across the board of that square. Enter those numbers as a single number, such as 38, then press NEWLINE. Enter zero if you are unable to make a move.

Once you have played a few games with the program, you might like to alter its strategy slightly by changing the 2 in lines 1220, 1230, 1240. 1250..12650 and 1270 into 3 or even try deleting the lines completely. perhaps by adding 1215 GOTO 1280. The name Othello is copyright by Mine of Information, which sells a sophisticated ZX-8I machine code program under that name. A IK version of the game, also in machine code, is available from Logan Software.

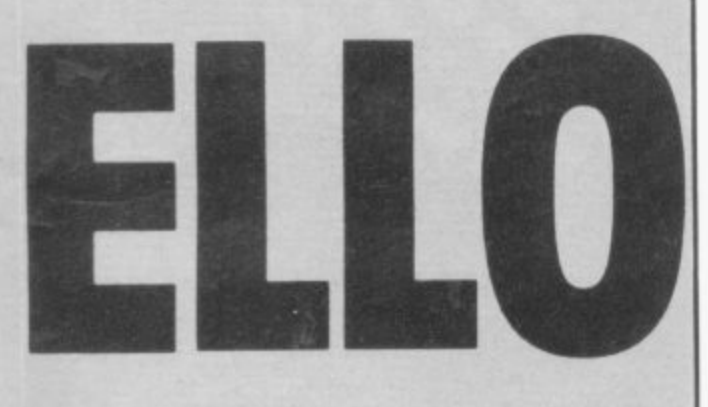

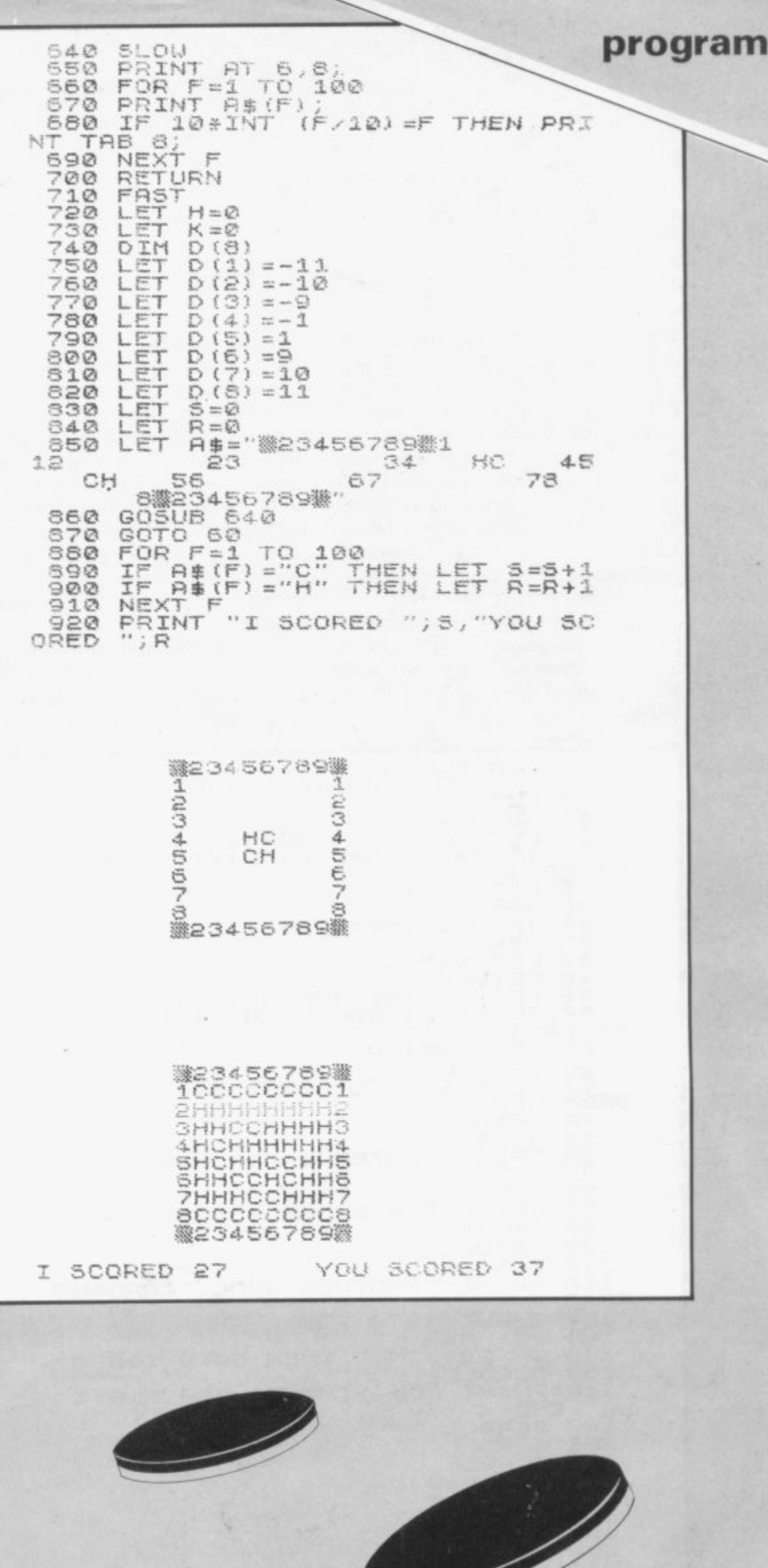

THE CARD GAME Blackjack is very popular. In his book Beat t, the Odds, Microcomputer Simulations of Casino Games-Hayden. E 1980—Hans Sagan says it is "probably the most popular and most  $\frac{D\epsilon}{2}$ widely-played banking card game in the States. It is played in gambling houses, private clubs, political clubrooms. barracks, troop transports, back rooms of all kinds, and places  $\frac{1}{2}$ you may never have heard of".

A Scarne's Encyclopedia of Games,  $\mathbf{a}$ world" John Scarne, in his authorative agrees: "Blackjack is the most widely-played banking card in the

l a ı k j a ı k i s

Sagan says Blackjack is "the one<br>casino game where the player may have a chance". Part of that chance is based on the fact that the cards removed from a pack as the game is played change the odds of other cards appearing—and knowing the odds can be of some benefit in deciding what to do. The player advantage is stymied in this version because the ZX-81 has somehow acquired an infinite, constantly-replenished constantly-replenished pack of cards.

Despite that, the computer plays reasonably well and will certainly give you a run for your money. There is no direct betting in the game and

**5 REH BLRC.KJACK (C) HRRTNELL 1982 7 LET M=0** *<u>POTO</u>* 150<br>LET CA-INT **2 0 LET CA=INT (RND\*11)-1-1 3 0 IF CR=11 AND 04-CA>21 THEN L ET CA=1 35 LET D=D+CA**<br>**36 SCROLL 3 6 SCROLL 3 7 IF M>1 THEN PRINT CA;" HAS BEEN DEALT - 3 8 LET M=H+1 4 0 RETURN 5 0 LET CA=INT (RND\*11)+1 S O IF CR=11 AND Si-CR>21 THEN L**  $ET$   $CA=1$ **6 5 LET B=B+CA 6 6 SCROLL 67 IF M>1 THEN PRINT CA;" HAS<br>BEEN DEALT" - J-015 BEEN DEALT - 7 0 RETURN** 80 SCROLL<br>85 PRINT **PRINT "ENTER 1 FOR ANOTHER ENTER 8 6 SCROLL 1 F O** 100<br>110 **AN POTAL THE R CARD" 8 7 PRINT TAB 3; - O R 0 100 RETURN**  $12P$ **STAND RP?" 9 0 INPUT G 110 SCROLL 112 PRINT "ANOTHER GAME, CARD5HR 120 INPUT R\$ 125 LET M=0 130 IF R\$<>"NO - THEN 135 SCROLL** G": END **180 140 PRINT "OK, THANKS FOR PLRYI NG",END 160 SCROLL 161 SCROLL** 161 SCROLL<br>162 SCROLL<br>165 LET D= **165 LET D=0 170 LET B=0 180 GOSUB 20 190 LET H=CR 200 GOSUB 20 210 LET A=CR 220 GOSUB 50 230 LET E=CP 240 GOSUB 50**  $F = CH$ 

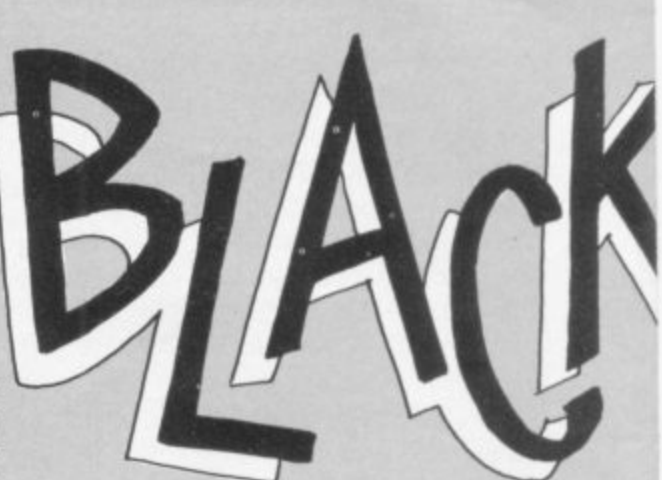

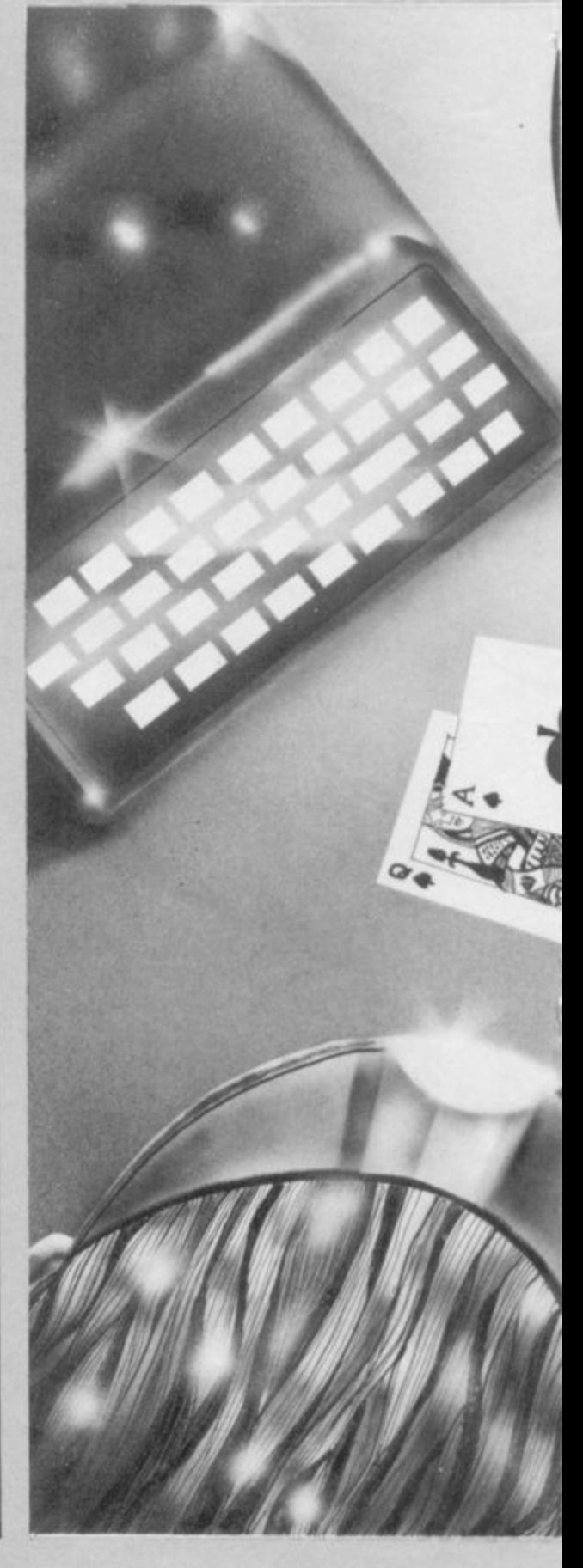

that is a feature you may well want to add in due course. You may also like to change the program so thal it goes through a pack of cards before there is a need to re-shuffle. You can store the pack in a REM statement or in an array.

Blackjack is not difficult to play. You and the computer add the total of the cards you hold. trying to go as close as possible to 21, without exceeding 21. Aces count as either one or 11. and kings, queens and jacks each count 10. The program assigns a value of one automatically to an ace if counting it as 11 would force the total above 21.

h e

 $\mathbf{I}$ 

l •

The computer deals two cards to the human and one to itself. You have the option of taking another card at any time during your turn, or sticking—that is. staying with the cards you hold.

The round is a draw if both reach the same total less than 21. If you bust—exceed 21—the dealer (ZX-81) wins the round automatically. You need around 2<sup>1</sup>2K for the game.

Note t  $\frac{1}{100}$ puter 'reads' the word END as unassigne b<sub>ro</sub>g Note the use of the word End in l stops the program because the comn unassigned variable and stops the e program with an error message.

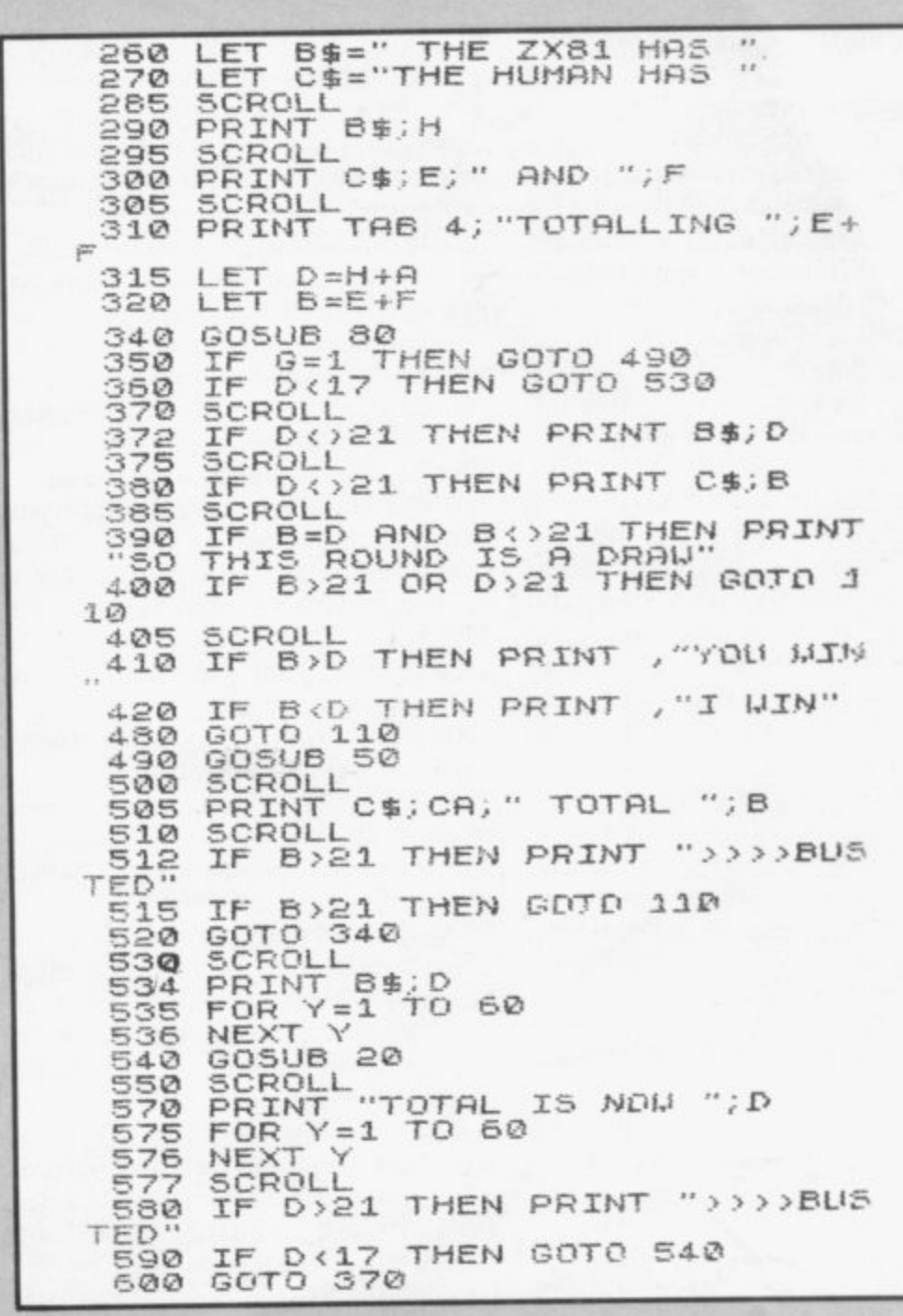

5  $-$ 

# **Old Forty-niner**

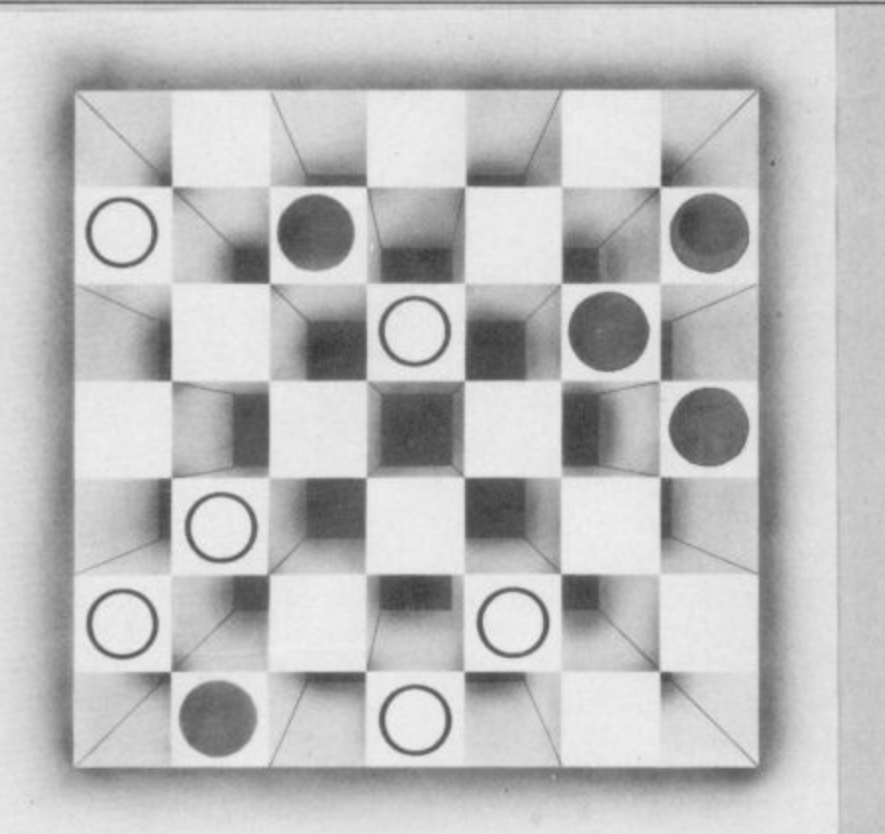

**IHIS GAME** is somewhat like draughts. except that it is T played on a 7 x 7 board, hence the name Old Forty-niner. The pieces as draughts piecesmove diagonally one square, jumping over an opponent for a capture into an G empty square beyond the opponent. The main differences from draughts, apart from the size of the board, are that pieces may move forward and E backward at will, there are no kings-every piece can move as if it s is a king-and there are no multiple jumps. jumps.

o down the screen and you are the Os. You move by entering the number of the square from which you are mov- $\frac{11}{10}$ across the top, then pressing a across the top, then pressing NEWLINE-then the number of the square from which you are moving. The computer is the Xs moving ing-entering the number along the left-hand edge first, then the number

score, tells you before it moves its pieces to which square it is moving, and terminates the game as soon as e The ZX-81 keeps track of the one player manages to capture five of the opponent's pieces.

The program, which needs about  $3\frac{1}{2}K$ , was written by Tim Hartnell<br>and shows some structured programming techniques. Line 30 sends the action to a subroutine at the end of the program which initialises the variables. The computer then goes to its move routine, starting at 7000.

Having made a move, it returns to line 50, enters the SLOW mode and

goes to the subroutine at line 8000 to print-out the board. From there it goes to subroutine 6000 to accept the player's move, to 8000 to reprint the board, into FAST (line 100) then back to make the computer's next move, and so on.

The advantage of working in that way. with a specific subroutine for each section of the program, is that you can easily alter part of the program which appears unsatisfactory without facing the danger of running out of lines, or of getting lost. Placing the variables assignment at the end has the advantage that you can add new ones, as the need for them becomes apparent, without problems. The layout of the program is simple:

1-1000 Main loop, sends action to various subroutines.

6000-6990 Accepts players move, updates score for player.

7000-7470 Makes computer's move. updates ZX-81 score.

8000-8990 Prints-out board, score, - checks if game is over.

9000-9140 Assigns variables.

 $\frac{3000}{A}$ memory-efficient method of programming, it makes the work of , debugging and future development of a program much easier. Although this is not the most

If you would like to learn about structured and top-down programming, you could do well to read Basic With Style by Paul A Nagin and Henry F Ledgard. published by the **Hayden Book Co Inc.**

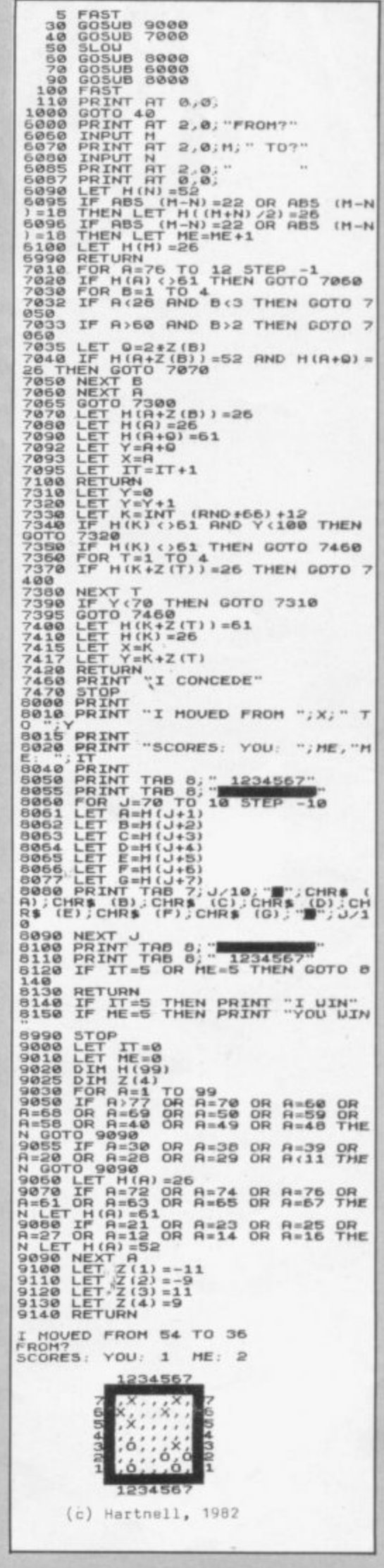

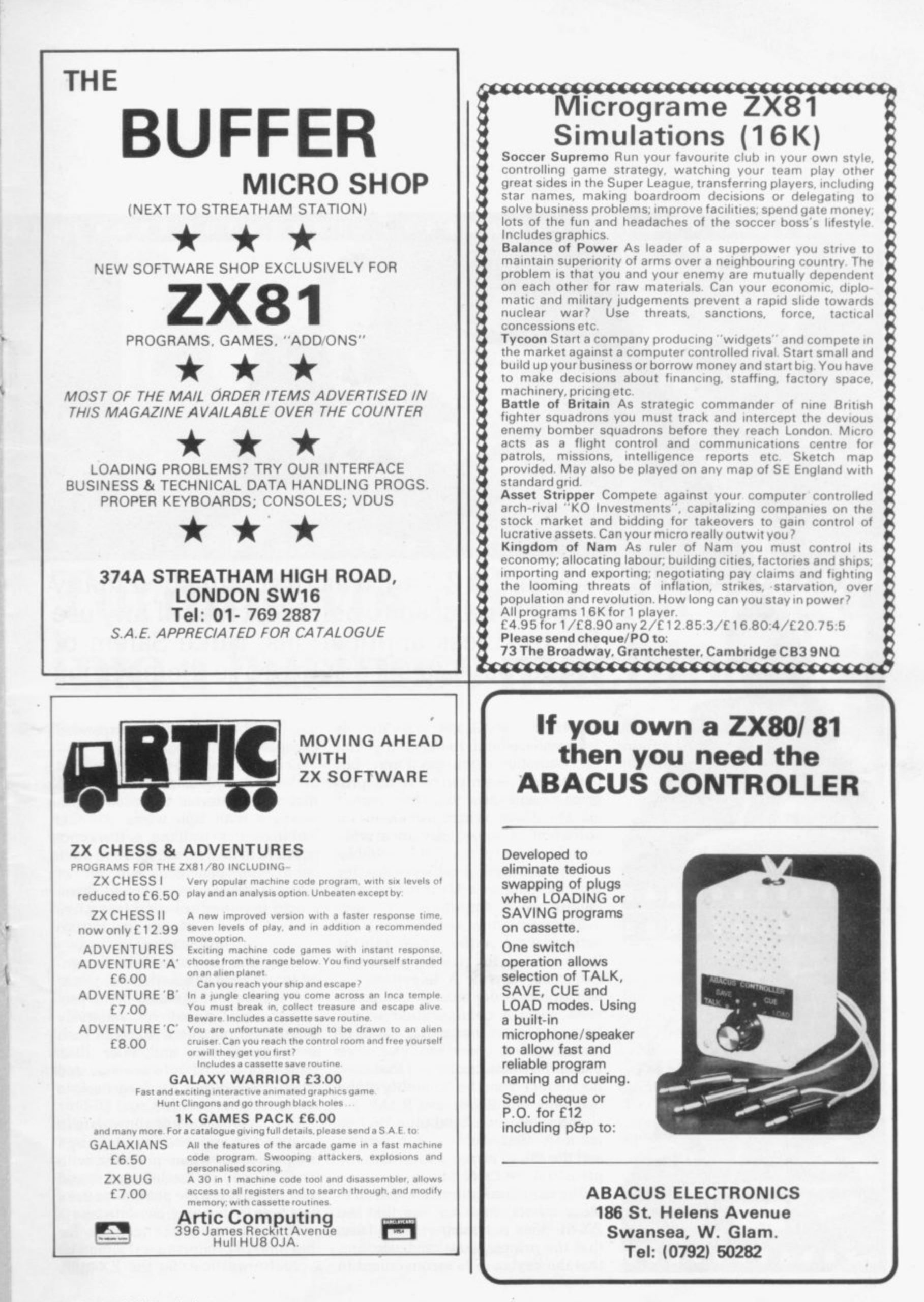

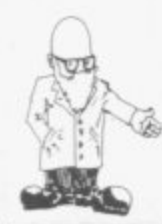

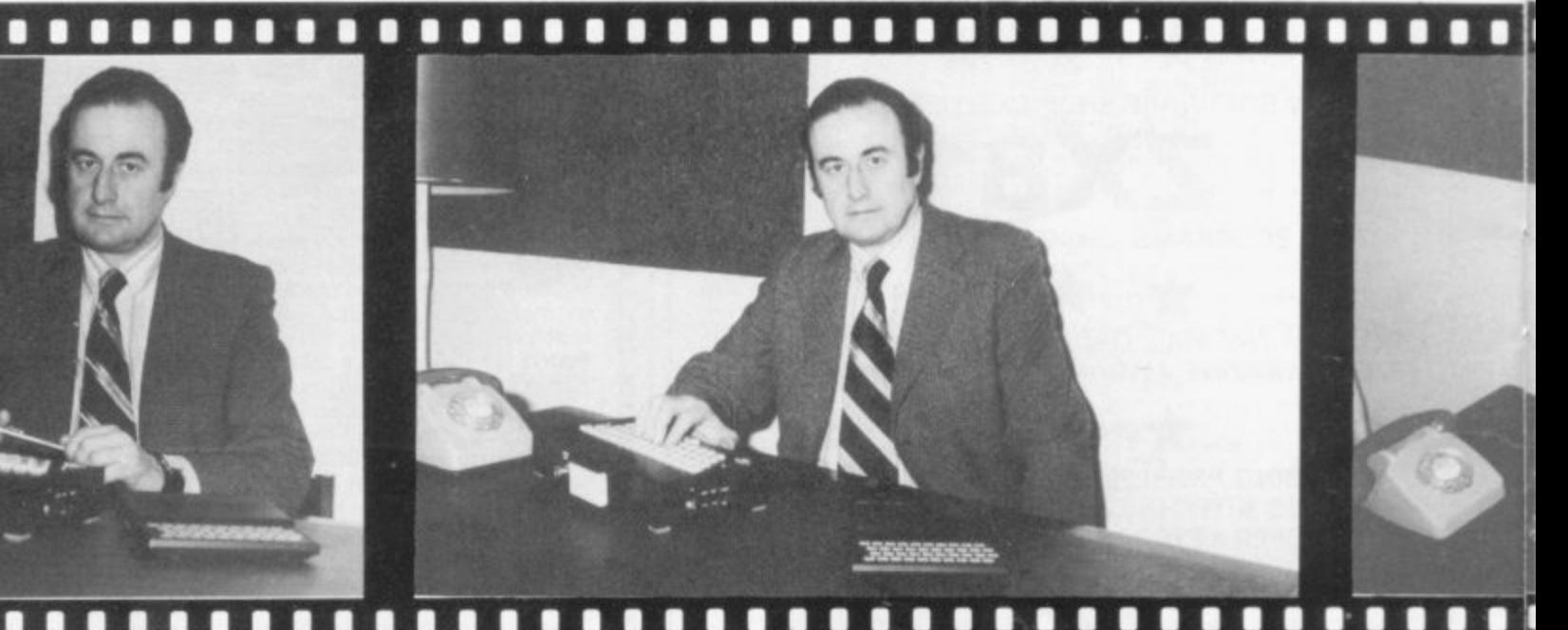

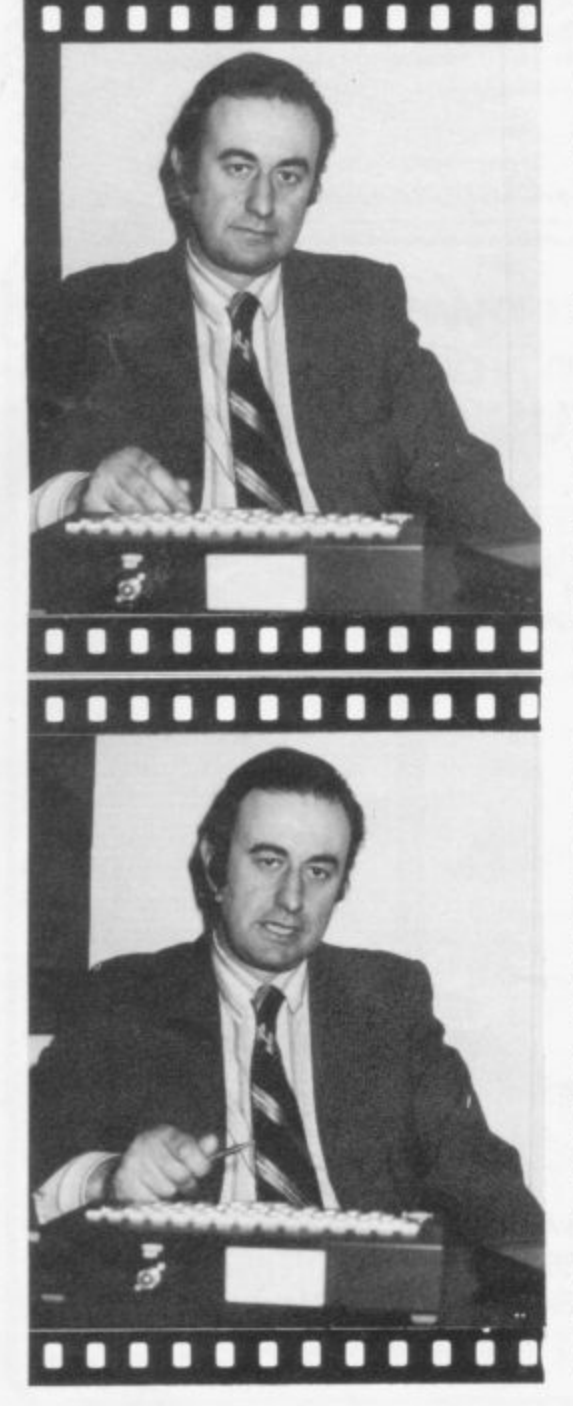

**When the ZX-81 was first launched many experts refused to believe it was of any use for business applications. Mike Salem of Hilderbay Ltd set out to prove them wrong**

SINCLAIR ZX-81 is THE **widely-held to be a toy, not suitable for anything but** games and learning to write pro**grams. I will show that is not true at all. The ZX-81, when provided with sufficient memory, can do a wide variety of useful tasks. It is suitable, if provided with good software, for use by people with no previous experience of computing.**

- ga grad st va ff user se ee ar user ha m m sl ar m **The minimum requirement for serious work is the ZX-81 plus at Least IBK of RAM. The printer is extremely useful. A television set and tape recorder must, of course, be used. Such a configuration would have cost many tens of thousands of pounds a few years ago. The price has fallen dramatically but that does not detract from the capability of the machine. The ZX-81 and RAM cost slightly less than E100 plus VAT in January. 1982. Adding the printer and the 48K of memory increases the price to about £210.**

**The main limitations, compared to** other microcomputers, are that the **ZX-81** does not support data files, **Z X-that the printer is rather basic, and 8I that the keyboard is inconvenient to** **use. Neither can it be expanded except to a limited extent.**

**Computer memory used to consist of vast arrays of tiny rings of a magnetic material, threaded painstakingly with fine wires. All that had to be done by hand, as it was not possible to design machines to do it. Each ring provided one bit of storage; 16K of core, as it was known, would involve threading two wires through each of about 130.000 rings—with no mistakes.**

**Computer programs were designed to use core as sparingly as possible. The bulk of the data being processed was stored on relatively simple and inexpensive media such as magnetic tape and, later. disc. Data was loaded into core as and when needed and dumped back to**

The ZX-81 does not allow data to **- be stored on and read from tape by a 81 its data. may be loaded and stored d o later. Even if it were possible to use a e s data tape in that way, cassette tape is n o t scarcely practical. So the ZX-8I is program—the whole program. with such an inconvenient medium for that kind of process that it would be**

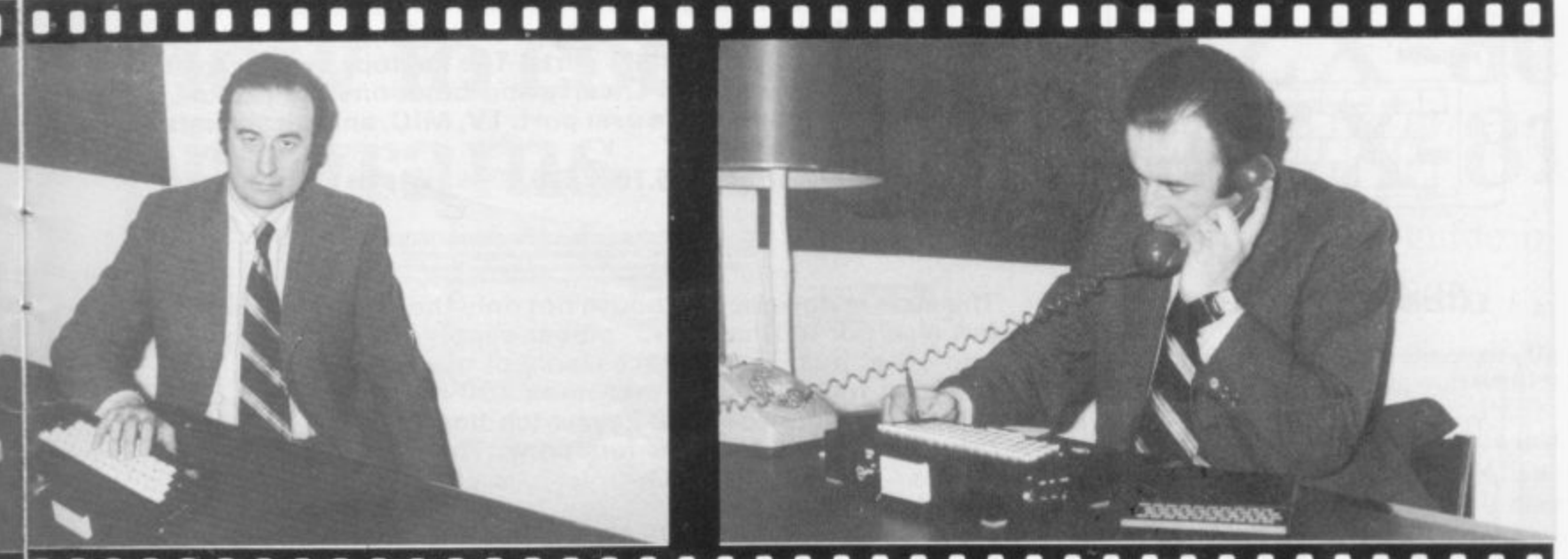

## **1111111IMOMMOMMOSSOMMOMMOMMOMMOMMOMMISOMMIS Turning your Sinclair ZX-81 into a business machine**

limited, in practical terms. to what it can hold in memory at one time.

How serious is that? It depends on the particular application. Consider. for example, the payroll of a small company. A comprehensive program can be written to fit comfort-<br>ably within 16K, with nothing omitted: in fact, a feature not to be found in payrolls on much more costly systems can be incorporated —gross pay and deductions can be

Room is left for full data on 30 employees to be held in RAM: there is no need for data files of any kind.

While that would not be suitable for a large company. it can save a small company doing payroll<br>manually a great deal of unecessary work. Another application is a what-if? type of program; a sheet of inter-dependent data is set up and then the consequences of changes are explored. For example, the effects on company profits of different assumptions about inflation can be assessed.

The width of the printed output is 32 characters; a kind of silver paper is used. The quality of the output is surprisingly good—I was sceptical about the printer until we received one—and it reproduces very well on an office copier. All the information which can be printed on a wider printer can, if necessary, be re-formatted to use the 32-character width.

The ZX printer is not, of course, as good as a printer which costs more<br>than the complete 48K ZX-81 system but it is a matter of inconvenience rather than impossibility. The graphics capability of the ZX printer is good.

The keyboard is perfectly usable. although slow and inconvenient. Keyboards of conventional type can<br>be bought from independent be bought from independent suppliers for exceptionally reasonable prices.

It is very easy to plug disc drives and various interfaces into a computer such as an Apple II. The ZX-81 is very much more difficult to expand and interface. Nonetheless,<br>many people are spending a great deal of effort on the problems and unbelievable products are appearing at unbelievably low prices.

The ZX-81 has a very good version

of the Basic language. Numeric information is handled well; text information is handled better than by most machines, including some in the more than £10,000 bracket. The machine is small, light and very robust; 16K of memory goes a long way, as will be seen when discussing<br>possible applications: 48K is applications: unbelievable.

There have been problems with the interconnection between the ZX-81 and the RAM pack ||<br>|<br>| the those problems can be solved in an machine would suddenly go ahead. losing all the contents of memory: entirely satisfactory way. It is perfectly feasible to operate a ZX - 24 hours a day.

The prime advantage is, however, the price.

A ZX-81 with 48K of RAM can do virtually everything that a 48K Apple with printer but without discs can do —but compare the prices.

The price difference extends into the software field—compare the price and performance of a really good ZX-81 program to that of a similar program for a more expen- sive machine.

## **(-FULLER FD SYSTEM FOR ZX80/81**

**THE MOST VERSATILE SYSTEM FOR EXPANDING YOUR ZX**

**STANDARD KEYBOARD AND CASE**

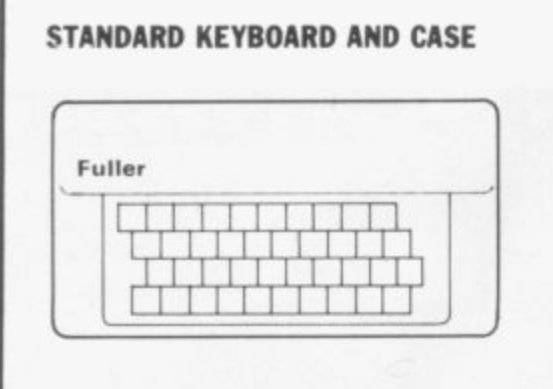

**EXTENDED KEYBOARD AND CASE**

**This splendid keyboard and case houses your ZX81 printed circuit board, which is simply screwed into place, the** keyboard plugs into the ZX. You can now enter data with **ease. The 40 key switch board is a custom unit not made up out of other manufacturers parts. The keytops are our own design and have the ZX Qwerty and functions foil printed onto them. Access to the user port. TV, MIC, and ear sockets are as per the ZX case.**

**Built keyboard and case 06.70 or E.30.70 as a kit plus E2.10 postage and packing.**

**The case is designed to house not only the keyboard and ZX but also our motherboard, power supply. RAM cards and two other boards, not necessarily of our manufacture. The injection moulded case measures 200 mm x 350 mm x 60 mm and houses a 42 keyswitch board, the extra keys can be assigned to other functions. The case is supplied with a "Power On" LED.**

**Built keyboard and case E39.95 or kit E33.95 plus E2.50 postage and packing. Motherboards E15.95 plus 80p postage and packing. 16k RAM board E35.95. 64h RAM board E79.95.**

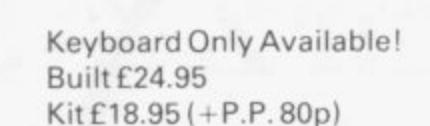

**•111111MEEEMII 1111111111111EMEEE 212111111111111** 

 $\circ$ 

Fuller

Send SAE for details to: **FULLER MICRO SYSTEMS, The ZX Centre. Sweeting Street, Liverpool 2.**

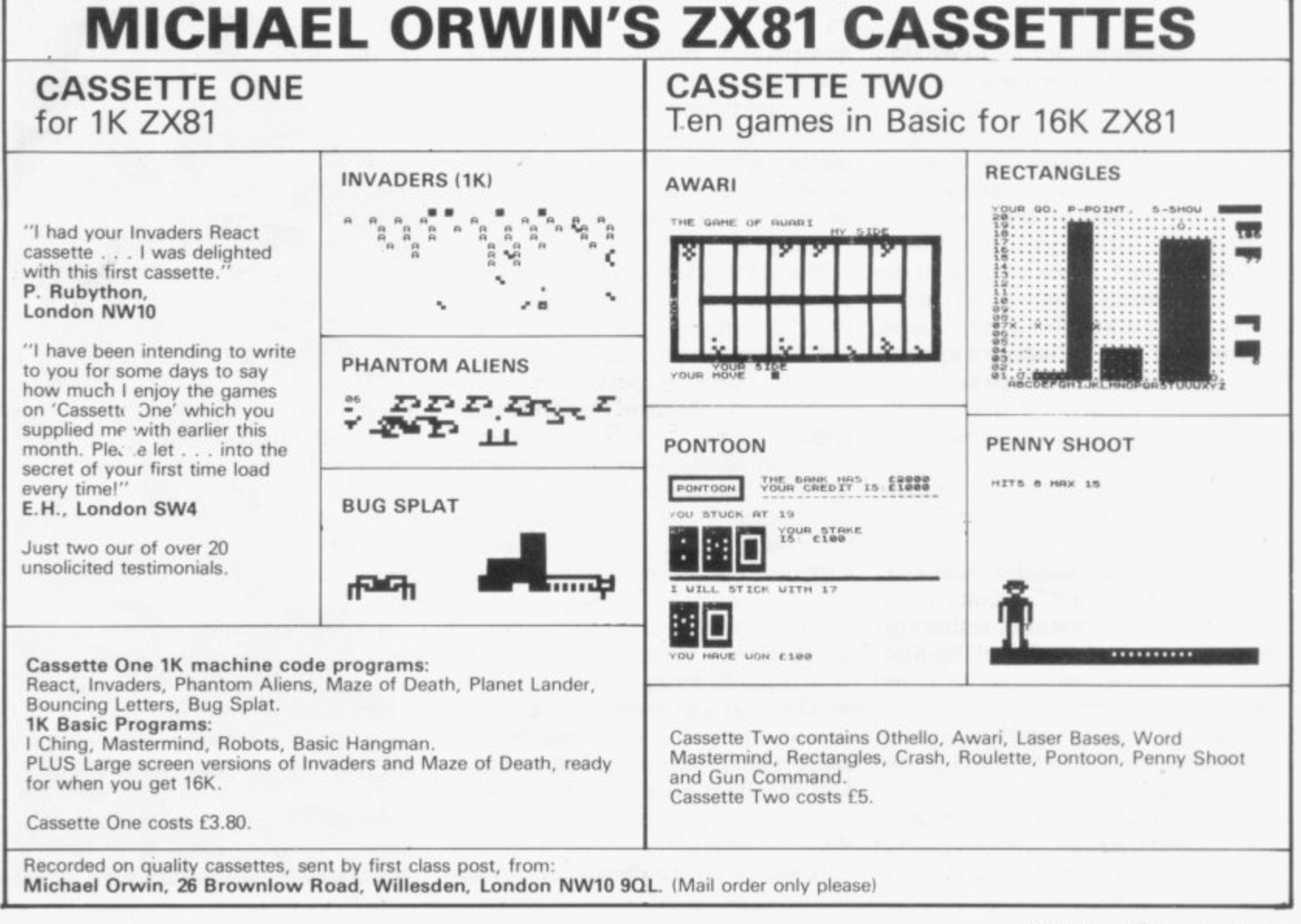

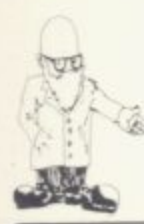

## How to convert your ZX-80 **programs to run on a ZX- 81**

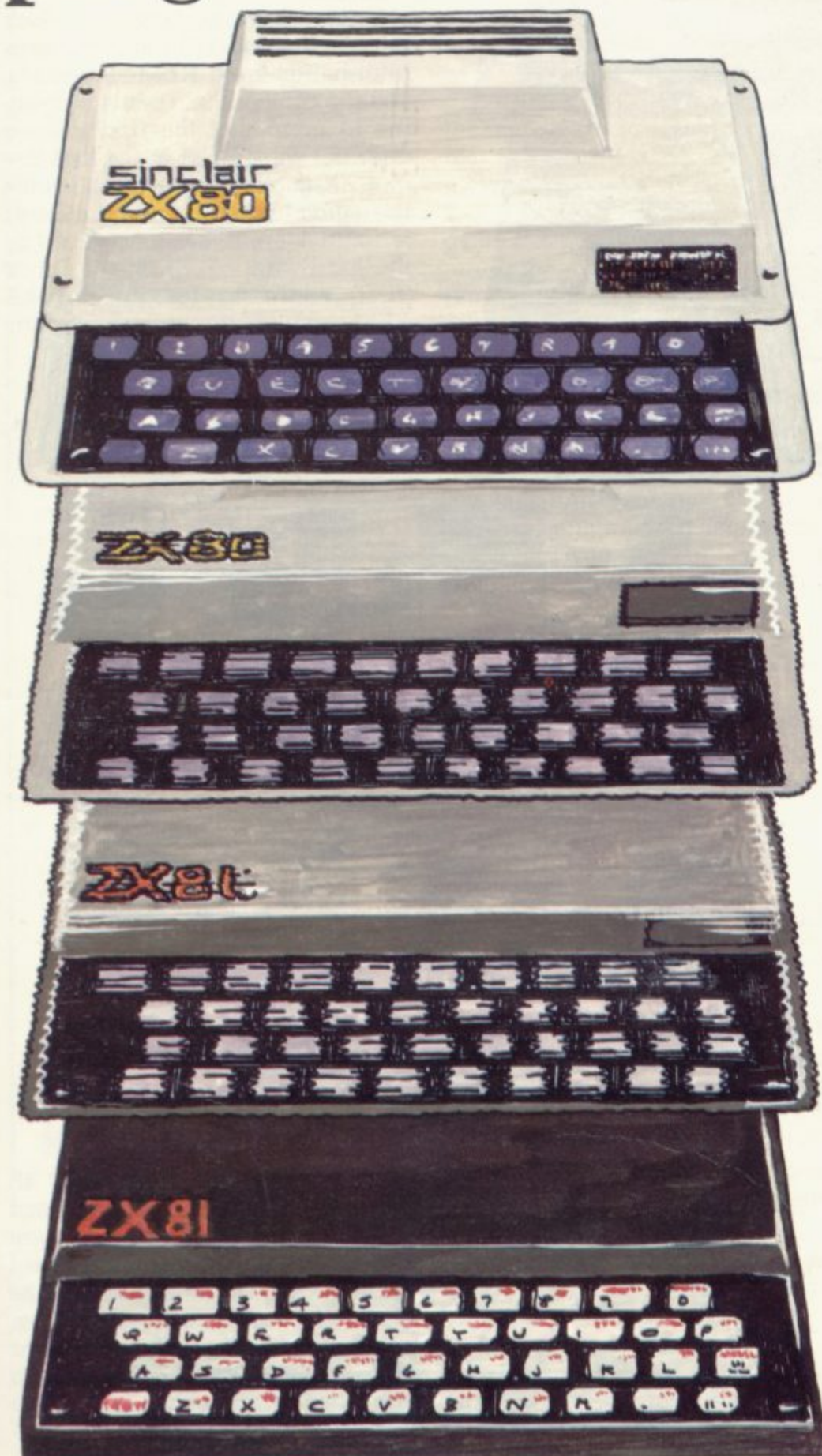

### **A step by step guide by Mark Charlton**

conversion

**OOK QUICKLY through the l** COOK QUICKLY through the listing of a program you want to convert. If there are no PEEKs **and POKEs and you have more than 1K on your ZX-81, you are not likely to have many problems. The main difficulties in converting programs occur when there is POKEing to the screen, or when the ZX - proves to be too long for the 1K** ZX-81 when converted.

**Despite that, most programs will run more smoothly on the ZX-81. PRINT AT and SLOW ensure that far more attractive displays are possible and the use of inverse graphics in PRINT lines can also enhance the display. Using INKEYS instead of INPUT AS; pressing NEWLINE also makes things work in a much more satisfactory way.**

**If you look through the program before you enter it and see there are no PEEKs and POKE% you should make a few changes on the listing before turning-on your computer. Change the way the random numbers are generated, for a start:**

**ZX -80 LET X =RND(10)**

**zx-ao LET X= INT(RND\*10)+ I**

**You may be able to save a line when you see the following in a** ZX-80 program:

 $LET X = RND(10)$ **IF X = 5 THEN PRINT "** 

**r o - IF RND greater than or equal to .9 g 8 1 THEN PRINT "FIVE".** The ZX-81 version could well be

**ruffici**<br> **v sio numbers—and realising, of course, After changing the random**

**Icontinued on page 44j**

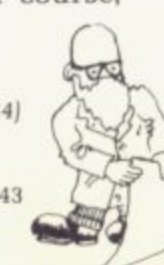

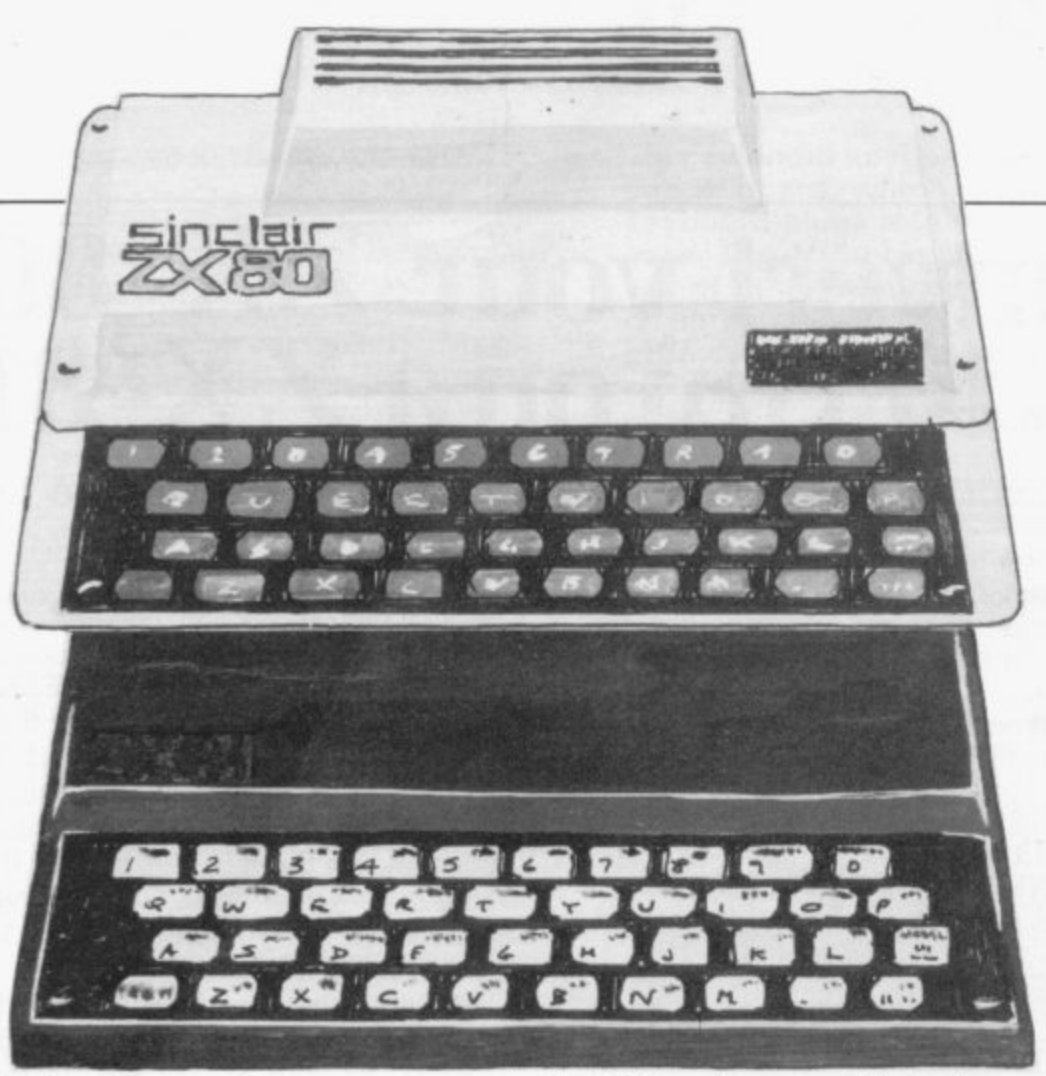

Certain functions on the ZX-81-PRINT AT, PLOT and TAB-'INT' a number automatically, so work out which value—the nearest whole number or the lower whole number —to which you would like them to be INTed.

If you have a program which stores information in and retrieves information from REM statements, you can convert them easily by keeping in mind that the first address after the word REM in the first line of a ZX-80 program is 18427. while the equivalent address on the ZX-81 is 18514. Here is a list, produced by the hard-working ZX-81, of ZX-80 (first) addresses for PEEK/POKE REM work and the equivalent on the ZX-81:

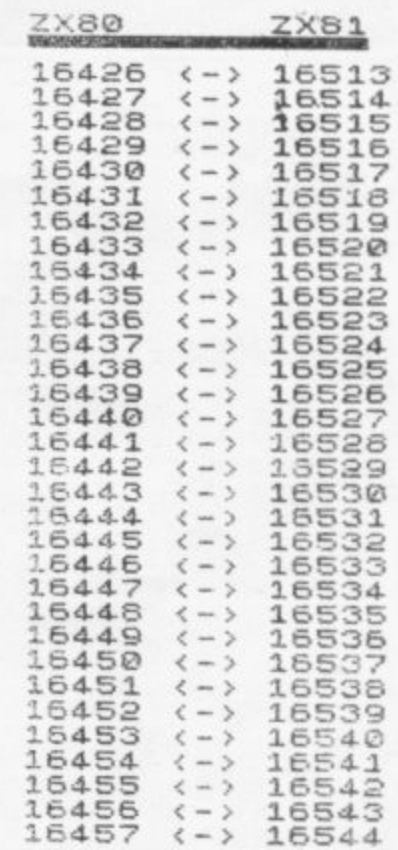

You are probably aware that all graphics symbols, letters and numbers, and their inverses, are available directly from the keyboard on the ZX-81. That was not so on the ZX-80 and, depending on the listing. - you will find either a great number  $\frac{1}{2}$ i. of things like PRINT CHRS (128) to print an inverse space, or that the listing draws-in the required charac-

#### (continued from page 43)

that RAND on the ZX-8I is equal to the ZX-80 RANDOMISE—look for any use of TLS (truncate left) in the ZX-80 program.

The ZX-81 equivalent of this very useful ZX command is AS (2 TO). That is, if the ZX-80 program says:

 $LET A$ S = "HELLO" 10 LET A**S** = "HELLO" 20 Print A**S**  $30$  LET  $AS = TLS(AS)$ **40IF AS greater than "" THEN GOT020 SO PRINT "GOODBYE"** You should rewrite it to read:  $10$  LET  $AS = "HELLO"$ 20 PRINT AS **30LET AS= AS(21•0)** 40 IF A**S** greater than  $\cdots$ 50 PRINT GOODBYE

In both cases, the output of the program will be:

HELLO ELLO LLO LO  $\Omega$ GOODBYE

The ZX-80 lacks the facility to deal with floating point arithmetic, so it truncates a number automatically. The INT function should be used before any division in a ZX-80 program listing when entering it into

the ZX-81, You may find that you would prefer the computer to round the figure to the nearest whole number, rather than to the lower whole number.

Here is a small program on the ZX-81 to show that the INT function does not 'round' to the nearest number but just to the nearest lower whole number:

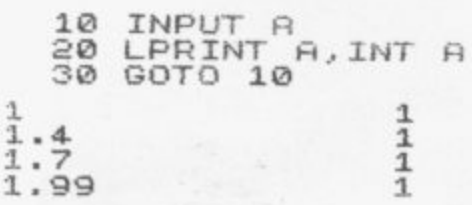

The output shows the numbers entered (1, 1.4, 1.7 and 1.99) and what happened to them. You need to add .5 to the numbers entered if you want rounding-up, as the following example shows, when entering the same initial four values:

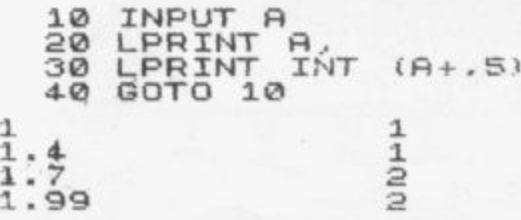

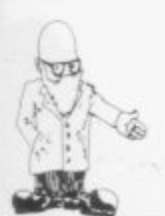

**ter or refers to the graphic on a particular key.**

**If the specific key is referred to, use this table to convert, keeping in mind that the first reference is to the ZX-80 keyboard, the second to the ZX-81: shift Q. graphic 5; shift W. graphic 6; shift E, graphic 1; shift R. graphic 2; shift T, graphic D; shift A, graphic A; shift S. graphic T; shift D, graphic 4; shift F, graphic 3; shift 6. graphic S.**

**Here are the graphics symbols available on the ZX-80. with their character numbers and codes. Use this table when you find a reference to, say, PRINT CHRS (137) in a ZX-80 listing:**

**moving display routine are generally greatly improved on the ZX-81. You will find it necessary to delete the whole of the moving display, changing it to PAUSE—jerky, but the only thing possible on a new-ROM ZX-80. unless you have added a SLOW—or to a delay loop—FOR l =1 TO 20 NEXT I—or just leaving it as it is. You can obtain some indication as to which figure to place after the word PAUSE by keeping in mind that the figure used in most ZX-80 moving-display routines to POKE 16414 is related inversely to the delay—that is, the larger the number, up to 255, the shorter the** time the display is held on the ZX-80.

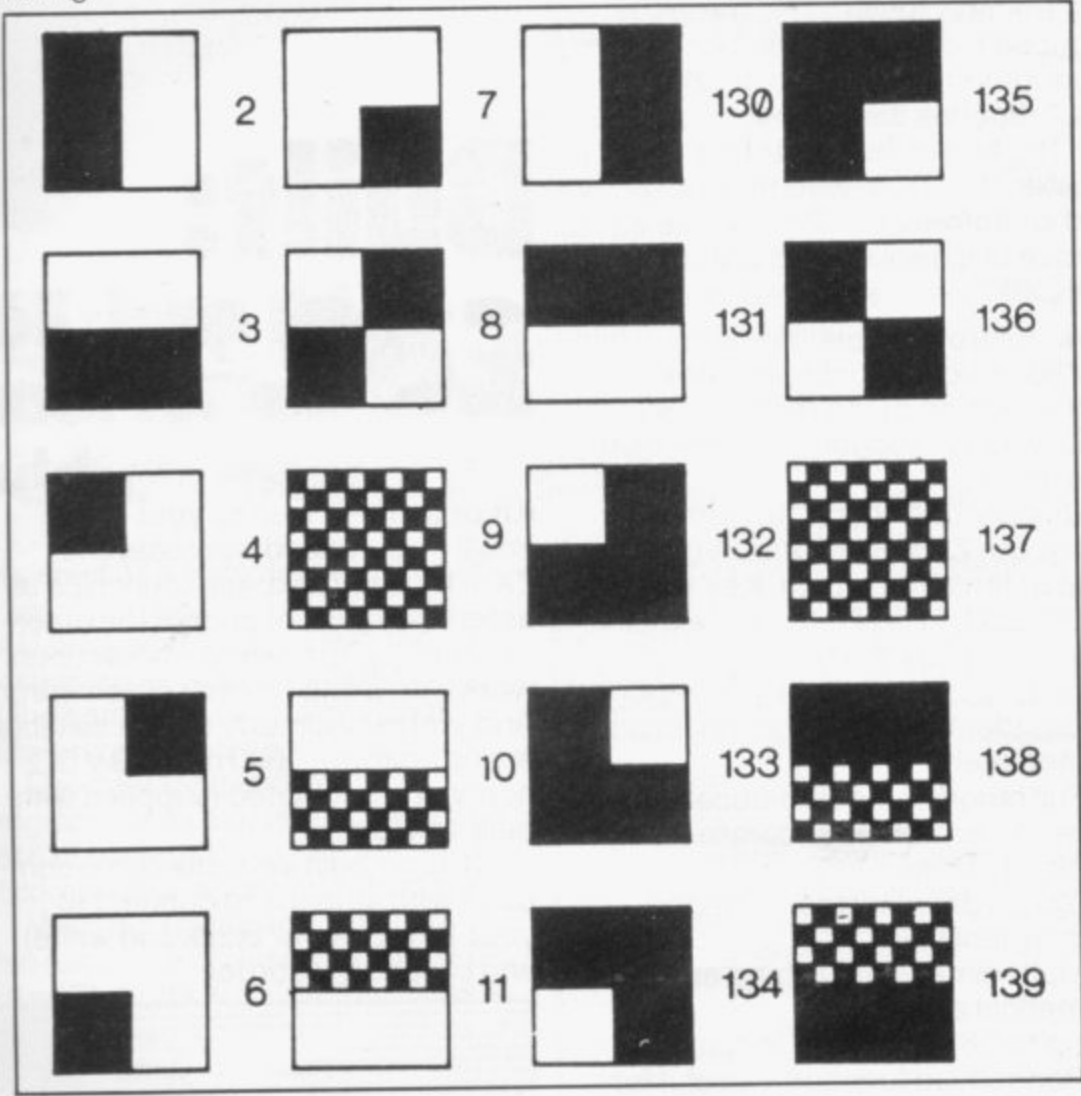

**You may find that the appearance of the program when running will be greatly improved if you use PRINT AT rather than CLS. Experiment with display formats to see if you can dispense with use of CLS. The SCROLL command is very useful for printout of tables.**

**ZX-80 programs which use a**

**Many Z.X-80 programs use the following line to POKE a character into a specific position on the screen: POKE Y•33 + X + 1 + PEEK (16398) + PEEK (16397)**

**256, works on the ZX-81 adjusting itself n automatically to accommodate Wonder of wonders. this still changes in programs. Y is the count-**

**down from the top of the screen. X is the count across. You may well** duces more or less the same result. **Not all system variables are so convenient. Here is a list of them, showing the ZX-80 and Zx-81 equivalents.** The list was compiled by Toni Baker:

**Old ROM New ROM 18384 16384 16385 16385 16386 16391 16:187 16392 16386 no equivalent 16389 no equivalent** 16390 **16391 18395 16392 16409 16393 18401 16394 16404 18395 16405 16396 16396 16397 16397 16398 no equivalent 16399 no equivalent 16400 18412 16401 16413 16402 16418 111403 16419 16404 16420 16405 16406 16406 16409 16407 16427 16408 16428 16409 18429 16410 16432 16411 16433 16412 18434 16413 18435 16414 16436 16415 16437 16416 no equivalent 18417 no equivalent 16418 no equivalent 16419 no equivalent 16420 no equivalent 16421 no equivalent 16422 16408 16423 16407 16424 16509 16425 16510 16426 16513 16427 18514 To sum up, here is what you do: ZX-80 LET A =RND(91 LET AS=TLS(AS) Moving graphics: POKE 16414, n Variables Graphics ZX-81 LET A =INT(RND\*91 +1 LET AS=AS(2 TO) PAUSE 255- n (very approximate) see table see relevant table,**

**Good converting.**

**two given**

 $LET A = INT(C/B)$ or  $LET A = INT(C/B + .5)$ **LET A=CODE (INKEYS)- 28**

 $LET A = C/B$ 

**INPUT A**

**45**

## **Sinclair ZX81 Personal Compl the heart of a system that grows with you.**

**1980 saw a genuine breakthrough the Sinclair ZX80, world's first complete personal computer for under E100. Not surprisingly, over 50,000 were sold.**

**In March 1981, the Sinclair lead increased dramatically. For just E69.95 the Sinclair ZX81 offers even more advanced facilities at an even lower price. Initially, even we were surprised by the demand - over 50,000 in the first 3 months!**

**Today, the Sinclair ZX81 is the heart of a computer system. You can add 16-times more memory with the ZX RAM pack. The ZX Printer offers an unbeatable combination of performance and price. And the ZX Software library is growing every day.**

**Lower price: higher capability** With the ZX81, it's still very simple to **teach yourself computing, but the ZX81 packs even greater working capability than the ZX80.**

**It uses the same micro-processor, but incorporates a new, more power**ful 8K BASIC ROM - the 'trained **intelligence' of the computer. This chip works in decimals, handles logs and trig, allows you to plot graphs, and builds up animated displays.**

**And the ZX81 incorporates other operation refinements - the facility to load and save named programs on cassette, for example, and to** drive the new ZX Printer.

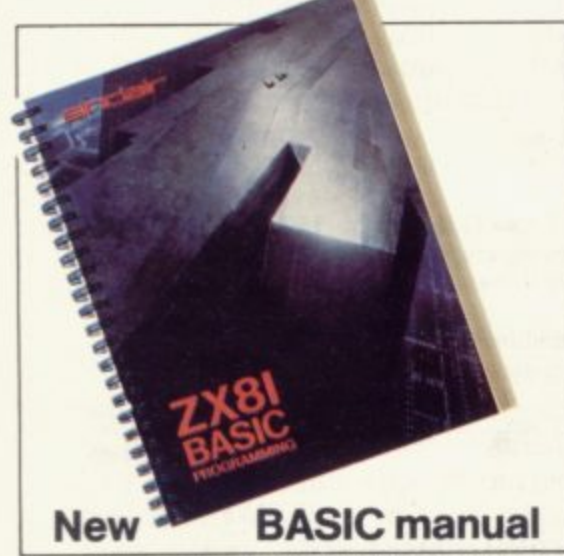

Every ZX81 comes with a comprehensive, specially- written **manual - a complete course in BASIC programming, from** first principles to complex programs.

## **95Higher specification, lower price - how's it done?**

£49.95

**Kit:**

**Quite simply, by design. The ZX80 reduced the chips in a working computer from 40 or so, to 21. The ZX81 reduces the 21 to 4!**

**The secret lies in a totally new master chip. Designed by Sinclair and custom-built in Britain, this unique chip replaces 18 chips from the ZX80!**

### **New, improved specification**

**• Z80A micro-processor - new faster version of the famous Z80 chip, widely recognised as the best ever made.**

**• Unique 'one-touch' key word entry: the ZX81 eliminates a great deal of tiresome typing. Key words (RUN, LIST, PRINT, etc.) have their own single-key entry.**

**• Unique syntax-check and report codes identify programming errors immediately.**

**• Full range of mathematical and scientific functions accurate to eight decimal places.**

**• Graphrdrawing and animateddisplay facilities.**

**• Multi-dimensional string and**

**numerical arrays.**

• Randomise function – useful for games as well as serious applications.

 $\bullet$  **Cassette LOAD and SAVE with named programs.**

**• 1K-byte RAM expandable to 16K**

 $\bullet$  Able to drive the new Sinclair **printer.**

**• Advanced 4-chip design: micro -processor, ROM, RAM, plus master chip - unique, custom-built chip replacing 18 ZX80 chips.**

## **Built:** £69.95

**Kit or built -it's up to you!**<br>You'll be surprised how eas<br>ZX81 kit is to build: just four<br>assemble (plus, of course t **You'll be surprised how easy the ZX81 kit is to build: just four chips to assemble (plus, of course the other discrete components) - a few hours' work with a fine-tipped soldering iron. And you may already have a suitable** mains adaptor - 600 mA at 9 V DC **nominal unregulated (supplied with built version).**

**IN AT AT A** 

**Kit and built versions come complete with all leads to connect to your TV (colour or black and white) and cassette recorder.**

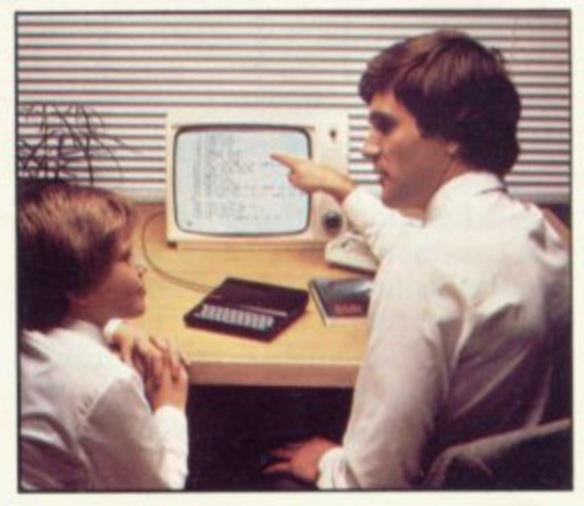

**ZX IBK RAM** 

**outer-**

## **16K- byte RAM pack for massive add-on memory.**

Designed as a complete module to fit your Sinclair ZX80 or ZX81, the RAM pack simply plugs into the existing expansion port at the rear of the computer to multiply your data/program storage by 16!

Use it for long and complex programs or as a personal database. Yet it costs as little as half the price of competitive additional memory.

With the RAM pack, you can also run some of the more sophisticated ZX Software - the Business & Household management systems for example.

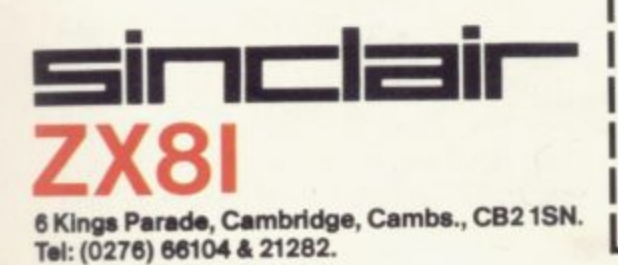

## **Available nowthe ZX Printer for only £49.**<sup>95</sup>

**Be FAL----POR Aft**

a -

**1 R.,z**

- •

**1.Now, 1.Now, 1.Now, 1.Now, 1.Now, 1.Now, 1.Now, 1.Now, 1.Now, 1.Now, 1.Now, 1.Now, 1.Now, 1.Now, 1. % % 6•1**

**z**

**....**

BAPI

 $. - - -$ • • • • •

at•

**POBO REM :4%ft - A L**

**4sea LET P. SgE4 POKE ii9E5 POKE ?gee LET P 1987 RETUR 99ea REM F T IMe**

**902 FOR ] gee FOR , 221 FOR ti 992 Pose (01 6 K**

**1. /w "re m**

**NEXT •** 

**C**

**Designed exclusively for use with<br>the ZX81 (and ZX80 with 8K BASI** the ZX81 (and ZX80 with 8K BASIC ROM), the printer offers full alphanumerics and highly sophisticated graphics.

A special feature is COPY, which prints out exactly what is on the whole TV screen without the need for further intructions.

#### **How to order your ZX81**

BY PHONE - Access, Barclaycard or Trustcard holders can call 01-200 0200 for personal attention 24 hours a day, every day. BY FREEPOST - use the no-stampneeded coupon below. You can pay

At last you can have a hard copy of your program listings - particularly useful when writing or editing programs.

And of course you can print out your results for permanent records or sending to a friend.

Printing speed is 50 characters per second, with 32 characters per line and 9 lines per vertical inch.

The ZX Printer connects to the rear of your computer - using a stackable connector so you can plug in a RAM pack as well. A roll of paper (65 ft long x 4 in wide) is supplied, along with full instructions.

by cheque, postal order, Access, Barclaycard or Trustcard. EITHER WAY - please allow up to 28 days for delivery. And there's a 14-day money-back option. We want you to be satisfied beyond doubt and we have no doubt that you will be.

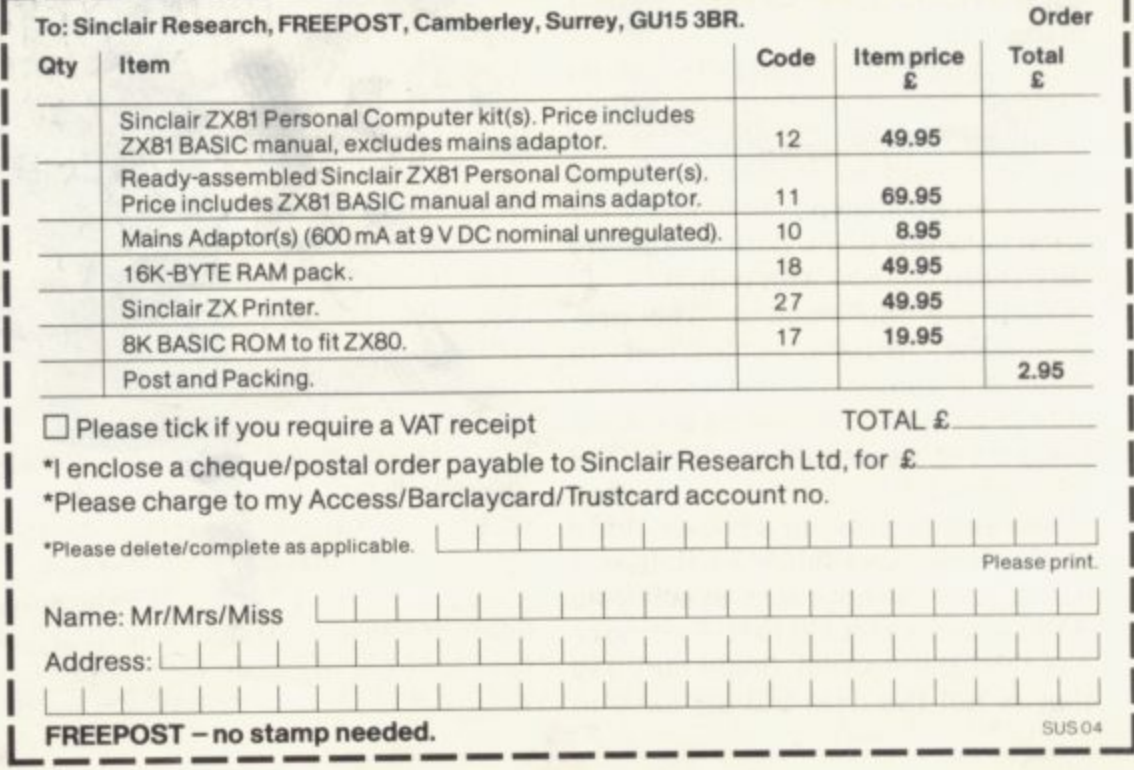

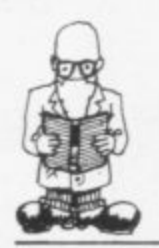

NCE YOU have your ZX-81. have set it up and worked your way through the manual provided, the obvious question arises— Where do I go from here?

For the Sinclair book. good of its kind, is still only a manufacturer's manual—a guide to the capabilities of the product. It will tell how to do things but is not concerned particularly with why the techniques it describes are useful, nor the best way of attacking a practical program. whether for household accounts or a game.

Do not worry. Publishers are falling over each other to produce books which will aim, with varying degrees of success, to provide the answer for which the new ZX-81 owner is looking. In the U.K. there are at least 15

manuals generally-available for and fields of interest, with new titles appearing almost weekly. That is at least comforting but it raises another problem, that of which to choose. The answer can really be for which you bought the machine in the first place.

The machine is just a tool. It is how you use it that counts—for enjoyment, for work or for education. The authors and publishers have had somewhat the same problems of trying to decide what information the ZX-81 user might want and how best to impart it.

The approaches generally can be divided into two—that the whole thing should be fun and that the reader should be taught or shown the techniques he needs to know for what he wants to do. Both frequently then leave you to get on with it.

Both are fair enough. The programming techniques learned in computer games are just as applicable to writing a household accounts program as those designed specifically to do so.

We aim to provide a rough guide to the books available, so that you All the books assume that the reader<br>has read the manual. Some may say that is not the case but all have to

## **Starting to get acquainted with the Sinclair book world**

Since the dawning of the ZX-80, hundreds of thousands of words have been written about it and its successor. Each month we will examine some of those words to see if they are of value to users. By Ron Coates.

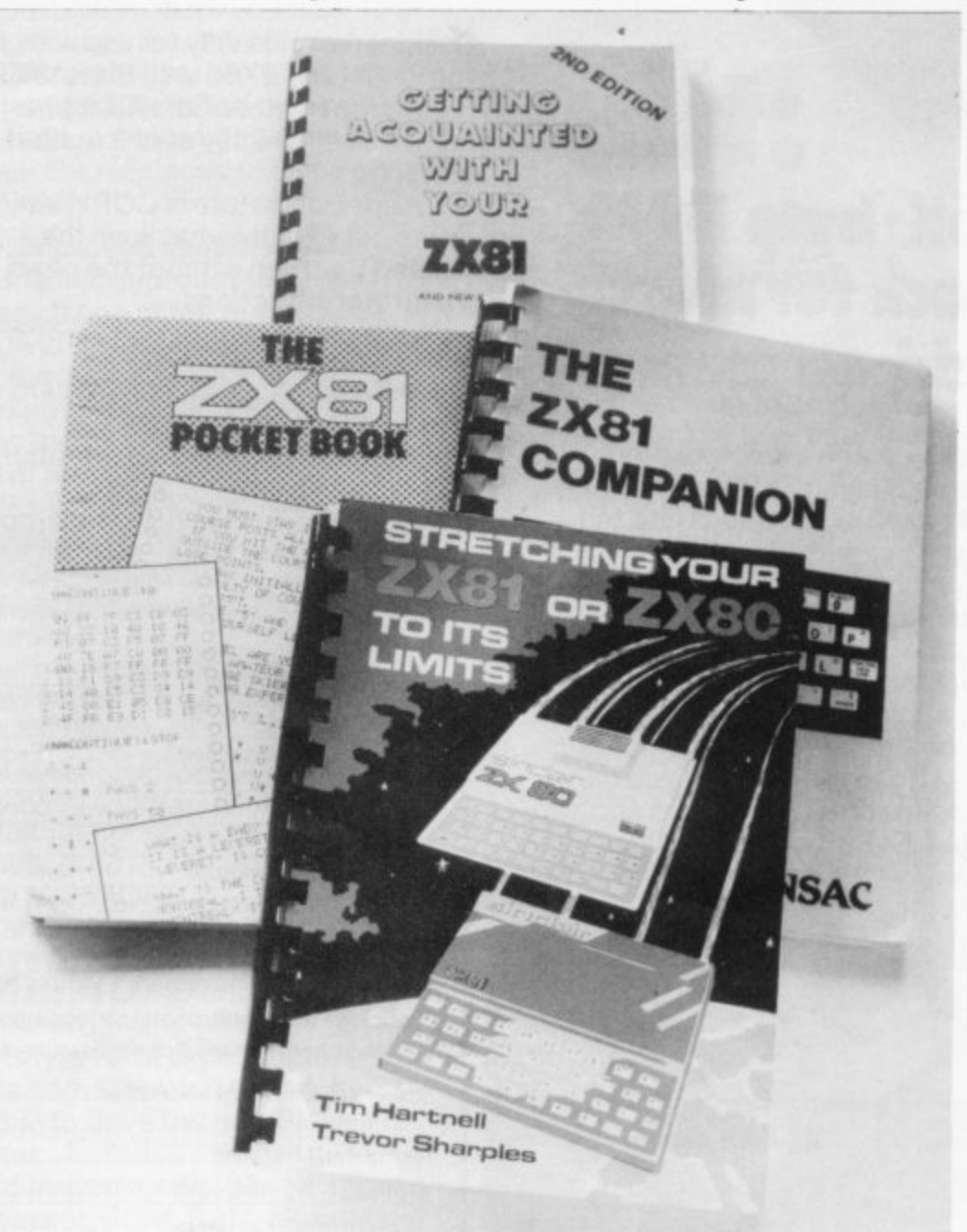

**rely at one point or another on various pieces of information and the explanations in it.**

That probably is unavoidable, for **if any manual or book tried to explain all its terms and usages in comprehensive detail, it would be long, boring, tedious and, worst of all, very expensive.**

**The game approach to teaching computer programming has a long history. Many big computer companies and universities discovered that one of the best ways of teaching programming was for the students to design their own games and run them on a machine.**

**It was regarded by the teachers and students as a painless way of learning how to make the machine work and do what was required of it. When you think that the alternative was to read a number of manuals and then write programs to work out the VAT on any quantity of widgets.**

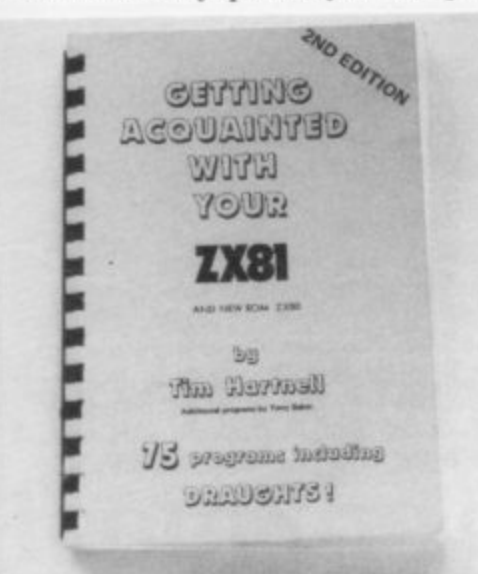

**you can see why it became popular; it also worked.**

**That is the approach followed by one of the pioneer ZX-80 writers. Tim Hartnell. who has a number of titles to his credit of scaled degrees of difficulty. Getting acquainted with your ZX-81 starts at the lowest level.**

**It aims to have the reader start using the machine as soon as it can be hooked to the television. The explanatory text is held to a bare minimum, as are the other books. There is a page-and-a-half of introduction and Hartnell then expects you to key-in the first game to see how it works and enjoy it. Then he**

**explains what has happened. Through the book games of greater complexity are listed, most to**

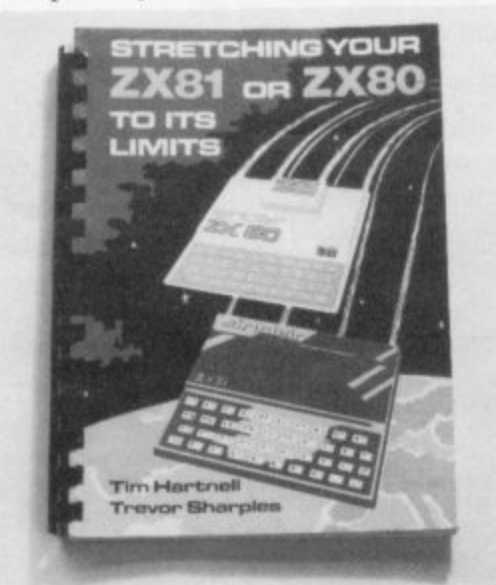

**demonstrate a programming technique or facility of the machine tricks with the screen, specialised functions in mathematics and so on.**

**His other book, Making the most of your DC-130 and Stretching your DC-81 or ZX-80 are continuations of increasing complexity and I found that stretching referred more to me than it really did to the computer.**

**The good point is that Hartnell makes the effort to make learning a pleasure and pushes the reader quickly to a point of confidence in programming ability and the ZX-81.**

**The techniques and uses of the machine are indicated very well by the example programs. The disadvantages are that the books are all revisions of books for the ZX-80 and Hartnell has had neither the time nor resources to make it clear which listings of programs are for which machine.**

**His explanations are terse. occasionally to the verge of incomprehensibility, but he never says anything without reason and you can generally grasp the point with a little thought.**

**That may sound damning but on the whole the books are to be recommended because of the successful effort Hartnell has put into judging the level of information he presents in each.**

**A book which tries to cover much the same ground is The ZX81 Pocket Book by Trevor Toms. The author**

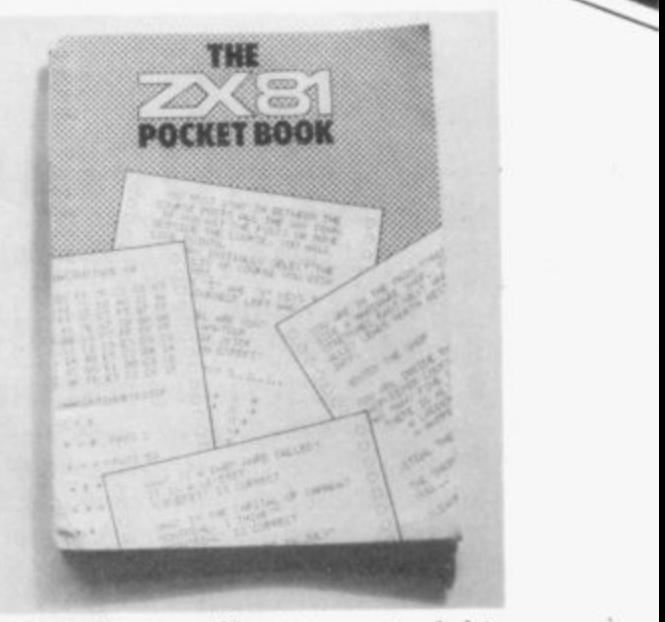

has made an effort to extend his<br>explanation—for instance each line It is novel—and to do more than pro-<br>vide a series of listings to type into **has made an effort to extend his of programming code is explained if vide a series of listings to type into the machine.**

11 **It is not really for the absolute techniques dealt with by Hartnell's**<br>three books. Readers will probably **beginner but embraces most of the three books. Readers will probably find his explanations easier to follow, because of his step-by-step notation.**

**For the person who wishes to take the ZX-81 really seriously. The**

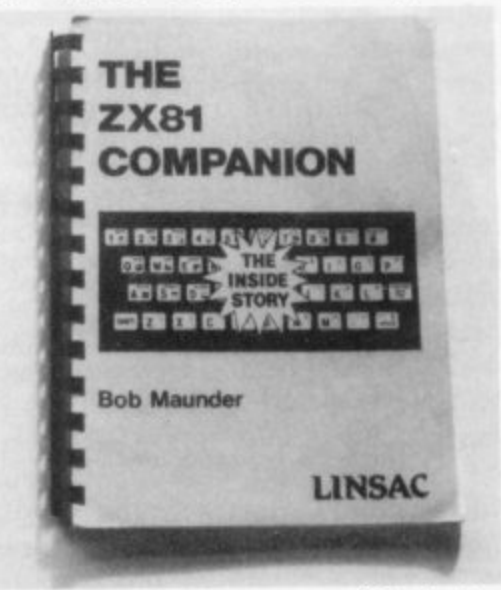

**ZX-81 Companion is one of the better books. It is different in concept from the others reviewed. The author is an academic and his style. while not heavy-handed, shows it. Programs and examples are presented clearly but he is obviously addressing himself to the ZX-81 owner who wants to move as quickly as possible from the manual to using the machine for teaching, business or household**

**accounting. Next month we will look at more serious books and the delightful** Peek. Poke. Byte and Ram.

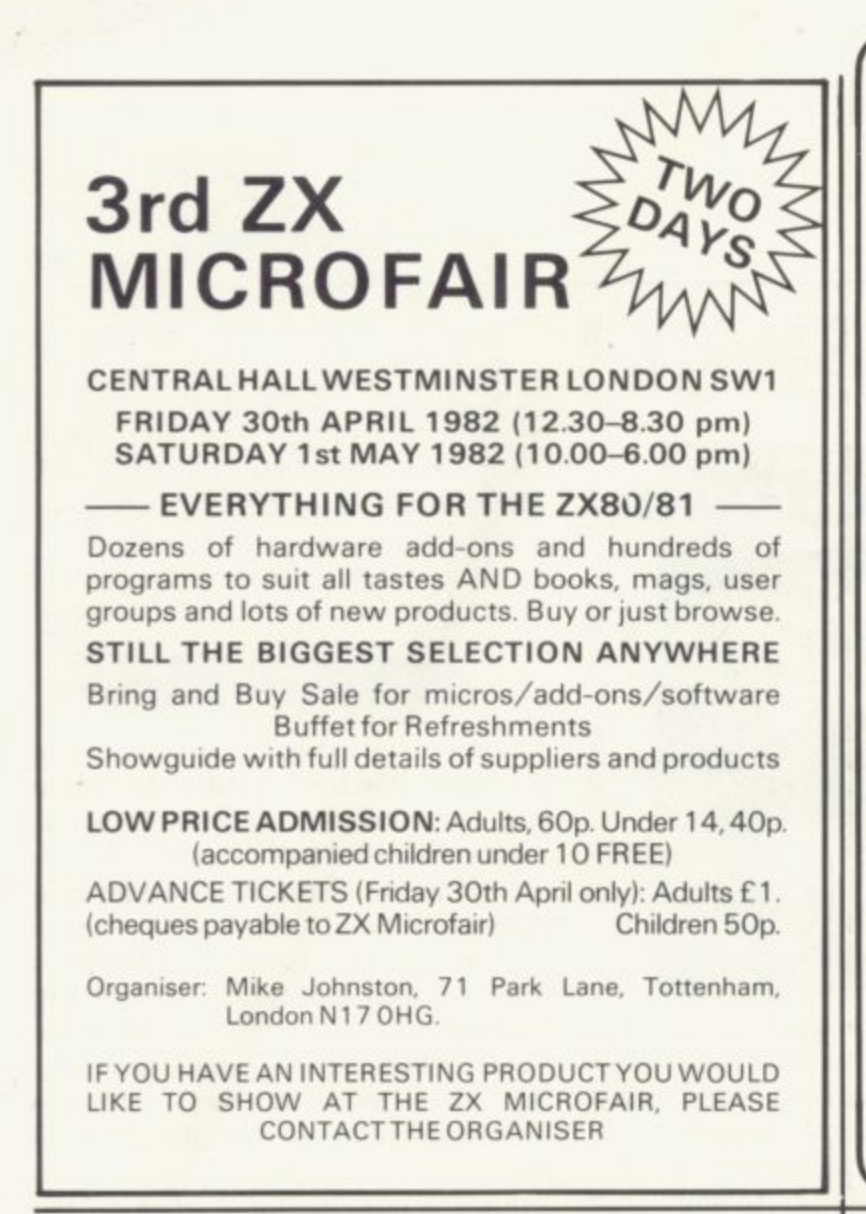

#### **BARGAIN BYTES FOR THE 16K ZX81**

**UNBEATABLE VALUE!**

**CASSETTE OF 8 PROGRAMS (50K+) For fun and fortune- no programming knowledge needed!**

**ONLY E5**

DEEP SEA ADVENTURE (14K) Discover the treasure chest before you run out of gold or strength. Levels of play from "difficult" to "downright impossible' Also has "Save Game" feature.

BANK ACCOUNT (131/2K) Invaluable for controlling your finances Produces detailed statements and can also keep track of credit card spending.

UNDERGROUND ADVENTURE (61/2K) Battle against monsters and obstacles underground. A very difficult and challenging task.

DEPTHCHARGE (21/2K) A skillful moving graphics game. 1 Fire your depthcharges to blow up enemy submarines before they destory your ship.

HANGMAN (11<sup>1</sup>/2 of 500 words. Excellent graphics.

movement pres g LOAN (21/2K) Calculates repayments, time, sum borrowed or interest. For Bank Loans or Mortgages.

 $corresponding$ number held by CODEBREAKER (2K) You have ten guesses at the four digit number held by the computer.<br>.

FOREIGN CURRENCY (3K) How many dollars is £110? How many Francs is \$38? See what you money will buy around the world!

### **ORDER NOW!**

o n For convenience simply quote SU4 and your name and software (on TDK cassette) will then be desptached, first class post, complete with comprehensive instructions. address on the reverse of your cheque/postal order, and your

> Send to: Richard Shepherd, 22 Green Leys, Maidenhead, Berkshire SL6 7EZ Telephone: (0628) 21107

## **COMPUTACALC ZX**

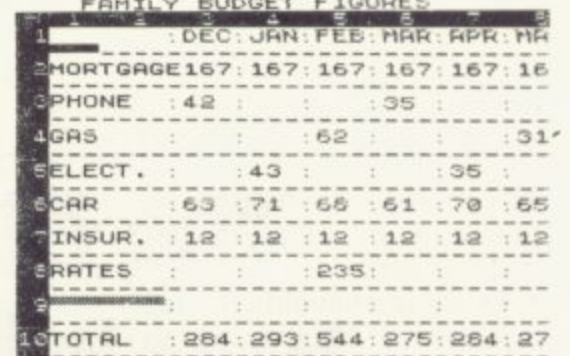

An advanced spreadsheet program for the Sinclair ZX8 1 with 16K RAM.

This versatile software allows manipulation and inspection of data in the most convenient way ever. Ideal for financial planning, personal budgeting, cashflow analysis and countless other business, home, scientific and technical applications.

The screen acts as a window on a much larger grid (up to 38  $\times$  38) of titles and numbers (up to 9 digits). Change one number or formula and all dependant results change automatically. Save on tape or printout for a permanent record.

Tasks that would take hours with pencil, paper and calculator can be performed in seconds with COMPUTACALC ZX.

For cassette and full documentation send £7.95 to: Silicon **Tricks. Dept. Si. 2-4 Chichester Rents. London WC2 01 -602 6074).**

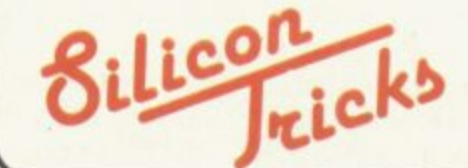

#### **'zI.IRE GAMES Professional Software for Hobby Computers**

#### **THE KEYS OF GONDRUN**

A journey beneath the Enchanted Forest in search of the missing keys of Gondrun the Wizard. Can you discover the keys - and stay alive? With real-time monster fights (6 skill levels), save on cassette feature and alternative responses to give a different game every time. Map the caves as you travel through them, but beware of the Two-Headed Thronga, the Jubiaroo and the other nasties which are lurking. A great game occupying the full 16K RAM.

PACK CONTAINS TAPE & INSTRUCTIONS Only £5.50

#### **POP STAR**

Would you like to be rich and famous? This program won't guarantee that, but it's great fun all the same. Will your records be hits? Can you negotiate a better royalty rate and increase your income? Maybe you'll be offered a TV series or film. But it isn't an easy life and troubles, like flop records, the taxman and other horrors are always waiting. And if you decide to bribe and cheat - then don't get caught! In this game you could make a million - or you could end up broke. It's up to you. Requires 16K RAM.

**PACK CONTAINS TAPE & INSTRUCTIONS Only E5.50**

### **SPECIAL OFFER**

Both tapes supplied together for just £10.00

We may have other games ready by the time you read this. S.A.E. for details

All our prices include UK postage. European customers please add 20p per tape, elsewhere please add 50p per tape MAIL ORDER ONLY

**LEISURE GAMES 3 Spring Rise, High Crompton, Shaw, Oldham, Lancs.**

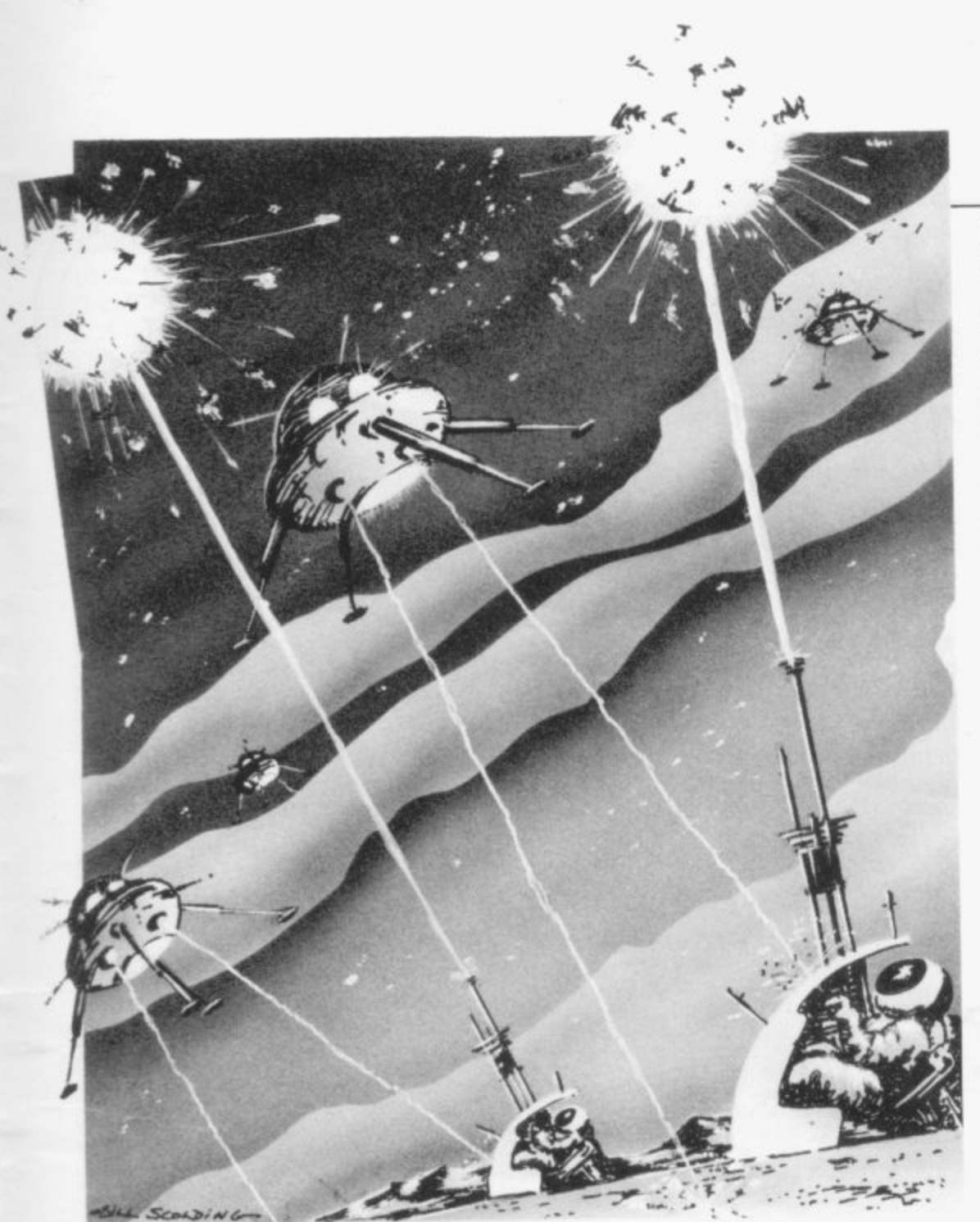

## **Sorting the diamonds from the glass**

Phil Garratt scratches the surface of the vast number of products on the market

O OVERVIEW of software for the Sinclair computers can N hope to do more than scratch the surface of an enormous range of products now available. There are many gems among them and one or two which barely make it into the glass category. When my  $ZX$ -80 arrived nearly two years ago, it was  $\frac{d}{dt}$ difficult to find it mentioned in the I microcomputer magazines, let alone any software. Now there are hundreds of programs available and

almost as many micro magazines.

The earliest ZX-80 offerings were fairly routine—Mastermind, Simon. Nim. Ken MacDonald's Amazing Active Display, a machine code pause routine, however, showed that there was more to the ZX-80 than met the eye.

Shortly after, the first "flickerfree" games for the ZX-80 appeared, using software in exactly the way that the ZX-81 uses hardware, splitting the Z-80 microprocessor time

between keeping on the display and following the program instructions.

MacDonald produced his "flickerfree" if rather eye-numbing Breakout. and John Edmonds produced a limited but recognisable Space Invaders. He also invented Galaxy Wars which. if I had no other reason, is sufficient on its own for me never to want to part with my ZX-80. It is far and away the most original and compulsive game I have either for the 80 or the 81.

Another major achievement in ZX-80 software was Philip Joy's chess program, which appeared in early 1981, Although its standard of play could perhaps best be described as "not illegal", it showed that the ZX-80 had a potential to match computers costing five times as much.

Then the ZX-81 was announced. By the time the public could obtain either the new machine or the new ROM for the ZX-80, there was already a number of books and programs available, because of the Sinclair "seeding" of some authors with machines. Sinclair introduced a range of inexpensive software. which was good at the time, though fairly routine. Its failure to add to the range in a year is a great pity.

As I indicated initially, all I can do is to try to deal with some of the ZX-81 programs available. which I will split into three groups—arcade games. other games and utilities. I have to omit any discussion of business-orientated packages as they are outside my field but it must be said that Hilderbay, with its range which includes a payroll system. is doing a marvellous public relations job for the rest of us—by showing that the Sinclair is sufficiently powerful to have a serious side.

I am also omitting household programs such as Bank Account and Telephone Directory. Although those programs are useful when trying to justify a home computer to sceptics, the ZX-8I takes too long to save and load to make them worthwhile. Now if we had discs—but that is another story.

(continued on page 52)

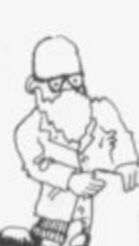

#### (continued from page 51)

So to arcade games, the most famous of which is Space Invaders, and the Macronics version for the 1K ZX-81 is good for the time when your 10 pence pieces run out. Incidentally. Macronics provides a listing with each cassette and it would be pleasant if other companies followed suit.

The program is a smaller version of the real thing—you have only one laser base per game and only the current and last game scores are displayed—i.e., no highest score feature. I had reservations at first but soon became addicted, as did all the children to whom I showed it at Christmas.

They added their own sound effects of the Pchow! and Wham! variety but if I had had the necessary hardware, that would not have been required for the next two programs. Quicksilva's Defender and Asteroids. The first involves running a gauntlet of invaders coming at you from the right, while moving your ship up and down, faster and slower, trying to fire while avoiding their missiles and all the time watching the ground rush past below.

The program is remarkable in two respects. First, it includes software to drive an add-on sound generator available from Quicksilva and, although it is not cheap. it adds a new dimension to games. Second. the display uses the entire height of the TV screen—not just the portion of it addressed by the ZX-81

Asteroids does not use the entire screen but has the sound-generating instructions. Your ship is a number on the screen, which represents the direction of movement or fire, e.g., 0 equals up. Z equals right, and the like. The larger asteroids disintegrate in a satisfying manner and more and more appear as the game progresses. Once you are used to not having an arrow to show the direction of your ship. it becomes a good game.

The last arcade game at which I look as is DKtronics Centipede. I cannot describe it adequately without confusing all and sundry, so suffice to say it has excellent moving

52

graphics and is very-attractively presented. with the game becoming progressively more difficult in several ways.

What is also very creditable about it is that the player can decide at the start how many bases each game should have and how fast the game should run. That means that several people can play at the same level of difficulty and the program produces a high score league table.

Moving to non-arcade games, a number of "adventures" are available and one of the major factors in determining the appeal of an adventure is the number of situations involved in the game. That means that machine code games such as the

52 SINCLAIR USER April 1982 akine 1982 akine 1982 akine 1982 akine 1982 akine 1982 akine 1982 akine 1982 akine

two Artic Computing Adventures have a big advantage over programs using Basic.

BILL SCOLENCE

The Adventure A seems the easier of the two but Adventure B will give you a score—if you score anything —although it is much fussier about which words it will accept in each situation.

Both require plenty of time and patience, whereas the Macronic Nightmare Park is usually finished quickly. It is really eight or 10 simple Basic programs, such as Number Guessing and Simon. all joined neatly together, and which you go through at random as you try to cross the

(continued on page 53)

SINCLAIR USER April 1982

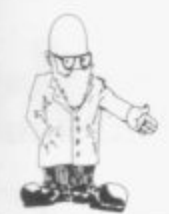

#### (continued from puge 52)

park. This well-presented game kept the children quiet for hours. too.

A number of ZX - classic Stortrek are available—all, if  $\frac{3}{10}$ game to an 11-year-old and her comment, "( kill a single Klingon" is a slight<br>https://www.hit.inturathol exaggeration,<br>a game can tak anything. better than the original mainframe program. I showed the exaggeration. although it is true that a game can take two hours.

I have two versions of the game, one by Macronics, which makes s good use of graphics, although entera carefully, and the other by Silversoft which, although a trifle slower, is better-presented. ing of commands has to be done

 $\overline{a}$ <sup>1<sup>th</sup></sup> ZX chess. It plays an impressive y game on six levels, the first three e levels responding in less than 10 Several chess programs exist, although the only one I have is Artic seconds, 40 seconds and five

minutes respectively. Every level plays good chess but tends to lack an end-game strategy. Recently I have seen the latest version of the program. which has minor bugs corrected, although the input has been

In addition, the level one time has been reduced from 10 to two seconds and the others speeded accordingly.

Now for the utilities, which are programs to help you write programs. The best I have seen is Bug-Bytes

ZXAS assembler. It allows you to enter standard Z - codes, e.g., LD HL. (16396), in REM  $rac{8}{9}$ in memory. statements. which are assembled and then placed wherever you want

It seems that many ZX-- are interested in machine code; the it a hundred times easier. assembler makes learning and using

Bug-Bytes also sells a disassembier, which can be used at the same time as ZXAS, and which can pro-<br>duce memories from machine code—e.g., the ROM—plus other facilities. The last program which I have not seen yet is ZX-MC from<br>Picturesque, which apparently Picturesque, allows double-speed loading and saving of any part of the memory. among other things.<br>I have mentioned fewer programs

than I would like and in less detail than I would like. The best thing is to see the programs run before you buy, as more and more are now available in shops. Watch for the 'cowboys' who are selling programs extracted from magazines but, in general. ZX software is good value. often providing displays and routines I would not have thought possible. and cheaper than similar programs for other computers on **the market.**

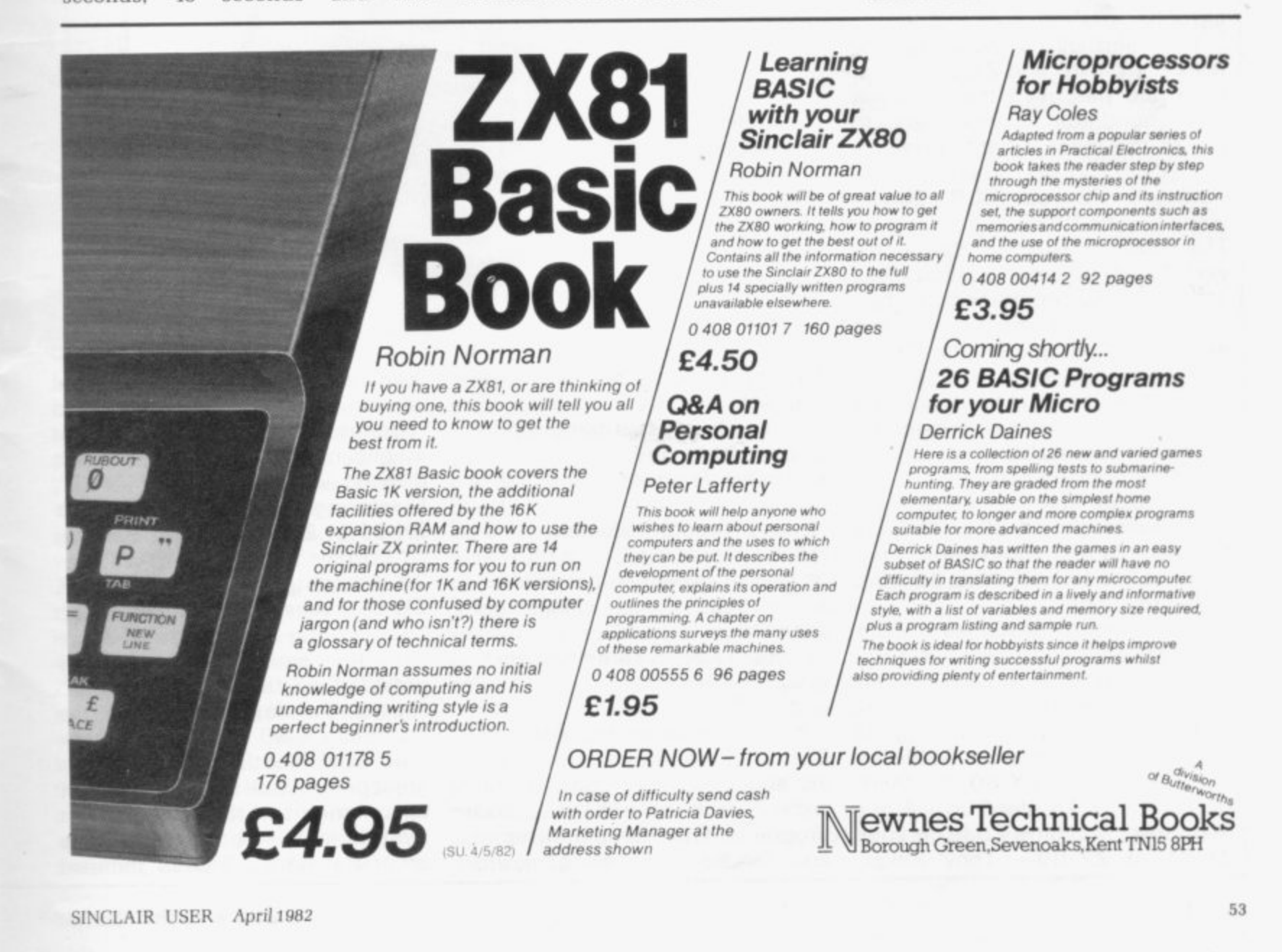

#### ADVERTISEMENT

Get the most from your Sinclair—or your Atom or Vic-by investing in some of the best books available...

Getting Acquainted with your ZX-81— Tim Hartnell. More than 80 great programs in this 128-page book, including Zombies, Life, Micro-Mouse, Word Processor —to use with the printer—and DRA UGHTS. This is the number one U.K. ZX-81 book and is designed to get your ZX-81 up and running with worthwhile programs from day one. ZX-81 commands are explained, with programs to show them in action; there is a chapter on how to make the most of the standard 1K memory and much more. Computing Today said:

This book . . . gives you the basis of a hands-on program  $\dots$  it is easy to read . . . has something for everyi of users" one . . . the practical approach used can only benefit the growing body<br>of users''.

In the U.S., Creative Computing In the U.S., *Creative Computing*<br>said: ''The book is chock full of games, such as Checkers, which k draws the entire board on the screen ... As you work your way i v ing of Basic". through it, your program library will grow along with your understand-

Tim Hartnell is head of the National ZX-80 and ZX-81 Users Club and has used the feedback from hundreds of members to create the most suitable book for t the ZX-81 user. Getting Ac- $\ddot{\ }$ **quainted with your ZX-81 by Tim** Hartnell is £595, plus 70p p. & p,

The Gateway Guide to the ZX-81 and ZX-80-Mark Charlton. This 180-page book contains more than 70 explained programs for the ZX-81 and ZX-80. The book is a "doing" fully-documented and book rather than a reading one and the author encourages the reader to try things as he or she goes.<br>Creative Computing said:

The book starts at a low level and assumes the ZX-80 or ZX-81 is h the reader's first computer. By the e end, the reader will have become quite proficient".

me proncient :<br>The book describes each function and statement in turn, illustrates it in a demonstration routine or program, and then combines it with previously-discussed t **material. The Gateway Guide to** a the ZX-81 and ZX -80 by Mark r t **ZX-81 or ZX-80— Tony Baker,** s Charlton is E6.45, plus 70p p. & p. Mastering Machine Code on your

This great book, the best-selling U.K. volume on the machine code for the ZX-81, has been warmlywelcomed by the computer press and users. Practical Computing, in a review on Prestel, said: "Have worked through three chapters so far and it's remarkable. If the rest is as good I expect to be able to do some quite clever things quite soon. It does need concentration but compared to some articles I've read on the same topic its 'Janet and John

**ANARTNEL** 

**MAST** 

**MAC-GO** 

**o**

**z**

**r**

**,**

**)**

**6**

**1**

**1**

**0**

**-**

**t**

**x**

**-11**

**s**

**e .**

**e**

**c**

Basic, but assumes you know *noth*-The book assumes you know ing about machine code. It starts<br>with well-understood Basic well-understood programs. From simple arithmetic and random number generators

**N** you are guided slowly through a series of easy-to-understand routines. The book includes an intelligent draughts game, with full display, which fits a 1K ZX-81. **Mastering Machine Code on your** ZX-81 or ZX-80 by Tony Baker is f 7.50. plus 70p p. & p.

**Get the m**

THE<br>GATEWAY

נטי<br><sub>דס</sub>ד

ZX<sup>8</sup>

**GUIDE** 

Z)

**1 ; i 1 A**

 $\mathbb{Z}$ **i 4**

**P**

**O**

**ZXS**

**/ 0 PROGPAMS**

**-**

**4 Amai**

**Games for the**

**-**

last

*<u>foreword: The Harmed.</u>* 

**1 :6 ;** •

**...or Ato**

**By Alastair Got**

**1K 2:**

E  $\blacksquare$ 

E

AND

**your Si**

**34 Amazing Games for the 1 K ZX-81—Alastair Gourlay. This** book is the answer to the apparently limited 1K memory provided on the standard ZX-81. Alastair Gourlay, a member of the National ZX-80 and ZX-81 Users' Club from Scotland, has spent a great deal of time stretching the 1K to its limits and the result of that work is in this book for you. The programs have all been dumped

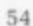

## **1 ost out of nclair...**

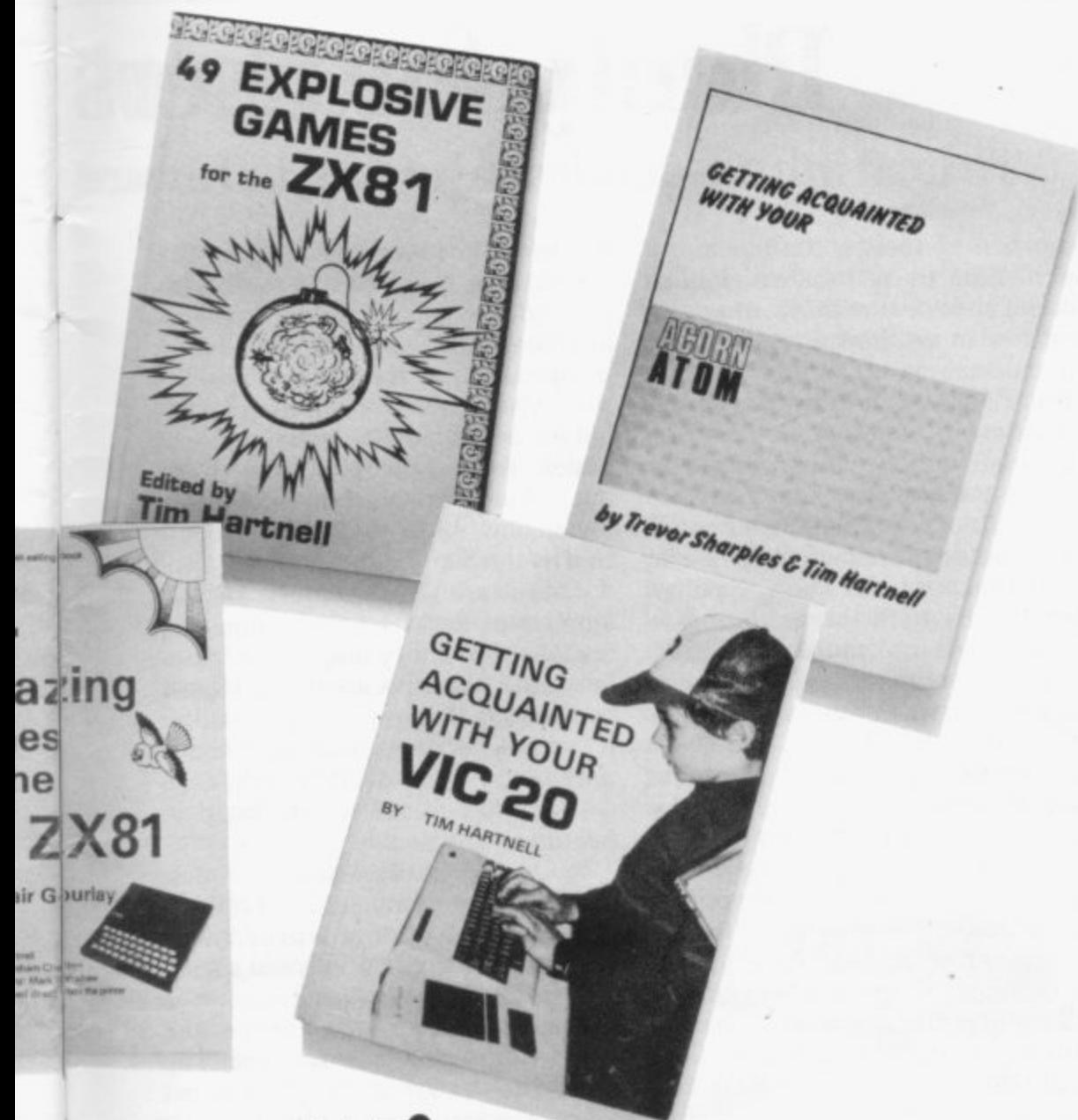

## **m or Vic**

|<br>|<br>|

from the printer and are guaranteed to run first time. The programming tricks Alastair has used to compress the programs can be used by you in your programs. The book is much more than a collection of games. It is a guidebook to show you how to make the most of your **1K ZX-81\_ 34 Amazing Games for** the 1K ZX-81 by Alastair Gourlay is f4.95, plus 70p p. & p.

49 Explosive Games for the  $ZX-81$  -plus 27 for the  $ZX-80$  edited by Tim Hartnell. In this book you will find many great games to keep you locked to your ZX-8 1 for hours. The book has listings for every game we thought you might want, including Galactic Intruders. Breakout, Draughts/Checkers, Star

Trek, Death Maze, 4-in-a-row and an<br>8K Adventure-type program, Adventure-type Smugglers Bold. As well, there is a

### **ORDER FORM**

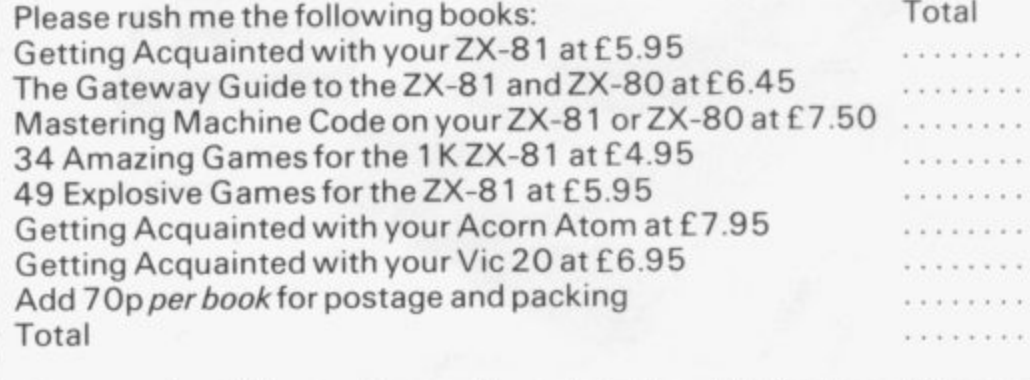

Cheques should be made payable to Interface Publications. Now post order with cheque to Sinclair Books, Sinclair User, 30-31 Islington Green, London, N1 8 BJ.

host of new games and adaptations<br>of old favourites.

Many of the programs will run in just 1K, including a simplified Space Invaders-type program. Some of the games are based on<br>chance—the dreaded Sinclair chance—the dreaded random number generator—and others depend on skill, both yours and that of the computer. In editing the book, Tim Hartnell has tried to ensure that each and every program contains at least one programming technique which you will be able to adapt for your **programs\_ 49 Explosive Games for** the ZX-81, edited by Tim Hartnell, is f 5.95, plus 70p p. &

**Getting Acquainted with your Acorn Atom—Trevor Sharpies and** Tim Hartnell. If the Atom is the first computer you have owned, this<br>184-page book will help you unlock its secrets. Master the graphics, PEEK and POKE, keyboard scans, Assembler and **more. Getting Acquainted with your Acorn Atom by Trevor** Sharpies and Tim Hartnell is E7.95, plus 70p p. & p.

**Getting Acquainted with your Vic** 20-Tim Hartnell. This 130-page book is based on Tim Hartnell's best-selling ZX-81 books, with extra material on the Vic sound and graphics capabilities. Computing Today said: "Tim Hartnell leads the reader, step by simple step, from the absolute basics of programming the Vic to writing complex,<br>sophisticated programs. It sophisticated programs. It thoroughly describes use of the sound. music and colour capabilities and illustrates the use of these functions in over 60 programs and **games". Getting Acquainted with** your Vic 20 by Tim Hartnell is f 6.95, plus 70p p. & p.

Get the most from your Sinclair—or your Acorn or Vic—by investing in some of the best books available.

**IHERE** has been no shortage of developments on the hardware T side of the market since the introduction of the ZX-81 in March, 1981. Most were based on designs which developed on the ZX-80 and enhanced by the introduction of the ZX-81. The main differences between the ZX-80—even with the a 8K ROM—and the ZX-81 are the s appearance of a static screen on the b ZX-81—slow mode—and the extension to the expansion bus—the edge e connector at the back of the ROM CS line which meant that some of the n Sinclair address decoding should be sorted-out externally to the ZX-81.

s h ZX-81. watching the market to see whether it would take off. The first r product to appear was a sound board, complete with input/output port and a motherboard from Quicksilva; that was one of the first motherboards for the ZX-81 and o For the first six months or so. firms were very cautious about the meant that the user could have more than just the Sinclair 16K RAM pack on the back.

The next announcements appeared in September, 1 Computer World Show—floppy  $\frac{\text{usc}}{\text{hsc}}$ the first time, the Sinclair printer. Since then things have snowballed; discs, RS232 serial printer port, cheaper input/output ports and, for ZX-81 sales have exceeded the 250,000 mark, showing that there is a

## **Plenty for users**

## To lead into in-depth analyses of hardware

great deal of feeling for the micro and the number of firms which have been set up to deal with ZX-81 equipment has more than doubled since September. The ZX Microfair in November

was an event which meant that the equipment which was promised in the glossy advertisements available previously only on mail order could be seen before purchasing. Such was the enthusiasm for that type of Microfair by both the exhibitors— Sinclair alone took more than £8,000 in orders on one day—and the users that another was organised quickly for janaury.

A word of warning to users—be wary of certain manufacturers who claim that they have a product available when all they are doing is testing the market to see if anyone is interested. It is better to write and confirm on what date they will be able to supply the product to you.

Computer manufacturers have the tendency to quote a date and then supply the product between six and 12 weeks after you have paid. Bigger firms are the main culprits.

I have divided this review of the

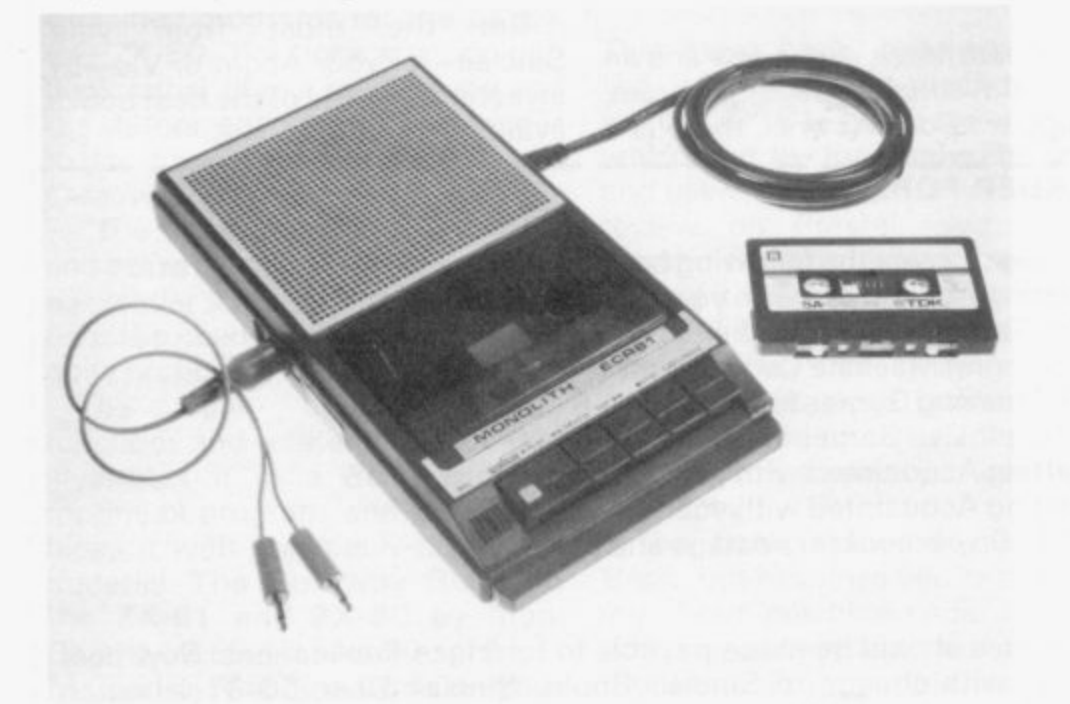

A cassette recorder developed for the ZX-81.

#### hardware products available for the ZX-81 into three headings—essential add-ons, keyboards, motherboards and extra RAM. They<br>comprise input and output capabilities where some technical knowledge is assumed: enhancements which require programming skill, but either plug direct into the ZX-81 expansion bus or the ZX-81 is modified by the manufacturer.

There are two leaders in the amount of RAM you can cram into the ZX-81 memory map. The Memotech 48K RAM pack has the largest continuous Basic memory; not all of it can be used for a Basic program only the bottom 16K (16K-32K). The rest has to be used for storing data but not machine code.

Audio Computing has the largest memory pack available, 128K of RAM but only 32K of it available at any time. To switch between sets of 32K, called banks of memory, a manual switch has to be thrown and the ZX-81 has to be re-set to start up the Basic system again. That is not very convenient, as it cannot yet be operated from software or the variables transferred from hank to bank.

The Memotech 48K was one of the packs I have tested; it was good value at £129 plus VAT, assembled, and is very easy to use.

So the arrival of Memotech's 64K pack must be welcomed, especially as it retails for only E79 including VAT. More about this newlyreleased product soon.

There are other external RAM packs varying from an extra 3K giving a total of 4K of RAM to a full 16K of RAM cheaper than Sinclair's. Always check that the RAM pack does not prevent you connecting other equipment after it is fitted to the expansion bus. That was the case with the Sinclair RAM pack. which meant that you had to spend at least  $£10$  to attach anything else to the ZX-81. If you are spending that

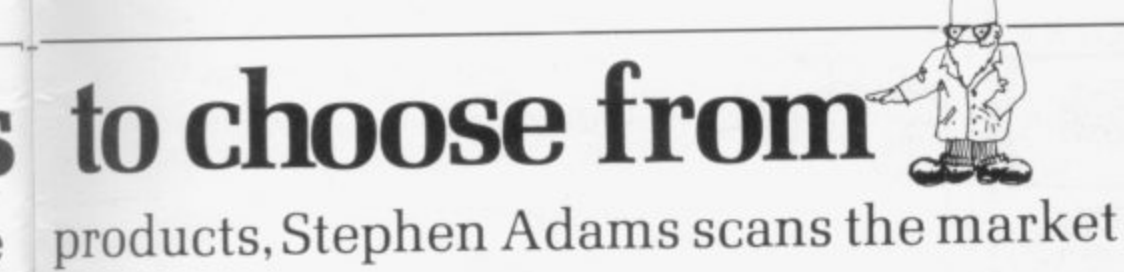

money you might as well look at the expansion possibilities after you have it.

The only other RAM extenstion possible is to change the 1K of RAM chips fitted into the basic ZX-81 for a 2K chip. That necessitates going inside the ZX-81 and perhaps some soldering. After checking inside to see if you have one chip—just change the original chip for the new one—or two—a new-28 pin IC socket needs to be fitted—change one strap on the board. Full instructions usually are given with the kits. The new memory chip will cost at least  $£7$  and RAM packs start at £18.

Various keyboards can be obtained which are basically of the same<br>construction consisting of 40 construction, consisting of professional microswitches mounted on to a bare printed circuit board. That replaces the keyboard on the ZX-81. Usually some soldering has to be done. The new keyboard usually is very light to the touch and extremely responsive, improving the time taken to enter a program by at least 50 percent. None of the original keyboard functions are lost as they are all controlled from software.

• There is a wide selection of input/ output ports available which can provide from 16 to 24 bits of information on a separate bus to the ZX-81 databus. Those outputs are latched; they keep the data the same while the ZX-81 does other things.

They are the only way of getting information in and out of the ZX-81 to control other equipment. They can be divided into two types, memorymapped—can be PEEKed and POKEd from a Basic program—and<br>input/output-mapped — using input/output-mapped special machine-code routines.

Now various attachments can be used on those ports; A/D converters which take a voltage, measure it and give out a digital number for the ZX-81 to read. D/A converters which

take a digital number and output a voltage corresponding to it. Light pens can be used to draw on the screen by checking the light received against the screen layout at the time. Most of those require some technical knowledge to be able to use them.

Macronics disc system will act like a super-fast tape recorder using<br>specially-written machine core specially-written machine core routines. They will be stored in ROM and can be used to SAVE. LOAD and store random data on  $5\frac{1}{4}$ in. disc. The maximum is 40K per disc and the cost is expected to be E249. It also includes the only RS232 printer port available; it will accept data only one bit at a time but many printers are available for it.

There are various attachments to

fied, so the resolution can be 512 by 256.

The Sinclair printer uses an aluminium-coated paper with all the characters being shown by black dots. Even without the character board, it can print your own-designed characters but that takes a good deal of memory.

Digital cassette recorders can be bought, designed specially by Monolith for the ZX-81. They are given a registered number and are highlytuned. If you still want to use your own recorder. Abacus has a cassette switch which will prevent confusion when SAVEing or LOADing.

Motherboards can be plugged easily into the expansion port to give you more sockets, so that all those devices can plug into the ZX-81 all at once.

With all those products it is pleasant to see that one manufacturer. at least, is sufficiently concerned to contact other firms to agree some kind of standard. If you intend to produce something. why

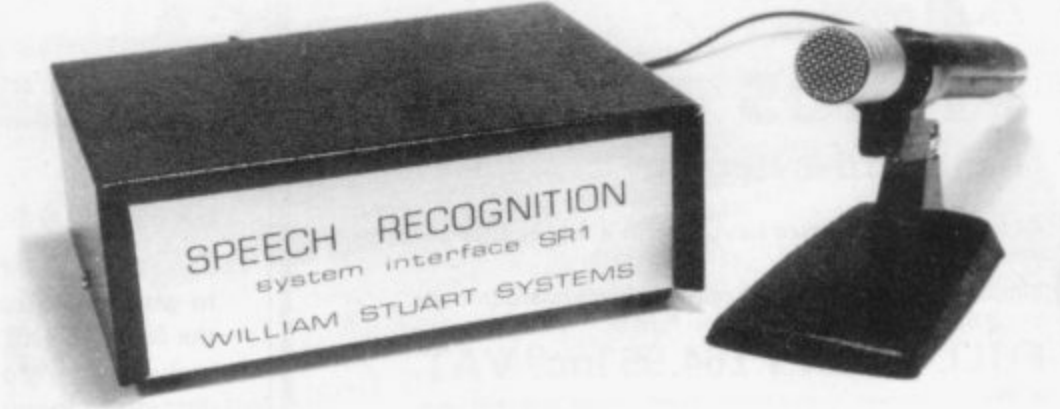

Speech input from William Stuort Systems.

the ZX-81 which, although not essential. can improve the facilities available to the programmer. The newest must be the speech input by William Stuart Systems and the speech output by DCP. That means that you can program the ZX-81 to accept words like LIST. RUN and the like and have it reply in a limited number of words.

Another facility is to have a colour board by Haven Hardware. which is programmable in 16 colours. Programmable character generators can create high-resolution graphics, which can then be printed-out by the<br>very good quality Sinclair printer. Each dot on the screen can be specinot speak to Nick Lambert of Quicksilva?

The final enhancement is more of a service than a product. It is called the Buffer Shop and has been set up in London to cater only for the ZX machines. It is the only retail outlet for products, apart from W H Smith. supplying only the Sinclair ZX-81 and 16K RAM pack.

A greater need for any user is more knowledge about what is available, It is only through co-operation of manufacturers with magazines such as Sinclair User that the user of a ZX-81 can make a valid judgement. I can only say that I have done my part and now it is up to you.

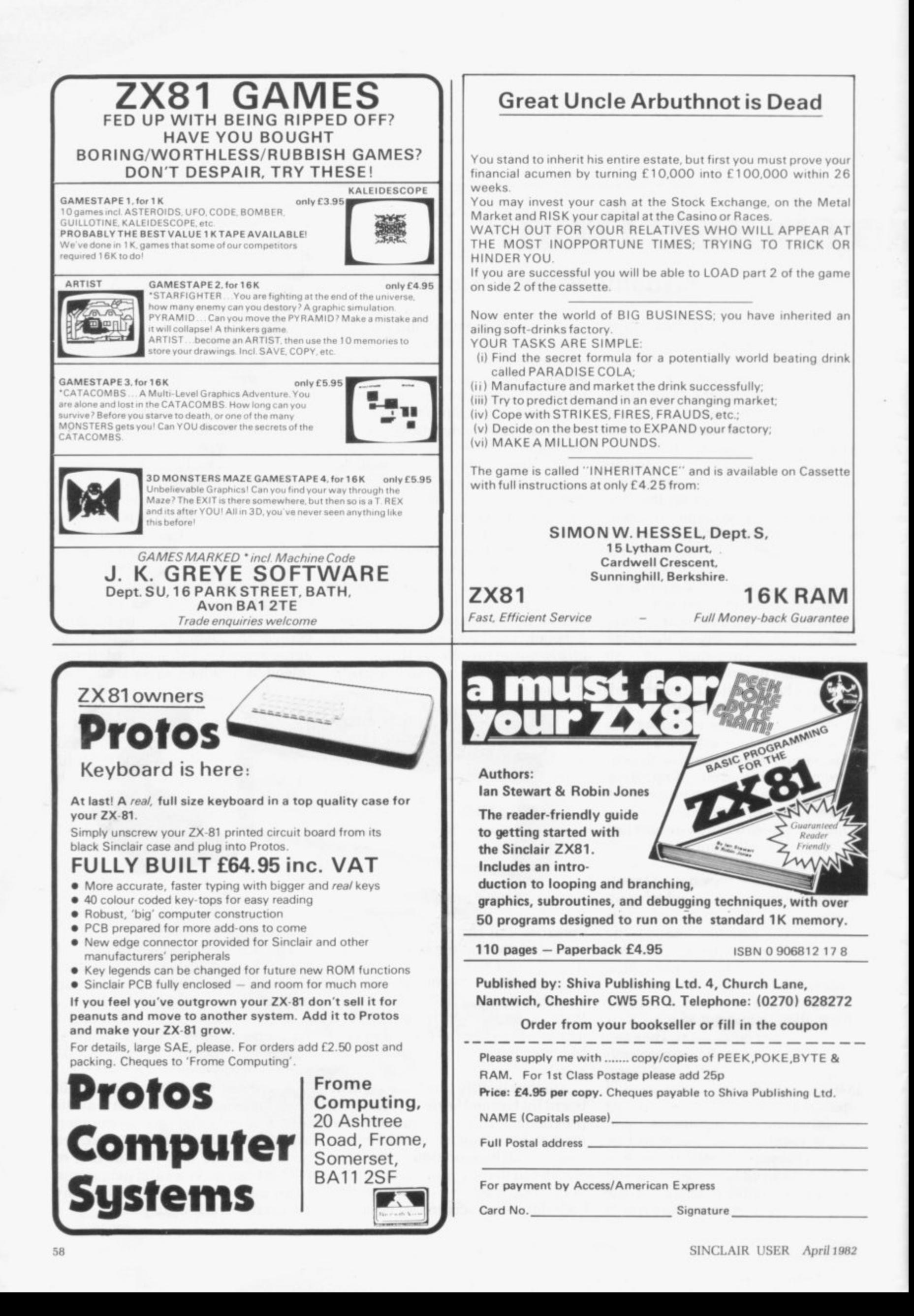

## **Write a program and win a super Sinclair printer**

**Welcome to Sinclair User and the first in a series of competitions which we hope will help you, the user, make more of your machine.** For the next five months we will be giving away a printer-and other **special prizes—to whoever submits the best programs for the ZX-81. In this first month, as we want to include all the readers with only I K of memory, the winner will be whoever submits the best original games program.**

**Fill in the entry form below and while we will accept a cassette it must be accompanied by a well-typed or beautifully hand-written listing. Your entry must reach us by April 10.**

**As a tie-break—if one is necessary—we want you to write a slogan beginning with the words: 'My ZX-81 helps me The usual rules, about the editor's decision being final and employees** of ECC Publications being ineligible, apply. **oni**

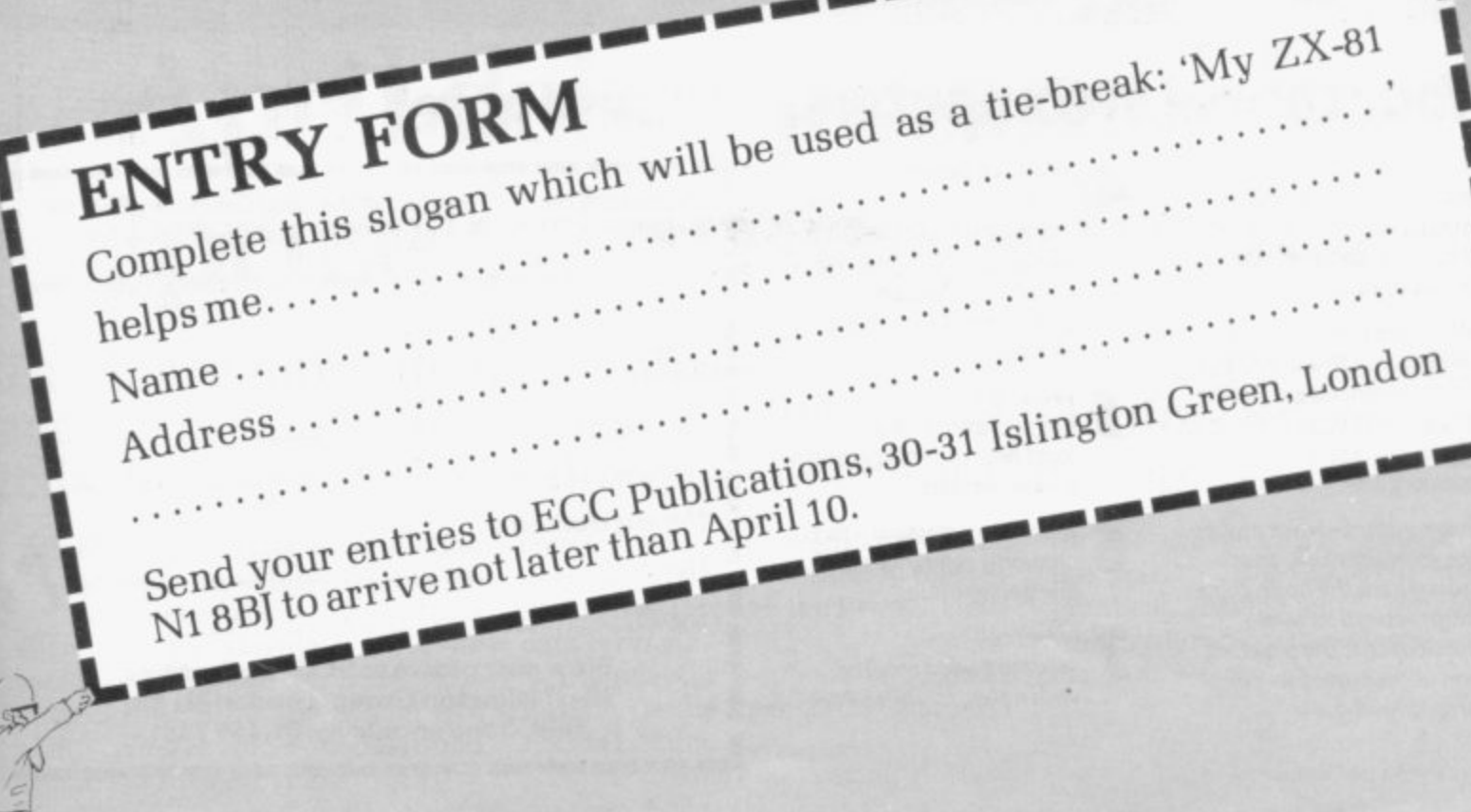

**r g**

**1 S O W M 0 0**

**1**

**I**

**competition**

# Learn all about computers<br>through a remarkable new language.

## **Simple English.**

At long last, someone has written a book on computers that even Aunt Emily can understand.

**book** Managing Editor of WHICH COMPUTER? and That someone is none other than Dennis Jarrett: doyen of simple English and former Practical Computing. And his book is called The Good Computing Book for Beginners.

If you're not a beginner; don't let the title put you off. Because this book provides a wonderful opportunity of clearing up any grey areas of your knowledge.

And a glance at the chapter headings down below may well give the impression that this book is fun to read. You would be right. It's the brightest way imaginable of learning all about computers.

There's also a complete language guide to

## **Your course in computers.**

Introduction to the introduction - computer myths, why they are being dispelled, and the truth about computers.

**2** What goes on inside -  $a$ swift canter through the heavy technology, avoiding irrelevant and/or difficult ideas: processors, chips, memory, I/O.

**3** Programmes-what makes the computer tick, or at least where the noise comes from: system software, applications, the pleasant and unpleasant faces of programming.

What's a personal computer?- new readers start here, because this is all you need to know: what can it do? What's available? And where do you buy a computer?

What to look for - how to buy a small computer, or at least how to avoid complete<br>diastheintment disappointment.

**6** A practical glossary- facts, opinions, references and a few personalities.

Now read on recommended reading, with notes.

computer-jargon mumbo-jumbo in a glossary of terms that's as comprehensive as you'll find anywhere.

arret

**THITIHITING** 

All in all, you'll find this book does for computers what Berlitz did for languages. In 304 pages. And at a modest  $£1.95$ .

" *hothing* www. of Dennis Jarry

## **Enrol here!**

**p**

**Les ans mes ans es un est ann en un exist** 

411You need

t

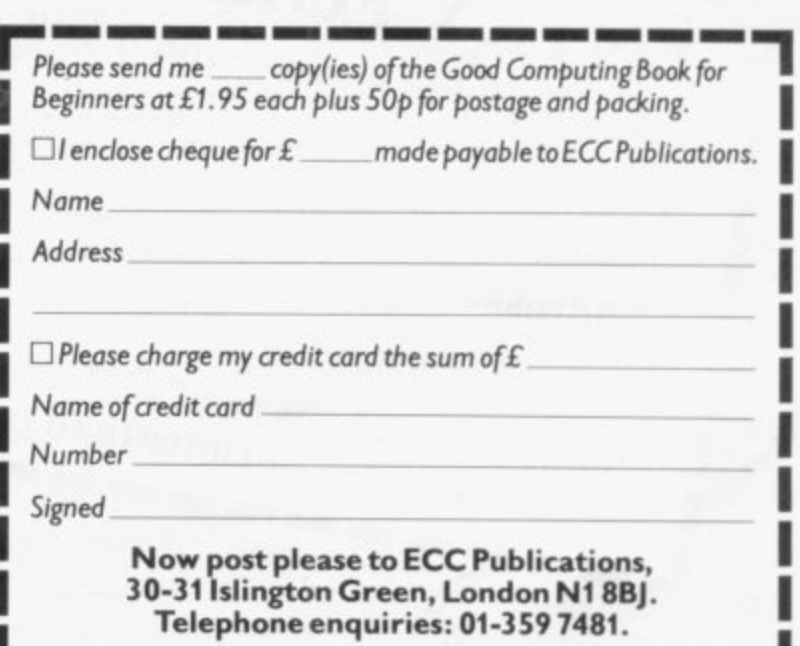

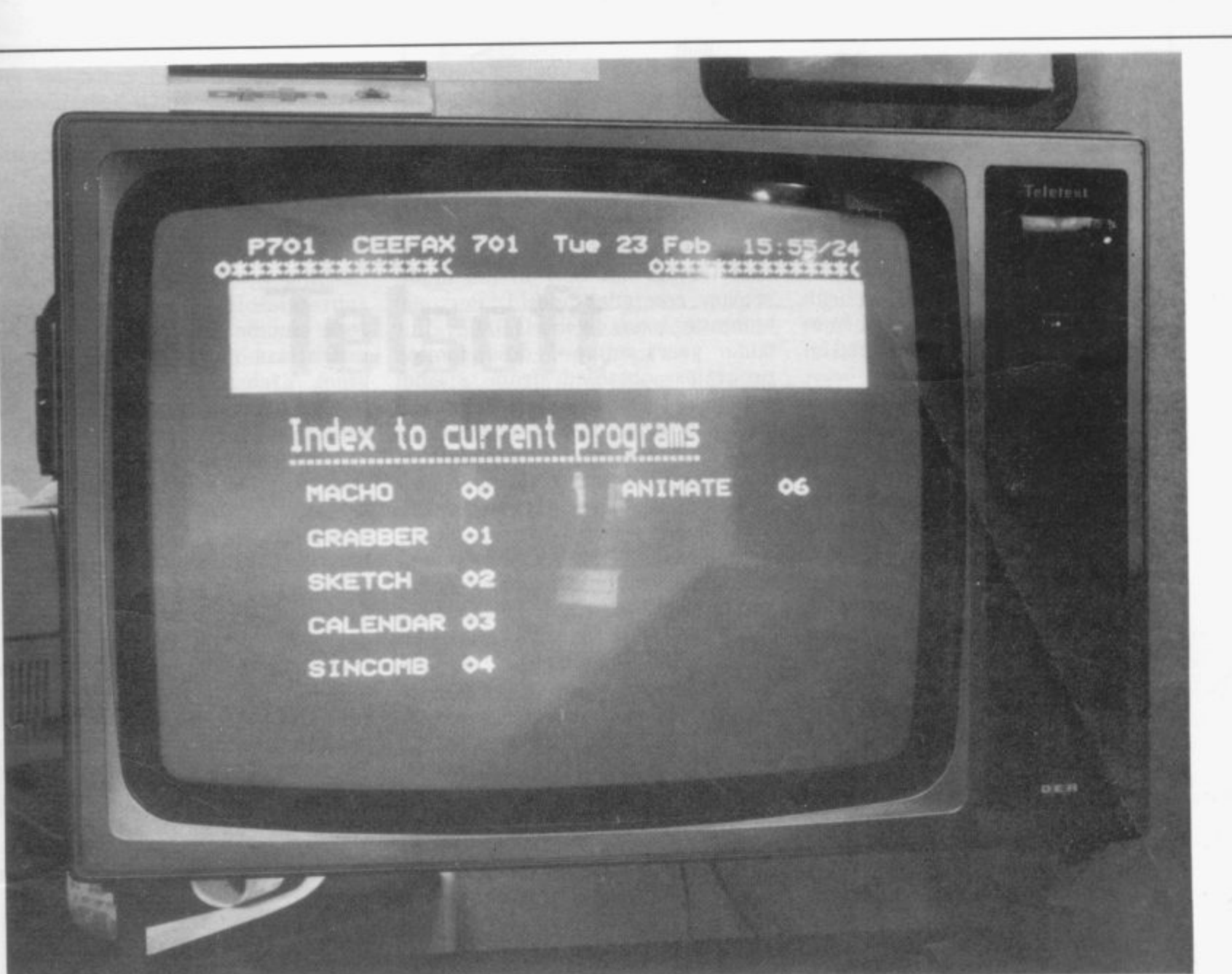

## **April debut planned for prize-winning adaptor**

**There are more than 20 entries for the E1,000 first prize which goes to the designer of best ZX-81/Prestel adaptor. Roger Green tells the story and why there is a need for the adaptor.**

BRITISH Telecom-endorsed A run telesoftware programs phone-line-through the Prestel view-<br>mitted by viewdata is to be data-service. transmitted by viewdata is to be data service. unveiled at the end of April. The The adaptor is scheduled to make design of the £50 add-on gadget will its debut at the April 23-25 Computer be the winner of a competition Fair in London. I launched at the end of 1981 by Tele- More than 20 competing designs

com to boost interest among Sinclair adaptor to allow ZX-81s to users in programs delivered by tele-<br>run telesoftware programs phone line through the Prestel view-

for the unit—which "should be in the spirit of the ZX-81, low-price, practical, robust and efficient" were entered by the March 14 closing date.

(continued on page 62)

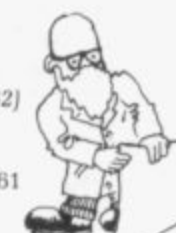

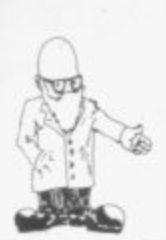

#### (continued from page 61)

Do not expect. however, to be able to look at Prestel information pages if you buy the adaptor. British Telecom telesoftware product manager Tony Sweet expected that the television display circuitry for that would have to be omitted to keep down costs. He explained:<br>"What is required is a cheap

device which will allow the ZX-81 to load and execute programs stored on the Prestel database".

Viewdata was devised 10 years ago as an inexpensive method of selling to the public information stored at dedicated Telecom computer centres. Users dial the computer from a television set. either with built-in additional circuitry or linked to a special adaptor, and select the information they require by pressing buttons on a calculatorlike keypad.

The original idea was to gene-

rate out-of-office-hours telephone traffic. As such, the service has so far flopped. so now Telecom is seeking new ways to stimulate demand for Prestel. One way is distributing telesoftware programs to owners of<br>personal computers.

The idea of delivering programs in that way is not new in the mainstream computer world. Personal computer users in the U.S. have for some years enjoyed down-loaded programs obtained from special computer services.

The information transmitted by a Prestel computer is a series of 10-bit binary codes—a start bit, seven data bits, an even parity bit and a stop bit. The viewdata decoder strips-out the data bits which can represent one of 128 display or control characters for the television screen. The display characters include all the usual alphanumerics, some special symbols, and a series of shapes

which are used to construct the crude graphics which have become the Prestel trademark.

The display area is treated as 24 rows of 40 character positions. The control codes are used to add attributes to the displayed characters. such as background colour or flashing. In telesoftware. each seven-bit

code can be used to represent an instruction of a microcomputer program. A telesoftware adaptor incorporates some buffer memory and a control program to transform them into executable code which will run when loaded into the ZX-81 RAM. In theory. the transformations could be handled by the ZX-81 but in practice that would take too much memory.

The trickiest problem in the design of the adaptor is likely to be the construction of the modem/line termination unit which links the (continued on page 63)

#### ZX SPACE INVADERS **You've tried the rest, now try the BEST. ZX BREAKOUT** Quite simply the best breakout on the market Features seven bat angles, (you won't find this one easy). **ZX NEW YORK** A very addictive arcade game. **ZX CHESS** and the computers. • Board can be set up to any position. • Has ability to change sides or level in mid-game. • PLUS • CHESS CLOCK on reverse side, records time taken by each player. • Resetable function. 'Single key entry• **now only E6.50** All our games are written in machine code, and can be used with joysticks or keyboard, (except chess, keyboard only). Supplied on cassette with library case. Too allow you to prove to yourself that our products are second to none. MICRO GEN otters the following terms to our customers **14 DAYS FREE APPROVAL ON ALL PRODUCTS MICRO GEN QUALITY PRODUCTS ZX81 A/D CONVERTER BOARD** This 4 channel analogue to digital converter, originally developed tor joystick control, can be used for such applications as measurement of voltage, temperature, light intensity etc. • The board fits in between the RAM pack and the ZX81. (No skill is required to make this connection, and it actually improves the stability of the RAM pack.) stability of the RAM pack.) **JOYSTICKS FOR THE ZX81, only E9.50 each** \* The most exciting add-on ever for the ZX81, free yourself of that dead, unresponsive keyboard. \* 1 or 2 joysticks may be connected via our A/D board. • Turns your ZX81 into a true programmable games machine. • Extends the capability of the ZX8 1, imagine the tremendous variety of games and applications that now become possible • Details supplied on how to use the joysticks in your own programs\_ Please note that you cannot connect conventional analogue joysticks directly to the digital input ports found on most I/O boards, an A/B convertor such as ours is required. A free copy of ZX AMAZE plus any one of the games listed below when ordering a Joystick and an A/D board. **Programs available** This program has many features including an ever increasing rate of play, (they'll get you in the end). only 13.95 **now only E3 95** Bomb and shoot you way out of trouble, otherwise you are doomed to crash. Generates a different pattern, for a different game each in the state of the cassette is ZX, REELEX, find out how fast you really are. time you play. On the reverse of the cassette is ZX REFLEX, find out how fast you really are. The original and still the best. • Graphic display of chessboard. • 6 levels of play. • Displays record of your moves

All money will refunded if goods are returned in good condition within 14 days of despatch.

If you write a program which is exceptional, please submit it to us. We will offer a royalty if it is suitable. Cheques and PO's payable to MICRO GEN, Dept. SU1, 24 Agar Crescent, Bracknell, Berks.

#### **Icontinued from page 62)**

device to the telephone network. A viewdata modem employs asymetric transmission format-1,200 bits per second from computer to terminal. 75 bits per second for the human<br>button-pushing in the other direction.

The interface with the telephone<br>line will have to be built to rigorous standards of electrical safety to meet the notoriously-strict Telecom fides.

Telesoftware began with some research by the Independent Television Companies Association as part of its Oracle teletext activities.

Teletext is a close relation of viewdata. Information is delivered to modified television sets in the same format as in viewdata but scrambled into television broadcast signals instead of by telephone lines.

Because there is only so much spare capacity in the television signals, there is a limit of a few hundred to the number of screens of information which can be delivered by a teletext data store. That limitation is the key difference between teletext and viewdata.

The term telesoftware was coined<br>by a consultant, Will Overington. who had the idea of broadcast "software at a distance" in 1976.

The first telesoftware program was transmitted by the Oracle teletext service in February, 1977, for reception on a specially lashed-up

The experiments continued later that year with other simple programs, a version of the ubiquitous<br>Mastermind game and a calculateyour-repayments mortgage routine.

In parallel, the early demonstrations of what became the Prestel viewdata service included showing some programs initiated from user terminals. Those, too, allowed the calculation of mortgage repayments.

Those early efforts. however. depended on the the viewdata com-<br>puter doing the work, with only rudimentary data submitted from the dumb terminals.<br>Although the data processing

feature was much talked about in the early days of Prestel. it was dropped quietly as the system was brought

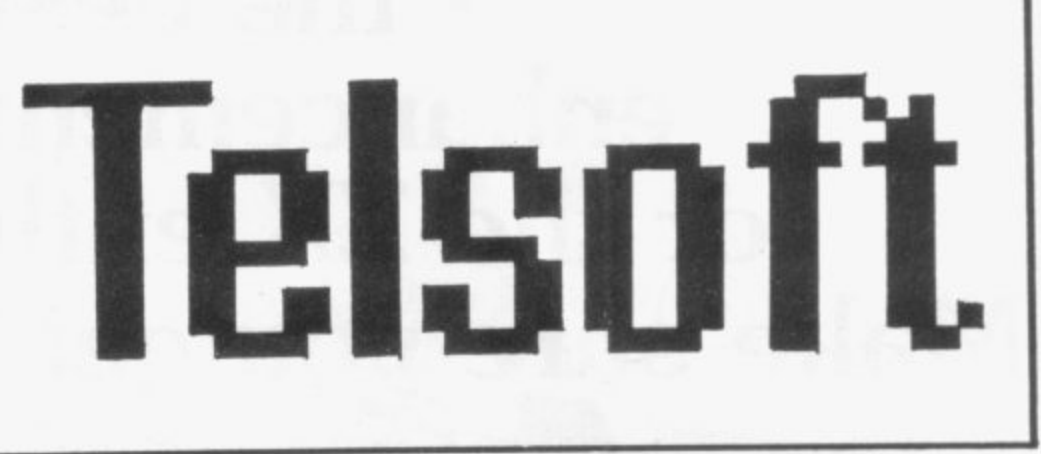

into regular service, because it tied up too much computer power.

By May. 1978, however, the idea was gaining ground of telesoftware transmissions by viewdata to intelligent user terminals. The chairman of CAP, a major British computer programming company, predicted con-<br>fidently that viewdata would that viewdata become a major vehicle for software distribution.

It seemed then that teletext telesoftware—because it was free to ment—would emerge as the major medium for programs delivered to domestic users. Commercial data processing users, on the other hand, would buy their programs from a viewdata service which was able to charge them for it.

CAP subsequently put some of its own and £90,000 of Government In November, 1978, the company had a full-page advertisement in The Times to inform a wider world about the innovation and to ask: "Has British management the will to

exploit it?" did not. Outside the world of viewdata research, it seemed that no-one wanted to be told about telesoftware.

The following year, public interest was minimal when, in May, telesoftware emerged as as part of the ambitious plans of the then Labour Government to educate the nation.

Telesoftware was touted as a method of training the unemployed. through intelligent viewdata sets, to design microcomputers and 64K<br>memory chips.

The initiative disappeared as CAP fell into financial difficulties and decided to stay with more breadand-butter business activities.

At the end of 1979. another attempt

was made to promote the cause of teletext telesoftware when the results were revealed of a collaboration between the Oracle engineers and Mullard, the Dutch-owned electronics manufacturer responsible for most of the world's production of the special chips used in teletext and viewdata decoders.

A prototype intelligent television set was demonstrated running telesoftware programs. As usual, there was one to calculate mortgage repayments and the initiative returned to obscurity.

During all that time. a top-level committee, representing all the interested parties. had been deliberating on the design of an intelligent viewdata terminal. All that emerged, however, was disagreement about the version of computer language in which telesoftware should be written.

The most positive and most promising development in viewdata telesoftware occurred in September. 1980 when the Council for Educational Technology published a recommended format for telesoftware programs stored on Prestel.

The move by British Telecom to initiate the development of a ZX-81 adaptor is in parallel with its other attempts to enlist the help of personal computer enthusiasts to bootstrap the telesoftware concept.

The winning adaptor is to be awarded a £1,000 prize and the possibly more generous carrot of freedom to sell the design to the 250.000 other Sinclair U.K. users.

If only a tiny proportion of ZX-81 owners signed for Prestel, it would make a big increase to the number of users. At present it is no more than<br>15,000, at least one order of magnitude below the estimates made in the optimistic days of the late 1970s.

## **SINCLAIR USER the best enhancement yet for the ZX enthusiast. Make sure you get it monthly!**

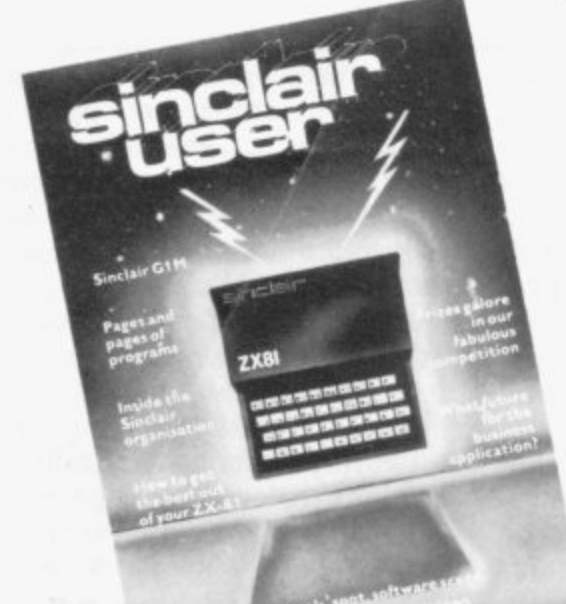

What is the best way to guarantee that you never become bored with your Sinclair computer?

The answer is to subscribe to Sinclair User ... written specifically for owners of ZX 80's and ZX 81's. Sinclair User is the latest monthly from ECC Publications pioneers of Practical Computing, WHICH COMPUTER?, and Computer & Video Games. Whether you bought your system yesterday or are an old hand, you are probably an enthusiast for your machine. And your biggest problem is likely to be obtaining all the information to satisfy your interest. We promise that Sinclair User will be devoted entirely to quenching your thirst for information.

As the name suggests. the content will be geared specifically to helping you, the user. There will be pages of information on available hardware and software. Our expert writers will analyse established products to help

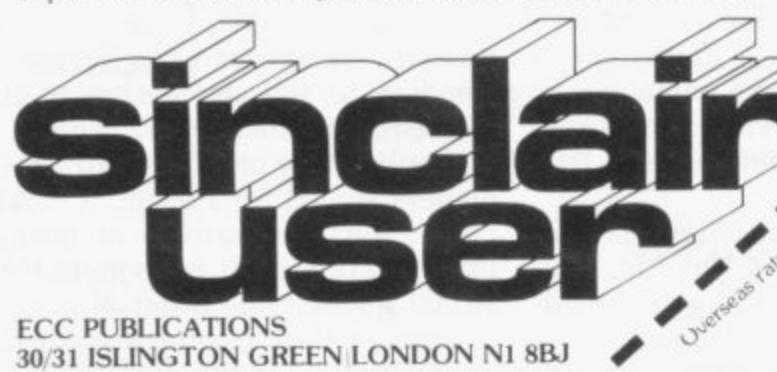

you make the right choice. There will be exclusive prerelease snippets on products which are about to hit the market. Our aim is to make Sinclair User invaluable and we will chronicle applications which are of special interest.

Each month we will carry pages of programs. Another must for every user is our first-rate helpline service. And we intend to carry as much information as possible about clubs. Last but not least let us say that the best way you can guarantee you like the magazine is by participating yourself. Don't forget to ask us your queries; send in your programs • for which we will pay £10 if we publish - and be sure to tell us if you are using your ZX 81 in a special way. Send in your club news and tell us of any interesting people out there in userland. And just in case you need further convincing, look at our forthcoming editorial plans.

Can you continue to get the most out of your ZX without reading the Sinclair User every month? So why not fill in the subscription order form today?

### **Editorial Plans May August**

The Sinclair 16K RAM dissected Adventure games programs

#### **June**

Disks a look into the future Graphics software

#### **July**

**e**

The ZX81 memory map analysed<br>Debugging programs Deboaqing programs

Colpect <sub>cube</sub> Cree

 $\sim$ **\**

my e a C , come

The Sinclair printer and its alternatives **Chess** programs

### **September**

**e**

**-**

**'**

 $E$ nhancements for the enthusiast  $\epsilon$ high lectronic spectrum and the speech of the speech of the speech of the speech of the speech of the speech o <sub>6</sub> **Cn kAIT . hO Und, Business software** for the ZX81 Chief to a start a substitution of the first best in the fourth first first that in the back of the control of the control of the control of the control of the control of the control of the control of the control of the co

**When you we can cent** 

**s°**

**T**

**<**

**P**

**THERE** are now many versions of chess for the ZX  $\ddot{\phantom{a}}$ - proves how popular the game was. I do not intend to review those was. I do not intend to review those VE because I wrote a ZX-D€<br>T - I would like you to send any games E you have played with those versions. yot<br>not noting your likes and dislikes. We can compare the versions and see what, if anything, is wrong.<br>We shall probably notic

same type of problem appears with all the versions. I can then explain why those problems might exist comments. We shall probably notice that the and you could then reply with your

n play the end game very well; the market have shown that to be true. I have e r it can play at the start. The producs tion of good openings. by storing standard moves. is a common practice. It is known that a computer cannot dedicated chess computers on the have played against Chess Challenger and that shows how well

large amounts of skill. As the game n large amounts of skill. As the game draws to a close, however, the dramatic decrease in skill is noted Even at the middle game, it shows The reason is clear: the number of ways in which a game can end makes it very difficult to put standard moves for it into the computer.

if you had a large mainframe computer with its large amount of storage, you could begin to investigate the end game. That has little to do with the dedicated chess machine and even less to do with the ZX - but it shows that it is all a matter of storage space.

In a 16K ZX-81 the standard of play is a reflection of the program. 10 aj<br>9 m when you move from Basic to machine code. The speed of the compactness of program will change only in real terms

ine stand pact the program is. A strong game is a reflection of how compact and The standard of play therefore. I feel. is changed only by how comtherefore how well-written it was The market for the ZX-81 versions is - strong and I would imagine new or and fast. updated versions will follow thick

Keeping in mind what I have said,

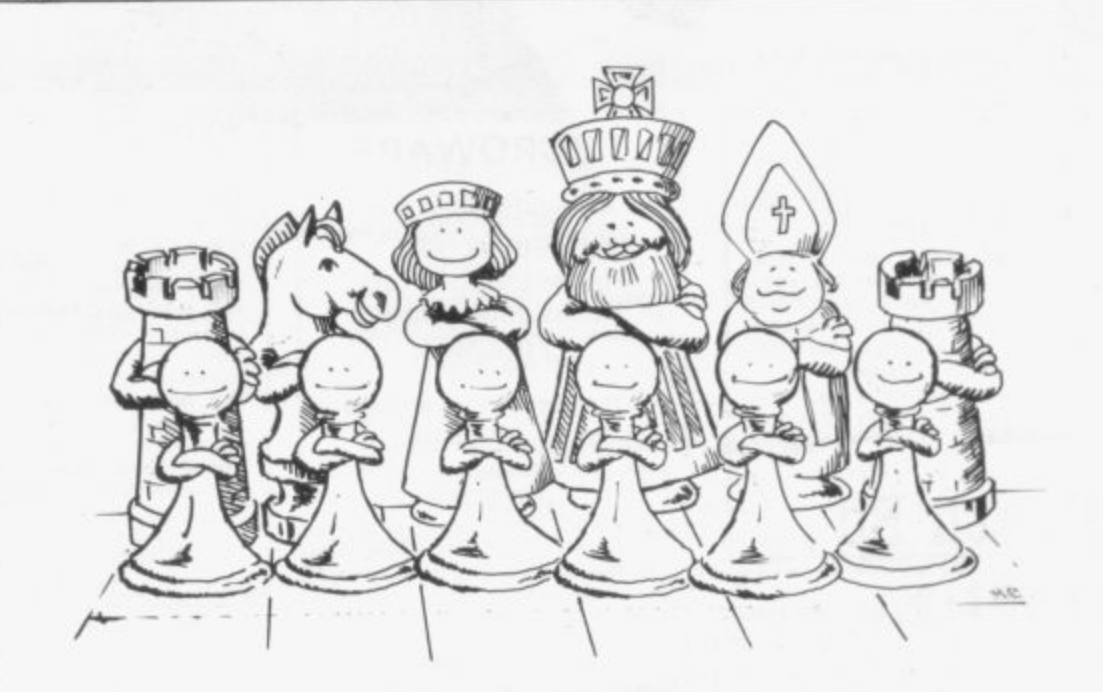

## **It's the program that matters if you want the satisfaction of a good game of chess**

Philip Joy, who it is generally acknowledged wrote the first worthwhile ZX-80 chess program, begins a series of articles on that game and the many others which stimulate the brain as well as being of immense fun

will an update be so much better? If so, think what must have been done to make it better. If you have one of those updates and you have the old<br>copy, send your views on the update compared to the old version and say whether you think the update is much better than the old one.

In future issues I shall include some of the best letters concerning what I have asked and I will answer them with some reasons why things are as they are. Of course, I hope that some of you are thinking of starting. or are even halfway through your own chess program. You may be interested only in the middle game, or how to obtain the best graphical board; if so, send them. I shall be providing from time to time hints and perhaps portions of my programs.

By what I have asked you to send. we should be able to know everything about the version on the market. I shall hope to include portions of any routines you send, including my own, to provide a set of routines, which may. in the end, produce a chess program.

If that happens. we will all have a chess program built by you, the readers. In the end this page will become a watchdog for chess programs and a library of routines. which I hope could be turned into a<br>working program and printed.

Chess Challenger is copyright by Fidelity Electronics.

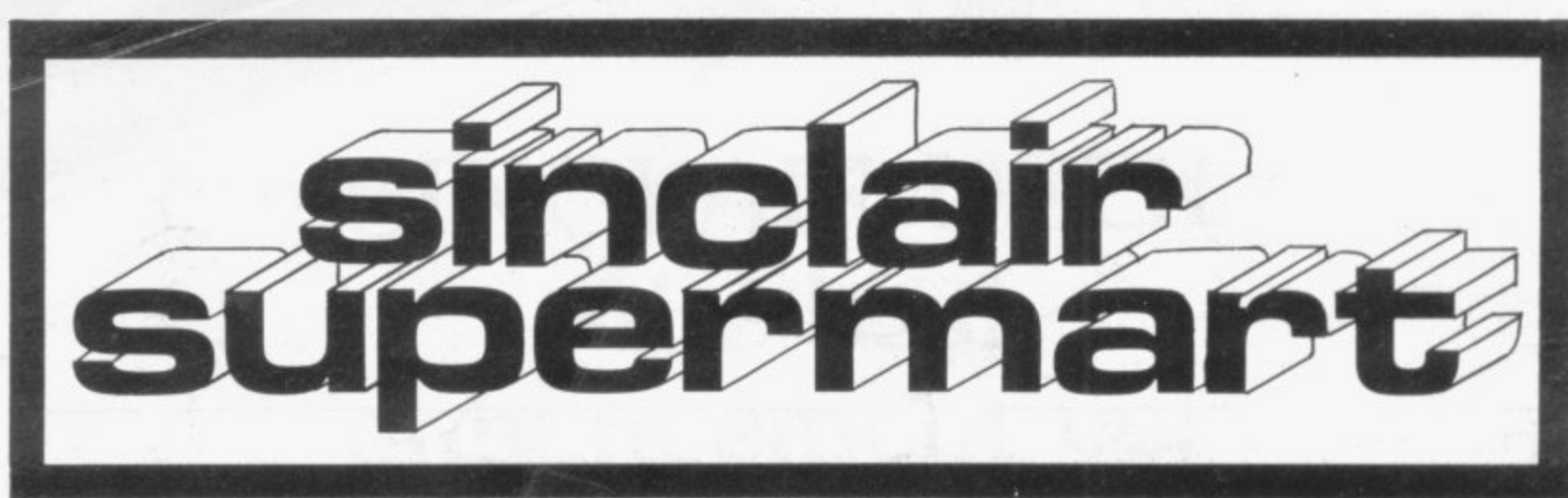

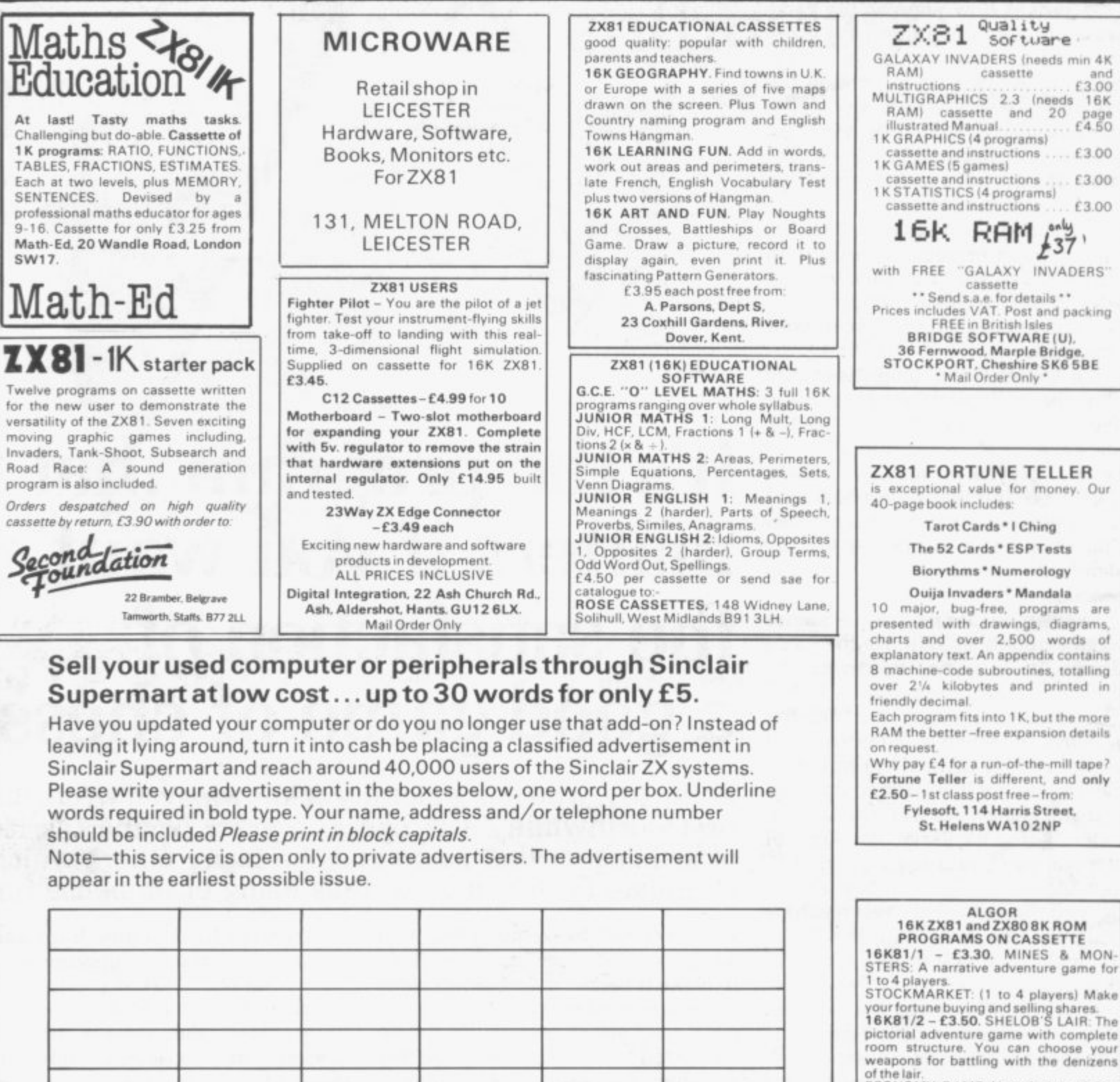

Name:.........

Address: ............

Have you included the fee of E5?

. . . . . . . . . . . . . . . . . . . .

#### **Conditions**

The Advertisement Manager reserves the right to alter, reject or suspend an advertisement without assigning any reason. Advertisements are accepted subject to approval of copy and to the right of the Advertisement Manager to alter, reject or **cancel any order without explanation The Proprietors are not liable for arty loss from any cause whatever, nor do they accept liability for printers errors The Advertisers shall indemnify the Publishers in respect of any claim, cost and expenses arising out of any libellous or malicious matter or untrue statement in any advertisement published for the advertisers, or any infringement of copyright, patent or design therein The placing of arty order will be deemed to be an acceptance of these conditions**

. . . . . . . . . . . . . . . . . . .

**Cheque or P/ 0 to Algor, Dovercourt,<br><b>St James' Rd., Northampton.**<br>Price list on request. Post and Pack is<br>ncluded Overseas add E2.

**e ECONOMY GAM E I I to 4 players) Can**

**you set the economy to rights and out-**<br>persuade your opponents to win the next<br>General election? You may be a little General election? You may lie a little<br>**16K81/4 – £3.50**: CHEOPS' TOMR

**4 players,' Adve nture with comple te room structure whichdraviel the room the player is in Can you pet by the old Gods to the sarcophagus and thus fund the only**

**COMMODITY GAM E ( I to 4 players, Bid for contracts of supply against your opponents Buy materials on the market at a bargain and sell for massive profit 161031 /X - C5 , 5 0 . C OM PI LATI ON MINES 8 M ONSTERS. ECONOM Y GAME, STOC KM AR KET, COM M OD-ITIES GAM E**

 $\overline{\mathbf{u}}$ 

**1614114 - E 3 5 0** to the sar

**g a m e**

**o r**

**T O M B I I t**

**Tel:** . . . . . . . . . . .

**f OPS means to escape?**

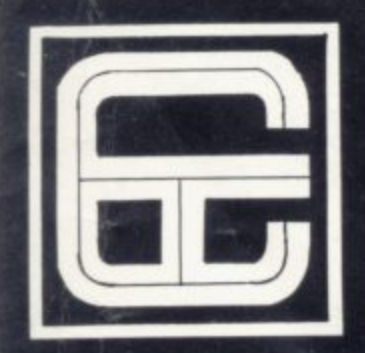

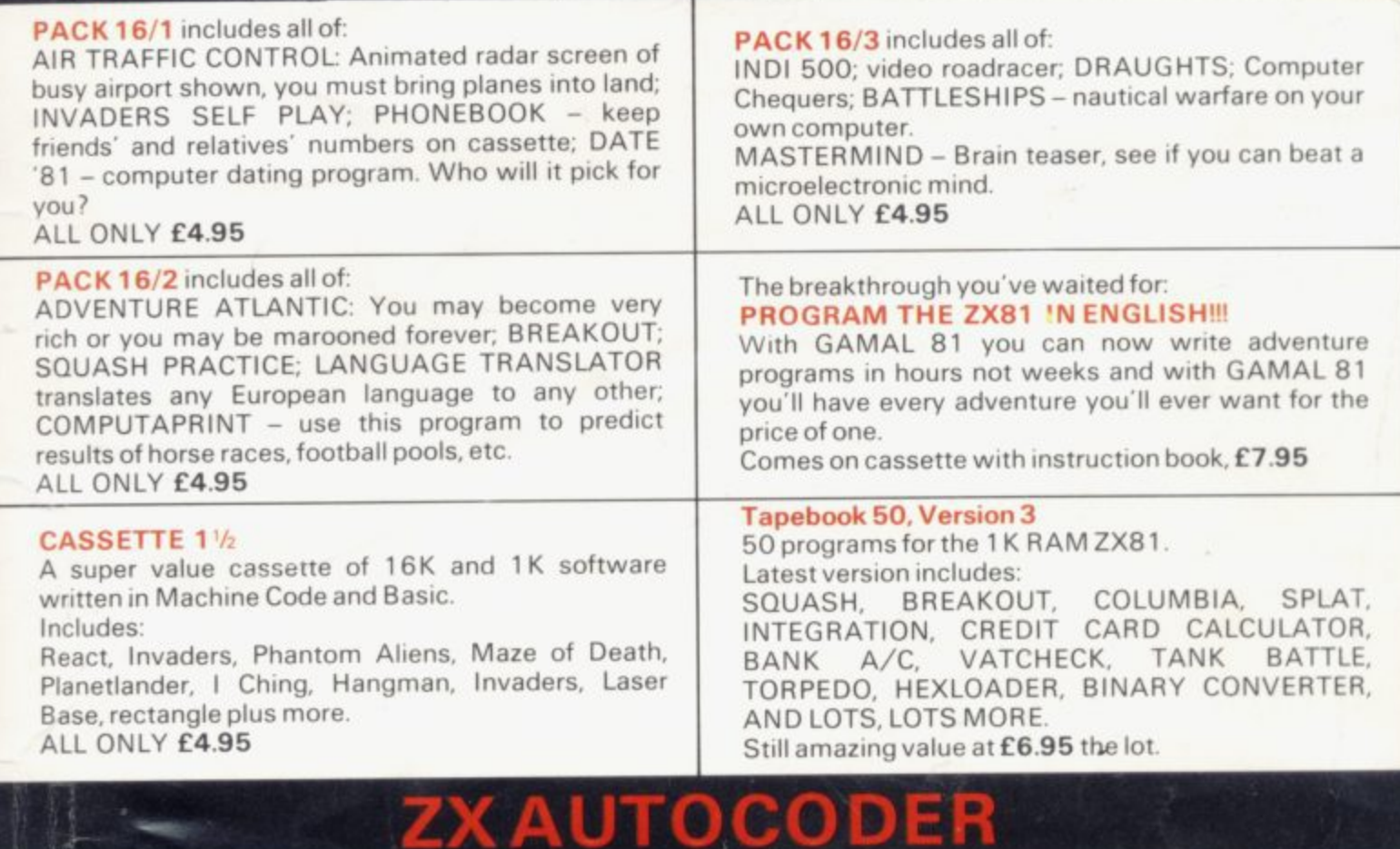

 $X - 81$ 

**This program takes your BASIC, converts it into Z80 assembly language, ZX AUTOCODER compiles a subset of ZX81 BASIC for the following: PRINT, PRINTAT, PLOT, CLS, PAUSE, GOTO, GOSUB, IF THEN, GOTO, and LET statements. £6.95 including Cassette and Manual**

**This is our latest package which includes all the software you need to use a ZX81 in a small business. We bring you a full feature system only found on much larger computers. This includes:**

**X BUSINES** 

**PURCHASE LEDGER SALES LEDGER STOCK CONTROL MAILING LIST PHONE DIRECTORY**

**ALL THESE ARE SUPPLIED WITH CASSETTES AND MANUALS INTRODUCTORY PRICE £14.95 YOU WILL NEED 16K RAM ALTHOUGH A PRINTER IS OPTIONAL**

LIO

**PACK16/1 +16/2+16/3 any two only f 5.95) ALL THREE ONLY £6.95 TAPE BOOK 50.3 + CASSETTE1**

BOTH ONLY **C9 95**

**/2**

All prices include VAT and postage and packing **CONTROL TECHNOLOGY, 39 Gloucester Road, Gee Cross, Hyde, Cheshire Ski 4 5JG 061-368 7558** OVER 1/4 MILLION PROGRAMS SOLD TO DATE!

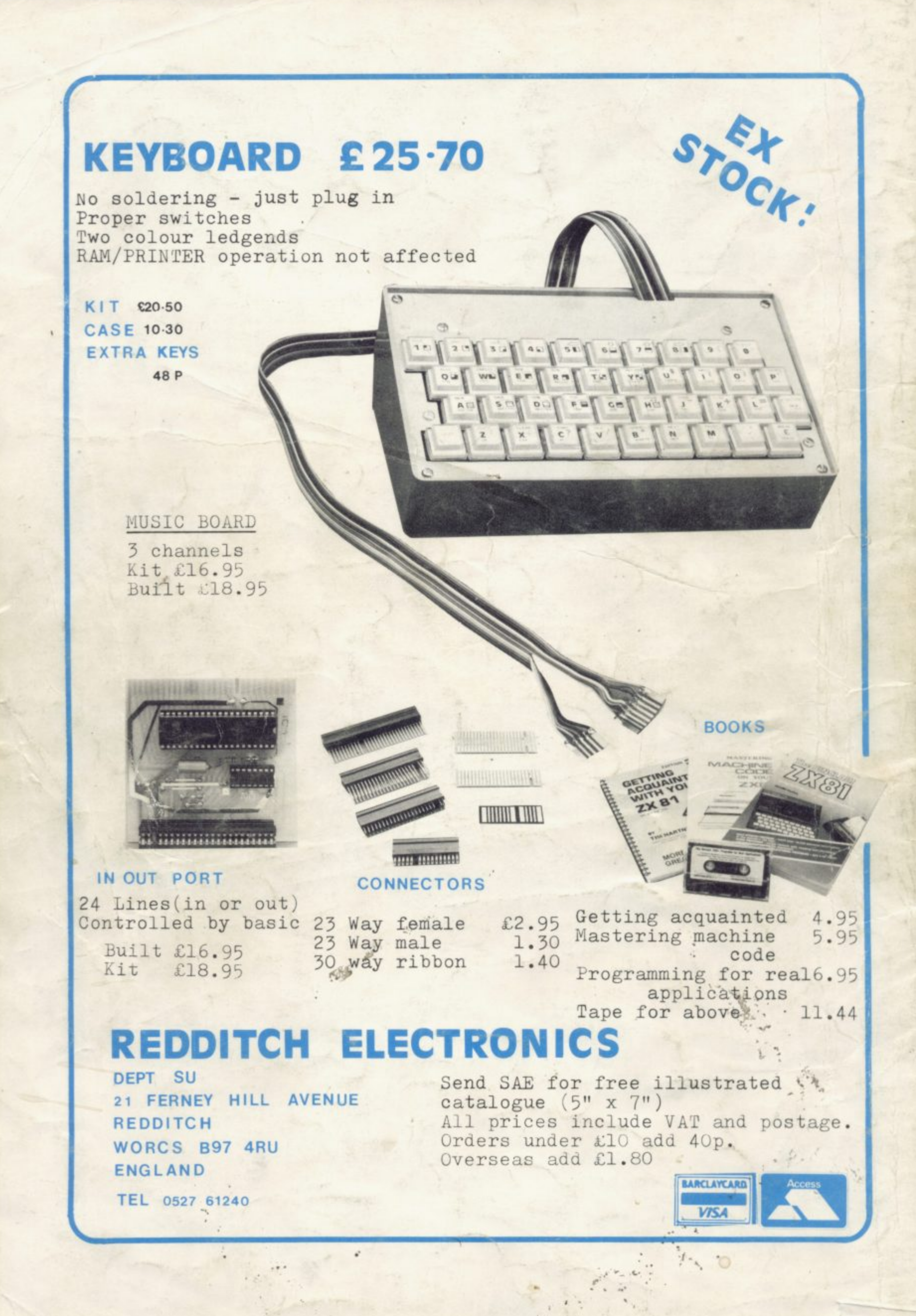